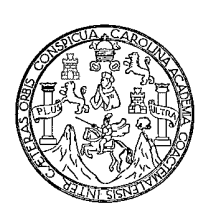

Universidad de San Carlos de Guatemala

Facultad de Ingeniería

Escuela de Ingeniería Civil

## **DISEÑO DEL EDIFICIO ESCOLAR DE DOS NIVELES PARA EL CASERÍO LLANO GRANDE, MUNICIPIO DE SIPACAPA, SAN MARCOS.**

## **Marlon Noé Fuentes López.**

Asesorado por el Ing. Silvio José Rodríguez Serrano.

Guatemala, noviembre de 2008

## UNIVERSIDAD DE SAN CARLOS DE GUATEMALA

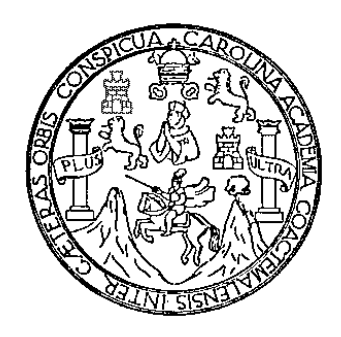

FACULTAD DE INGENIERÍA

## **DISEÑO DEL EDIFICIO ESCOLAR DE DOS NIVELES PARA EL CASERÍO LLANO GRANDE, MUNICIPIO DE SIPACAPA, SAN MARCOS.**

TRABAJO DE GRADUACIÓN

PRESENTADO A LA JUNTA DIRECTIVA DE LA FACULTAD DE INGENIERÍA POR

## **MARLON NOÉ FUENTES LÓPEZ**

ASESORADO POR EL ING. SILVIO JOSÉ RODRÍGUEZ SERRANO

AL CONFERÍRSELE EL TÍTULO DE **INGENIERO CIVIL** 

GUATEMALA, NOVIEMBRE DE 2008

# **UNIVERSIDAD DE SAN CARLOS DE GUATEMALA FACULTAD DE INGENIERÍA**

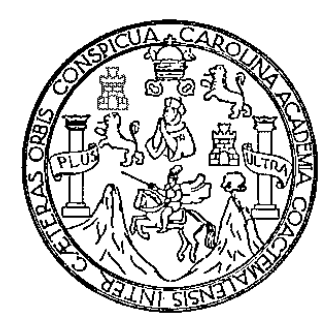

# **NÓMINA DE JUNTA DIRECTIVA**

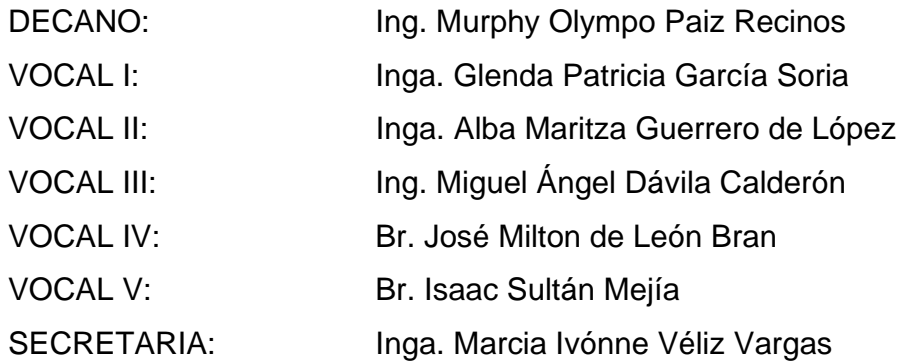

# **TRIBUNAL QUE PRACTICÓ EL EXAMEN GENERAL PRIVADO**

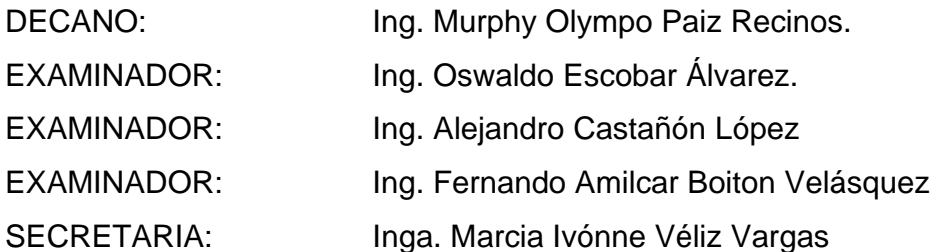

## **HONORABLE TRIBUNAL EXAMINADOR**

Cumpliendo con los preceptos que establece la ley de la Universidad de San Carlos de Guatemala, presento a su consideración mi trabajo de graduación titulado:

## DISEÑO DEL EDIFICIO ESCOLAR DE DOS NIVELES PARA EL CASERÍO LLANO GRANDE, MUNICIPIO DE SIPACAPA, SAN MARCOS,

tema que me fuera asignado por la Dirección de la Escuela de Ingeniería Civil,

el 23 de agosto de 2008.

Marlon Noé Fuentes López

UNIVERSIDAD DE SAN CARLOS

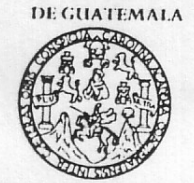

**FACULTAD DE INGENIFRIA** 

**UNIDAD DE EPS** 

Guatemala, 24 de octubre de 2008. Ref.EPS.D.967.10.08.

Inga. Norma Ileana Sarmiento Zeceña de Serrano Directora Unidad de EPS Facultad de Ingeniería Presente

Estimada Ingeniera Sarmiento Zeceña.

Por este medio atentamente le informo que como Asesor-Supervisor de la Práctica del Ejercicio Profesional Supervisado (E.P.S.), del estudiante universitario MARLON NOÉ FUENTES LÓPEZ de la Carrera de Ingeniería Civil, con carné No. 199931147, procedí a revisar el informe final, cuyo título es "DISEÑO DEL EDIFICIO ESCOLAR DE DOS NIVELES PARA EL CASERÍO LLANO GRANDE, MUNICIPIO DE SIPACAPA, SAN MARCOS".

En tal virtud, LO DOY POR APROBADO, solicitándole darle el trámite respectivo.

Sin otro particular, me es grato suscribirme.

Atentamente, "Hd y Forseñad a Todos" Ing. Silvio Jose Rodriguez Serrano Asesor-Supervisor de EPS Area de Ingeniería Civil

c.c. Archivo SJRS/ra

**UNIVERSIDAD DE SAN CARLOS** DE GUATEMALA

**FACULTAD DE INGENIFRIA** 

**UNIDAD DE EPS** 

Guatemala, 24 de octubre de 2008. Ref.EPS.D.967.10.08

Ing. Sydney Alexander Samuels Milson Director Escuela de Ingeniería Civil Facultad de Ingeniería Presente

Estimado Ingeniero Samuels Milson.

Por este medio atentamente le envío el informe final correspondiente a la práctica del Ejercicio Profesional Supervisado, (E.P.S) titulado "DISEÑO DEL EDIFICIO ESCOLAR DE DOS NIVELES PARA EL CASERÍO LLANO GRANDE, MUNICIPIO DE SIPACAPA, SAN MARCOS" que fue desarrollado por el estudiante universitario MARLON NOÉ FUENTES LÓPEZ, quien fue debidamente asesorado y supervisado por el Ingeniero Silvio Josè Rodríguez Serrano.

Por lo que habiendo cumplido con los objetivos y requisitos de ley del referido trabajo y existiendo la aprobación del mismo por parte del Asesor -Supervisor de EPS, en mi calidad de Directora apruebo su contenido solicitándole darle el trámite respectivo.

Sin otro particular, me es grato suscribirme.

Atentamente, "Hd y Enseñad a Todos"

Vannagemin Inga. Norma Ileana Sarmiento Zeceña de érrano Directora Linidad de EPS Age de Sen Carlos de G DIRECCK le Prochas de 1917 Peculiad de Ingenie

NISZ/ra

**UNIVERSIDAD DE SAN CARLOS** DE GUATEMALA

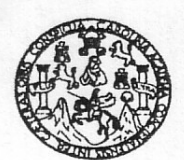

Guatemala, 29 de octubre de 2008

**FACULTAD DE INGENIERIA** 

Ingeniero Sydney Alexander Samuels Milson Director de la Escuela de Ingeniería Civil Facultad de Ingeniería Presente

Estimado Ing. Samuels.

DISEÑO DEL Le informo que he revisado el trabajo de graduación EDIFICIO ESCOLAR DE DOS NIVELES PARA EL CASERÍO LLANO GRANDE, MUNICIPIO DE SIPACAPA, SAN MARCOS, desarrollado por el estudiante de Ingeniería Civil Marlon Noé Fuentes López, quien contó con la asesoría del Ing. Silvio José Rodríguez Serrano.

Considero este trabajo bien desarrollado y representa un aporte para la comunidad del área y habiendo cumplido con los objetivos del referido trabajo doy mi aprobación al mismo solicitando darle el trámite respectivo.

Atentamente, FACULTAD DE INGENIERIA  $CUEI$ DEPARTAMENTO ID Y ENSEÑAD A TØDOS DE **ESTRUCTURAS** USAC Um im Ing. Hugo Leonel Montenegro Franco Jefe del Departamento de Estructuras

/bbdeb.

Escuelas: Ingeniería Civil, Ingeniería Mecánica Industrial, Ingeniería Química, Ingeniería Mecánica, Escuela de Ciencias, Regional de Ingeniería Santaria y Recursos Hidráulicos<br>(ERIS), Posgrado Maestría en Sistemas Mención

**UNIVERSIDAD DE SAN CARLOS** DE GUATEMALA

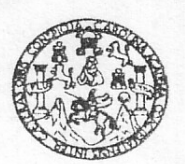

FACULTAD DE INGENIERIA

El Director de la Escuela de Ingeniería Civil, después de conocer el dictamen del Asesor Ing. Silvio José Rodríguez Serrano y de la Directora de la Unidad de E.P.S. Inga. Norma Ileana Sarmiento Zeceña, al trabajo de graduación del estudiante Marlon Noé Fuentes López, titulado DISEÑO DEL EDIFICIO ESCOLAR DE DOS NIVELES PARA EL CASERÍO LLANO GRANDE, MUNICIPIO DE SIPACAPA, SAN MARCOS, da por este medio su aprobación a dicho trabajo.

NIVERSIDAD DE SAN CAR ESCUELA DE INGENIERIA CIVIL DIRECTOR Ing. Sydney Alexander Samuels Milson

Guatemala, noviembre 2008.

/bbdeb.

Escuelas: Ingeneria Civil, Ingeneria Mecánica Industrial, Ingeniería Química, Ingeniería Mecánica Eléctrica, Escuela de Ciencias, Regional de Ingeniería Sanharia y Recursos Hidráulicos<br>(ERIS), Posgrado Maestría en Sistemas

Universidad de San Carlos de Guatemala

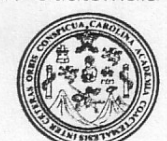

Facultad de Ingeniería Decanato

Ref. DTG.403.2008

El Decano de la Facultad de Ingeniería de la Universidad de San Carlos de Guatemala, luego de conocer la aprobación por parte del Director de la Escuela de Ingeniería Civil, al trabajo de graduación DISEÑO DEL EDIFICIO ESCOLAR DE DOS NIVELES titulado: PARA EL CASERÍO LLANO GRANDE, MUNICIPIO DE SIPACAPA, SAN MARCOS, presentado por el estudiante universitario Marlon Noé Fuentes López, autoriza la impresión del mismo.

**IMPRÍMASE** Ing. Murphy Q thpo Paiz Recinos **DECANO** Guatemala, noviembre de 2008

/gdech

# **ACTO QUE DEDICO A:**

- **MIS PADRES** Noé Rigoberto Fuentes López Fidelia López de Fuentes. Por su apoyo incondicional, amor, comprensión y ser la base fundamental de mi formación profesional; este triunfo también es de ellos.
- **MI HERMANO** Bigler Rodelbi Fuentes López Por su apoyo moral y económico, y enseñarme que debemos tener la fortaleza de continuar hacia adelante, no importando las circunstancias que la vida nos presenta.
- **MIS ABUELOS** Leandro López Fuentes Fulgencia Fuentes de López José María Fuentes (D.E.P) Ana López de Fuentes (D.E.P) Con mucho agradecimiento por sus valiosos consejos.
- **MIS TÍOS** Por el cariño incondicional.
- **MIS PRIMOS** Por motivarme y que Dios les bendiga en el caminar de la vida.
- **A MI NOVIA:** Lesly Fuentes Fuentes Por su comprensión y apoyo.

**MIS AMIGOS Y COMPAÑEROS** Ermelindo, Jorge, Melvin, Samuel, Walter, Luis, Mario, Cristy, Sinceramente.

# **AGRADECIMIENTOS A:**

**Dios** Porque con su inmensa misericordia me ha dado el don del discernimiento, el triunfo le pertenece a Él. La USAC **Alma Máter**, tricentenaria casa de estudios de formación profesional. **La Facultad de Ingeniería** La que me dio los conocimientos para alcanzar el triunfo obtenido. **El Ing. Silvio Rodríguez** Por la oportunidad brindada para realizar el Ejercicio Profesional Supervisado, y por el apoyo brindado durante el desarrollo del presente trabajo **El Ing. Jeovany López El Ing. Luís Sandoval El Ing. Oswaldo Escobar** 

**El Ing. Welder Vargas El Lic. Amahán Sánchez** 

Por su amistad brindada.

A los habitantes del caserío Llano Grande, por su colaboración en el desarrollo de mi EPS.

# **ÍNDICE GENERAL**

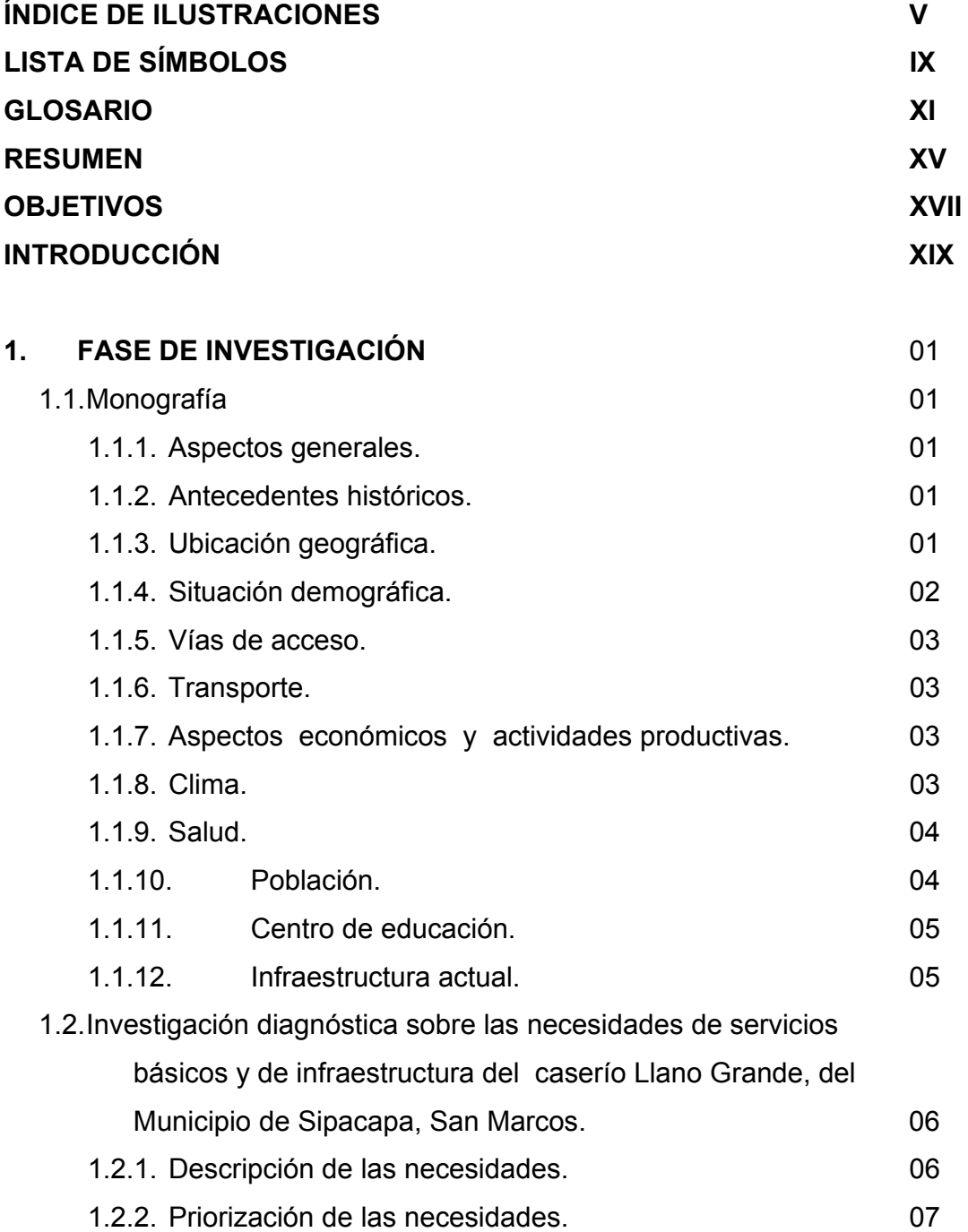

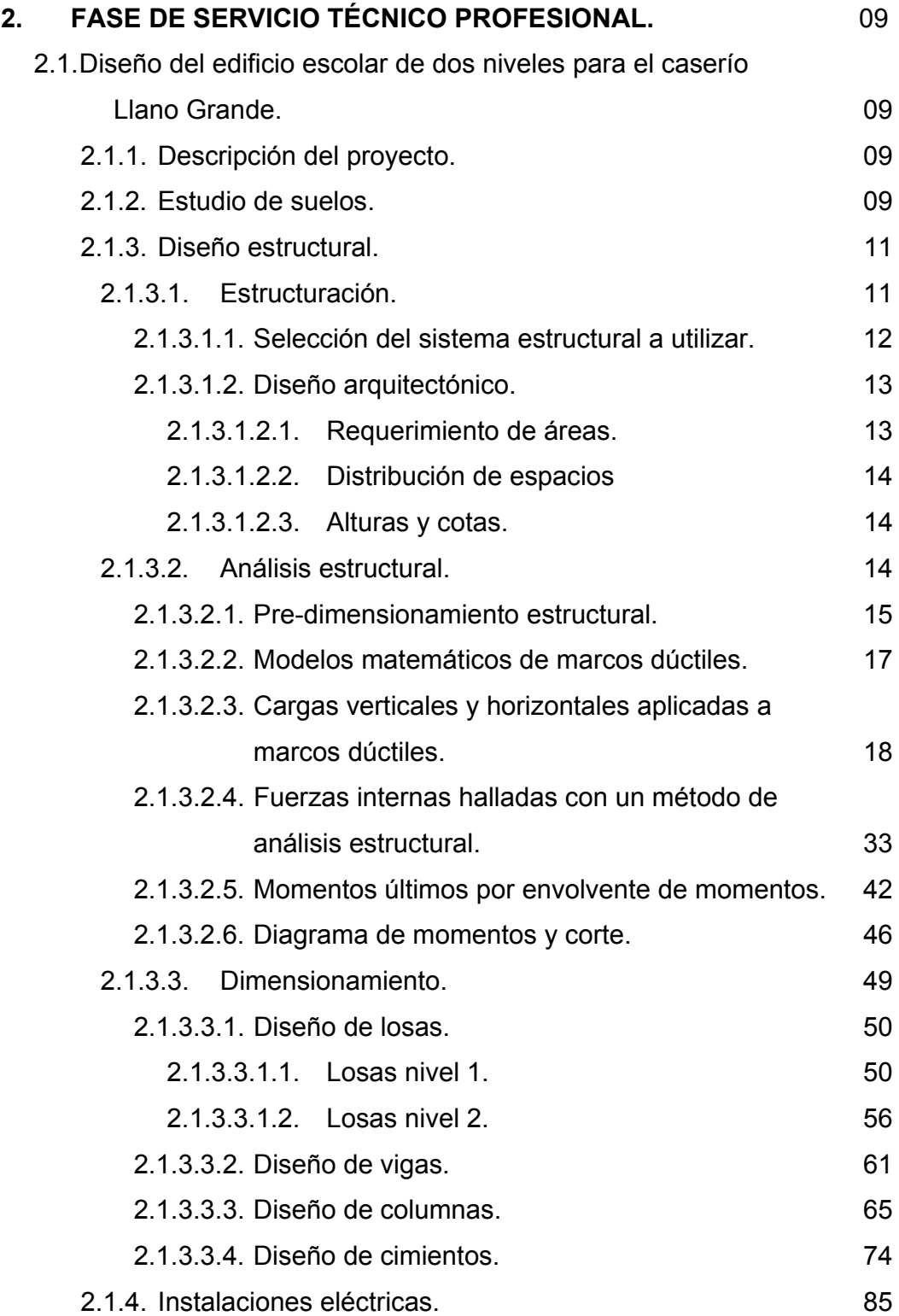

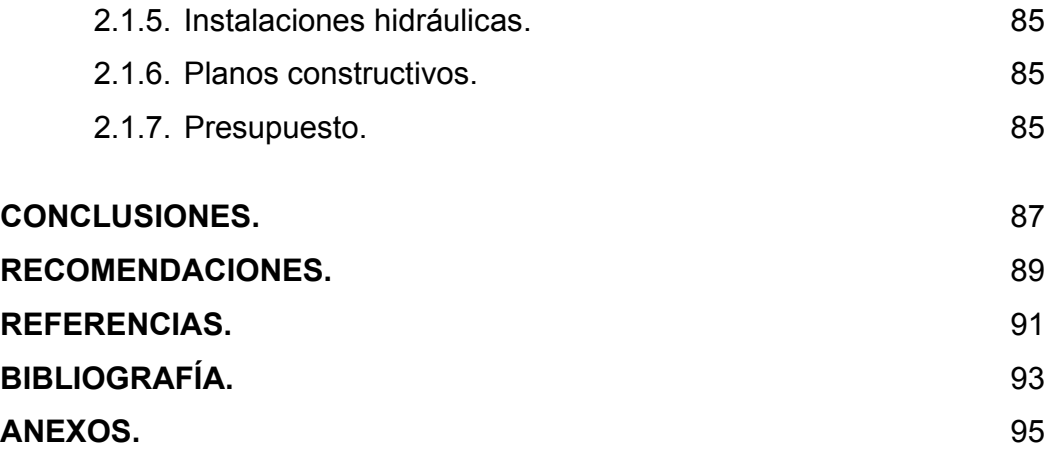

## **APÉNDICE 1**

Planos estructurales, edificio para el caserío Llano Grande.

# **ÍNDICE DE ILUSTRACIONES**

## **FIGURAS**

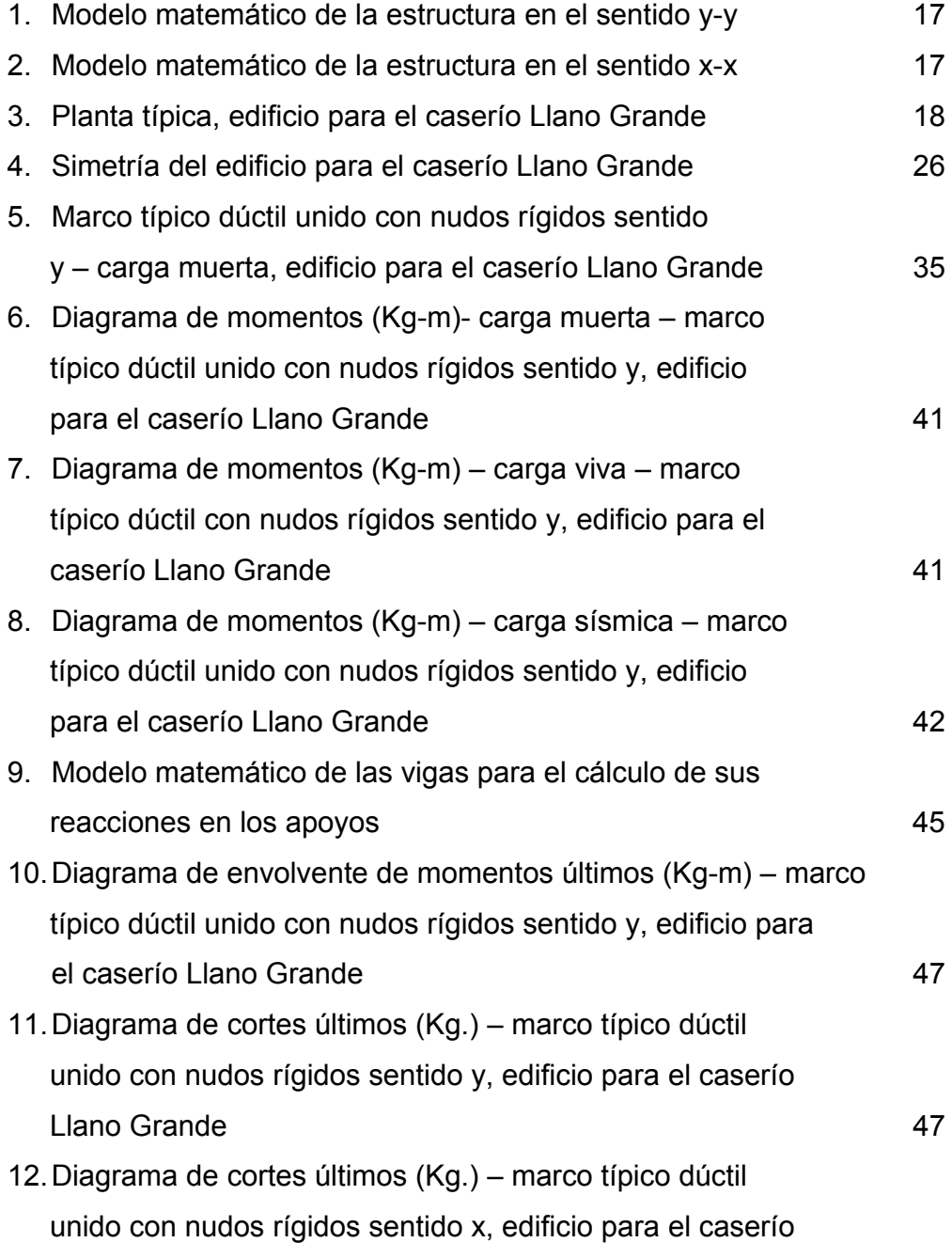

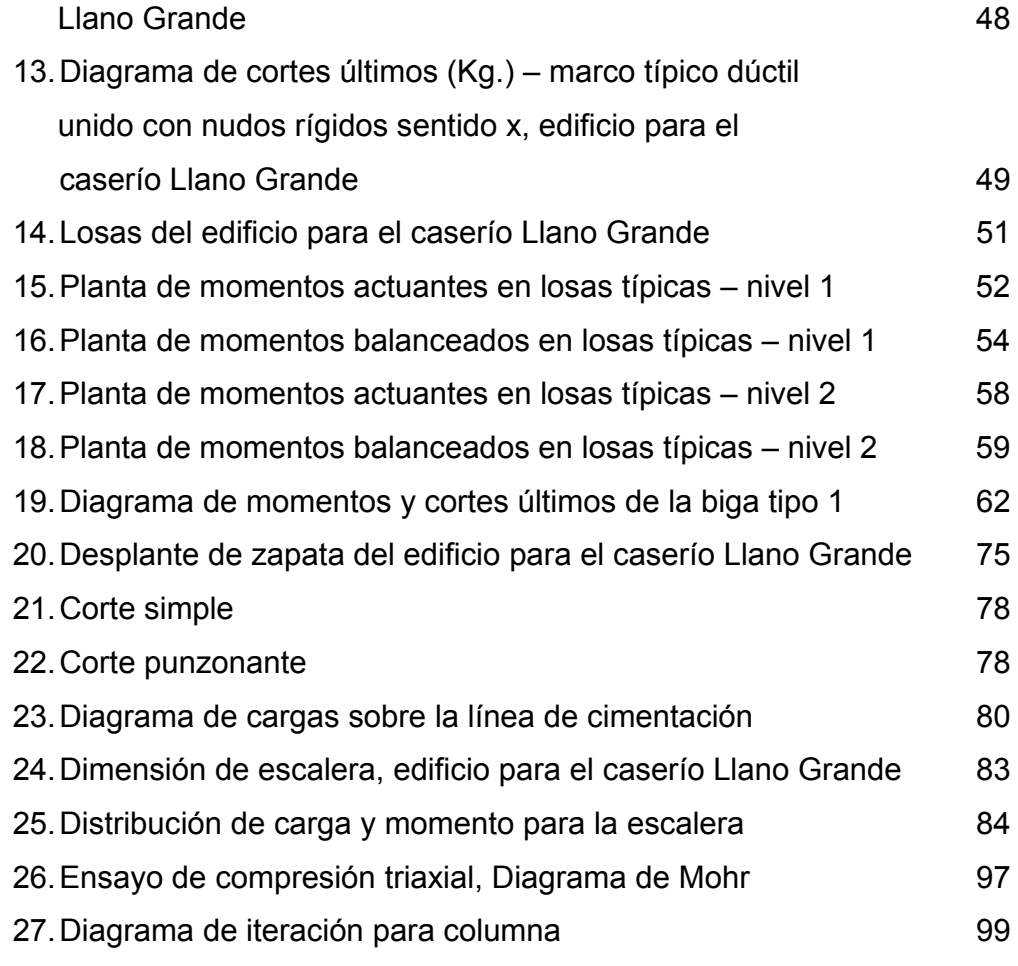

# **TABLAS**

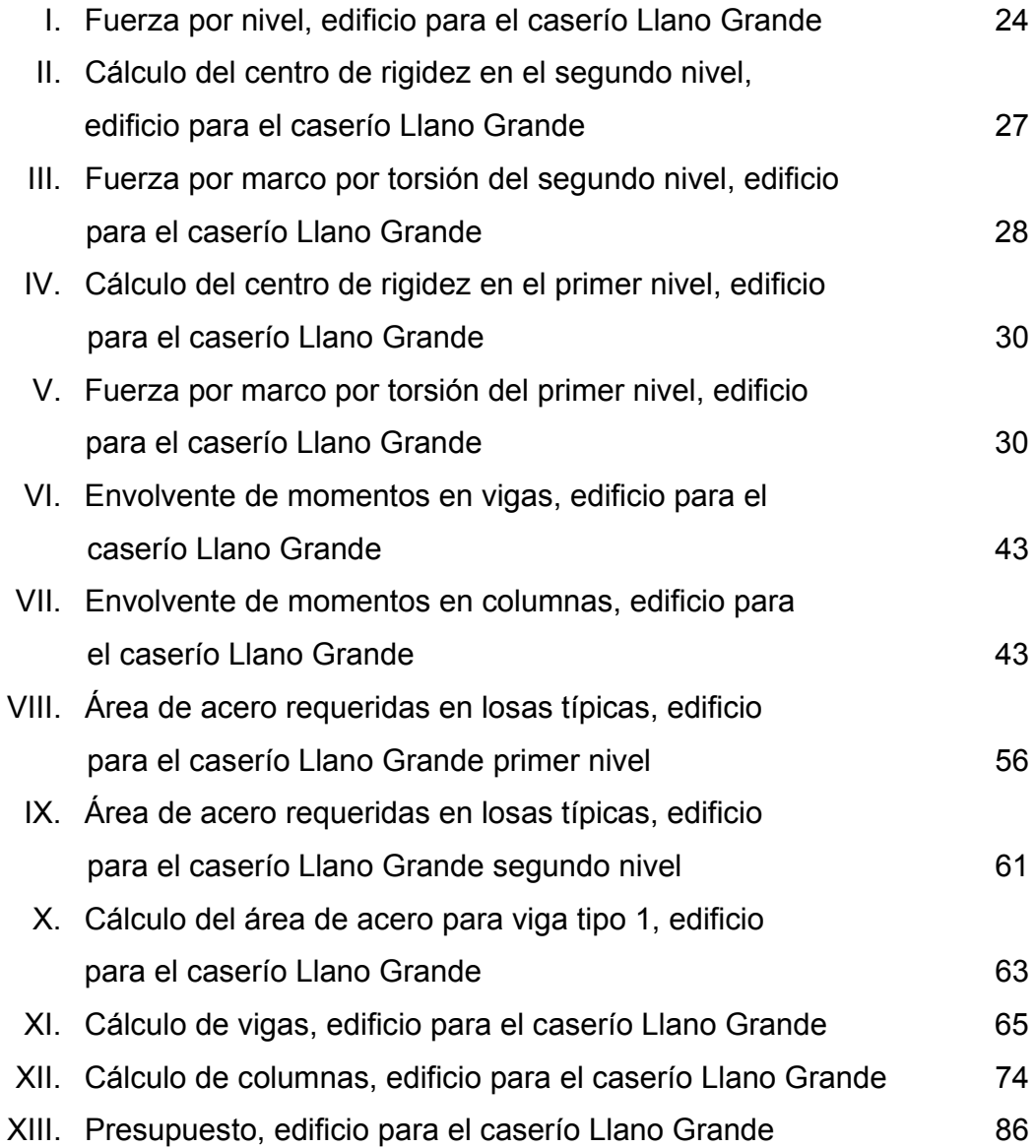

# **LISTA DE SÍMBOLOS**

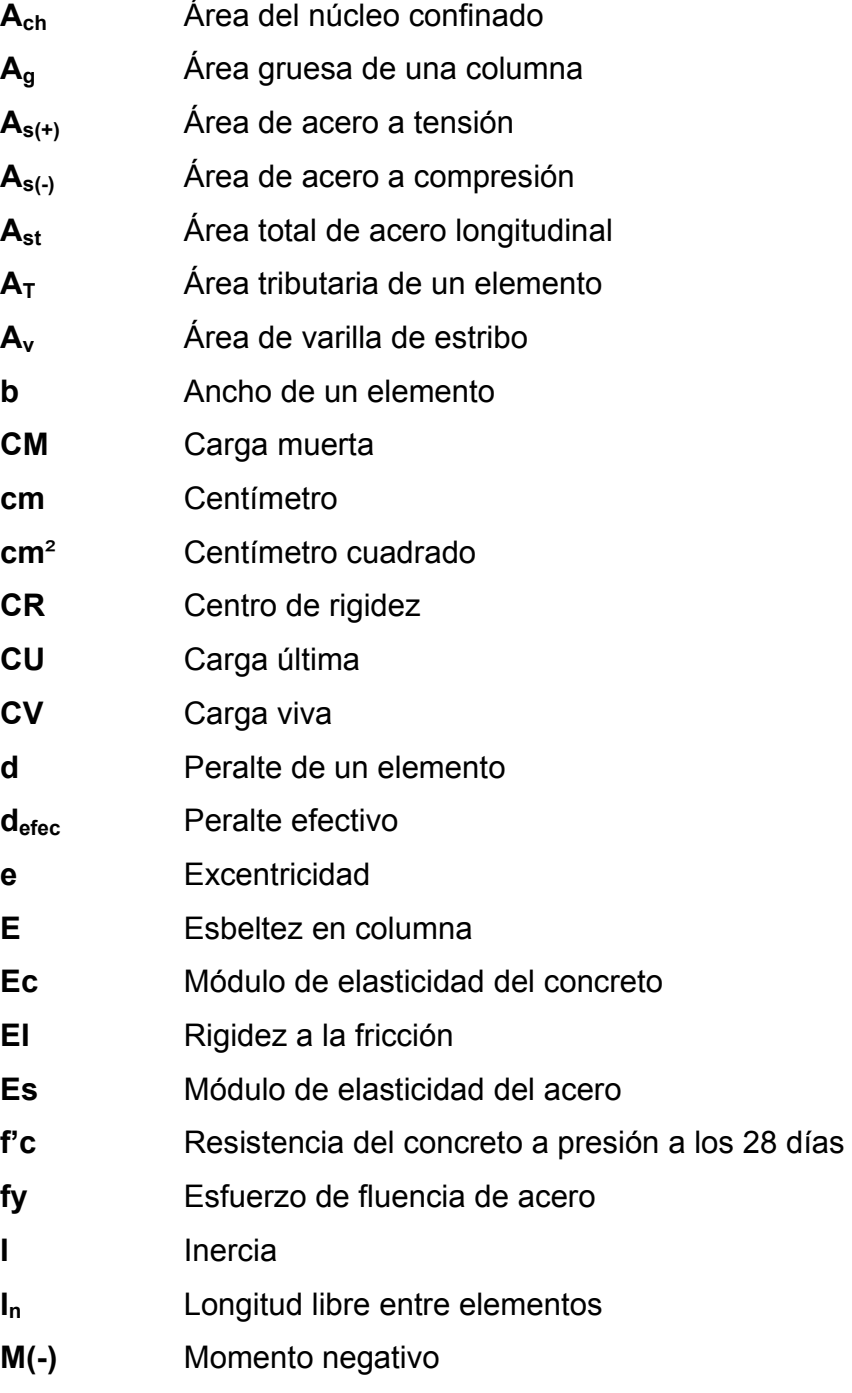

**M(+)** Momento positivo

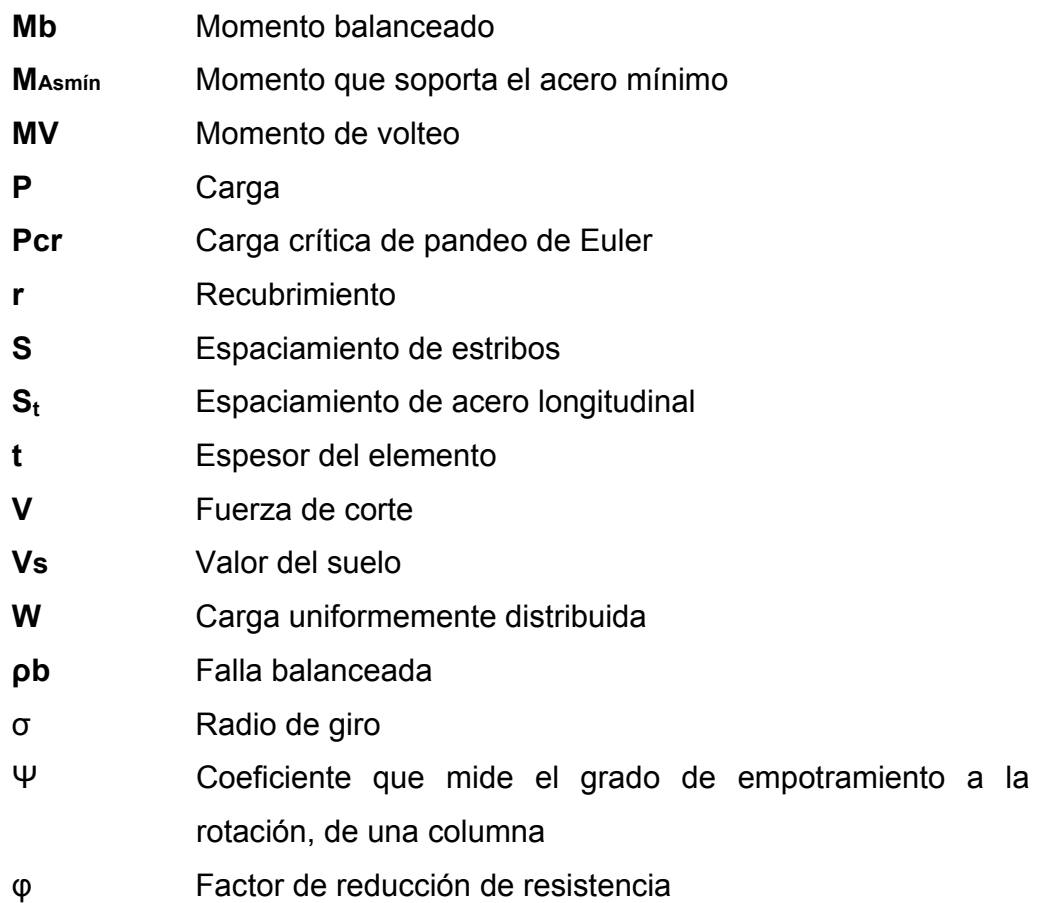

## **GLOSARIO**

- **Acero mínimo** Cantidad de acero determinado por la sección y límite de fluencia del acero, necesario para evitar grietas por los cambios debidos a la temperatura.
- **Amplificador**
- **de momento**  Magnificador de Momentos Factor de seguridad obtenido a partir de la evaluación de los efectos de esbeltez de las columnas.
- Carga muerta **Son todas aquellas fuerzas que actúan en forma** permanente sobre los elementos que la soportan.
- Carga viva **Son todas aquellas fuerzas que actúan en forma no** permanente sobre los elementos que la soportan.
- **Cimentación** Subestructura destinada a soportar el peso de la construcción que gravitará sobre ella, la cual transmitirá sobre el terreno las cargas correspondientes de una forma estable y segura.
- **Corte Basal** Fuerza aplicada en la base de un edificio, como producto de la acción de un sismo.
- **Ductilidad** Capacidad de deformarse sin fractura en el rango inelástico, que presentan algunos materiales.

#### **Envolvente de**

**momentos** Diagrama de momentos donde se superponen los momentos producidos en la estructura, por las combinaciones de cargas, para determinar cuáles son los momentos críticos y proceder a diseñar los elementos de la estructura con ellos.

**Esfuerzos** Magnitud de una fuerza por unidad de área.

- **Efecto de esbeltez** Es la reducción de resistencia de elementos estructurales cuya relación longitud-peralte es grande, cuando son sometidos a compresión axial o flexo-compresión.
- **Estribos** Elemento de una estructura, elaborado de acero, y su función es resistir el esfuerzo cortante.
- **Estructura** Ordenamiento de un conjunto de elementos encargado de resistir los efectos de las fuerzas externas de un cuerpo físico. También se le llama a un sistema de elementos que se combinan de una forma ordenada para cumplir una función determinada, por ejemplo: cubrir una longitud, contener un empuje de tierras, cubrir un techo, conducir un caudal determinado, etc.
- **Excentricidad** Es la distancia que separa el centro de masa del centro de rigidez, cuando no existe simetría en los marcos de la estructura.
- **Fatiga** Estado que presenta un material después de estar sometido a esfuerzos de forma repetida, por encima de su límite de tenacidad.
- **Fluencia** Fenómeno que se caracteriza porque un material sufra grandes deformaciones al ser sometido a un esfuerzo constante, antes de producirse la falla, como es el caso del acero a refuerzo.
- **Longitud de Desarrollo** Es la mínima medida de una varilla anclada al concreto, para evitar que falle por adherencia.
- **Mampostería** Obra de albañilería formada por unidad o bloques de concreto o arcillas unidas con mortero. La mampostería reforzada se da cuando se agrega acero de refuerzo.
- **Momento** Esfuerzo al que está sometido un cuerpo, resultado de la aplicación de una fuerza a "x" distancia de su centro de masa.
- **Momento resistente** Es el resultado de multiplicar la fuerza de tensión o la de compresión, por el brazo del par interno.

## **Momento último**

**de diseño** Es el momento resistente afectado por un factor de magnificación, el cual nos asegura que los elementos estructurales son diseñados para soportar las fuerzas internas actuantes con un cierto margen de seguridad.

Peso específico Se define como el peso por unidad de volumen.

- Rigidez **Resistencia de un elemento estructural a la** deformación.
- **SEAOC** *Structural Engineers Association of California*  (Asociación de Ingenieros Estructurales de California).
- Sismo **Es una sacudida o aceleración de la corteza** terrestre, por un acomodamiento de las placas, a una cierta profundidad, partiendo de un epicentro.

### **RESUMEN**

El presente trabajo de graduación, presenta la propuesta de diseño del edificio escolar, para satisfacer las necesidades de la creciente población estudiantil del caserío Llano Grande, municipio de Sipacapa, departamento de San Marcos, y está conformado de la siguiente forma:

La primera fase, contiene una investigación de tipo monográfico del caserío mencionado, donde se describen aspectos de la comunidad, tales como: aspectos generales, ubicación geográfica, situación demográfica, vías de acceso, transporte, aspectos económicos, clima, salud, centros educativos etc., y un diagnóstico sobre las necesidades de servicios básicos de infraestructura.

La segunda fase, presenta el desarrollo de la solución de la problemática con el diseño de un edificio escolar de dos niveles para el caserío Llano Grande. Se hace la descripción del proyecto, el estudio de suelos, se elige el sistema estructural a utilizar, se describe detalladamente la memoria de cálculo tanto del análisis estructural como del diseño estructural.

Al final del informe se presenta las conclusiones, recomendaciones, los planos y presupuesto.

# **OBJETIVOS**

## **General**

 Diseño del edificio escolar de dos niveles para el caserío Llano Grande, municipio de Sipacapa, San Marcos.

## **Específicos**

- 1. Capacitar a los miembros del comité del caserío Llano Grande, del municipio de Sipacapa, San Marcos, sobre aspectos de operación y mantenimiento del edificio escolar.
- 2. Realizar una investigación de tipo monográfico y un diagnóstico de las necesidades, en cuanto a servicios básicos e infraestructura del caserío Llano Grande, municipio de Sipacapa, San Marcos.

XVIII

## **INTRODUCCIÓN**

Una escuela, es un edificio de uso publico, básicamente, se proporciona a los niños la educación respectiva, según el nivel. Este tipo de edificaciones debe contar con los servicios necesarios y adecuados para su función, así como que su configuración estructural se encuentre acorde a las solicitaciones a las que se verá sometida.

Dentro del desarrollo del presente trabajo de graduación, se presenta el procedimiento básico del diseño estructural de un edificio escolar, haciendo especial énfasis en aquellos aspectos teóricos fundamentales para la concepción y diseño de un edificio.

En su marco teórico se da una descripción básica acerca de la estructuración de los edificios, así como del pre-dimensionamiento de los elementos sismo-resistentes del sistema. Tratando de concatenar y enriquecer la formación académica recibida.

En lo que respecta al marco práctico del informe, se desarrolla una detallada memoria de cálculo, los mismos son tabulados en tablas de fácil comprensión. En la parte final, puede consultarse el presupuesto, costo de la obra gris y los planos estructurales del proyecto.

## **1. FASE DE INVESTIGACIÓN**

#### **1.1. Monografía**

#### **1.1.1. Aspectos generales**

El municipio de Sipacapa, se localiza en el altiplano occidental de Guatemala, en el departamento de San Marcos. Limita al norte con el municipio de San Miguel Ixtahuacán, San Marcos y el municipio de Malacatancito departamento de Huehuetenango, al Sur con el municipio de Comitancillo, San Marcos y Cabricán, Quetzaltenango, al Este con el municipio de San Carlos Sija departamento de Quetzaltenango y Malacatancito, Huehuetenango y al Oeste con los municipios de Comitancillo y San Miguel Ixtahuacán, San Marcos.

#### **1.1.2. Antecedentes históricos**

Al municipio de Sipacapa, anteriormente se le conoció como San Bartolomé Sipacapa. Según su historia, el nombre actual de este municipio se originó de una leyenda del pueblo que afirma que estuvo gobernado por una mujer llamada Sipacapa. Los habitantes del lugar cuentan que antiguamente se llamaba Sipacapa que significa "Rio de Tiburones" ya que el vocablo se deriva de las voces Kakchiqueles: Sipac = Tiburón y Apan = Río. Hoy su nombre geográfico oficial es Sipacapa.

#### **1.1.3. Ubicación geográfica.**

El municipio de Sipacapa, se localiza en el altiplano occidental de Guatemala en la provincia de las tierras altas volcánicas. Está ubicada a 326 kilómetros de la Capital de Guatemala vía San Marcos y a la cabecera departamental de San Marcos hay 79 kilómetros, y 300 kilómetros vía Malacatancito, Huehuetenango. Sipacapa se encuentra situado en la parte noreste en el departamento de San Marcos en la Región VI o Región Suroccidental. Se localiza en la latitud 15° 12' 45" y en la longitud 91° 38' 5". Cuenta con una extensión territorial de 152 kilómetros cuadrados.

Está conformado por las siguientes aldeas y caseríos: sus aldeas Cáncil, Canoj, Chual, Escupijá, Estancia, Poj, Pueblo Viejo, Queca, Quequesiguán, San Isidro, Tres Cruces y Pie de la Cuesta; y 26 caseríos que conforman el área rural. Este municipio es irrigado por varios ríos entre los cuales tenemos: Agua Caliente, Cancelá, Canoj, Cuilco, Chupadero, Del Pueblo, El Barranco, El Zanjón, Grande, Ixchol, La Cueva, La Estancia, Las Pozas, etc.; los riachuelos Cancil, Chupadero, Guancach, Ixpotz y Las Manzanas; y las quebradas Canasta y Tulup. Cerros: Cumbre de Canoj, El descansadero, Ixcomal y Tuixux. Balneario natural conocido como Agua Blanca y el centro arqueológico llamado Pueblo Viejo.

#### **1.1.4. Situación demográfica**

El municipio de Sipacapa, forma parte de los veintinueve municipios que componen el departamento de San Marcos. Se encuentra a una altura de 1970 metros sobre el nivel del mar. En el municipio de Sipacapa, es común que las personas de escasos recursos emigran a zonas costeras del país, en fechas posteriores al ciclo escolar, para aprovechar a sus hijos como fuerza de trabajo y así poder agenciar de recursos económicos.

#### **1.1.5. Vías de acceso**

A la población se llega a través de carretera de terracería, que comunica con municipios circunvecinos y la cabecera departamental. También cuenta con carretera que conduce al municipio de Malacatancito del departamento de Huehuetenango, cuenta con trasporte extraurbano hacia la cabecera departamental y lugares aledaños, así mismo cuenta con servicio de correos.

#### **1.1.6. Transporte**

Es importante destacar que existe servicio de de transporte extraurbano y pick-ups, en donde más del 80% de la población depende de él para desplazarse hacia y desde su lugar de trabajo, el traslado de bienes como mercadería o de cualquier otro tipo.

#### **1.1.7. Aspectos económicos y actividades productivas**

Sipacapa respalda su economía con actividades agrícolas y sus cultivos maíz, trigo, aguacate, naranja, fríjol, etc.; las pecuarias con la crianza de ganado vacuno y ovino; las industriales con la fabricación de instrumentos musicales, curtido de cueros, productos de cuero, etc.; las artesanías del lugar, con la producción de suéteres de lana, tejidos típicos de algodón, artículos de jarcia y muebles de madera.

### **1.1.8. Clima**

El clima que se manifiesta en el territorio del municipio de Sipacapa son: clima frío y clima templado por la parte de la sierra que comúnmente los comunitarios le llaman parte alta del municipio, ya que poseen las mejores

tierras para el cultivo: como maíz, papa, trigo, avena etc. La parte baja del municipio presenta un clima templado, agradable y apropiado para el cultivo de tomate y la cebolla.

La precipitación pluvial en la región del municipio de Sipacapa tiene un promedio anual de 1,090 mm. Las épocas de verano e invierno se manifiestan marcadamente. El tiempo de verano es notorio el calor y la sequía de algunos ríos. En época de invierno crece el caudal de los ríos y se manifiestan diversas correntadas por todo el valle del municipio de Sipacapa.

#### **1.1.9. Salud**

El municipio de Sipacapa cuenta con un centro de salud, la cual se encuentra en la cabecera municipal. La taza de natalidad en el municipio es de 5% y la taza de fecundidad es del 23.5%.

Las enfermedades que más proliferan en la población son las siguientes: colon irritado, bronquitis, anemia, neumonía, diarrea. Las causas más comunes que provocan las muertes están: neumonía, diarrea, desnutrición, accidente cerebral vascular.

#### **1.1.10. Población**

El censo del año 2002, el 96% de la población se encontraba en el área rural y el 4% pertenecía al área urbana del municipio, urbana 623 y rural 13,420 habitantes respectibamente. El 77% de la población es indígena y el 33% restante es no indígena. El 84% es hablante del idioma sipakapense y el 16%

solo habla el idioma español. El 61% de la población es alfabeta, el 36% son hombres y el 25% son mujeres. Existe un 38% de analfabetismo.

Según los datos reportados por el Instituto Nacional de Estadística (INE) en el 2002, hay un total de 6,977 hombres y 7,066 mujeres. El promedio de hijos por familia entre los sipakapenses, oscila entre los 6 a 7 hijos.

## **1.1.11. Centro de educación**

En el municipio de Sipacapa, cuenta con 22 escuelas oficiales del nivel primario, 10 escuelas de párvulos oficiales y 15 escuelas de Autogestión Comunitarias PRONADE, 1 de pre-primaria bilingüe, 6 institutos básicos por cooperativa, una por telesecundaria y NUFED y un colegio diversificado para formación de maestros bilingües.

### **1.1.12. Infraestructura actual**

Actualmente, el municipio cuenta con los siguientes establecimientos o servicios:

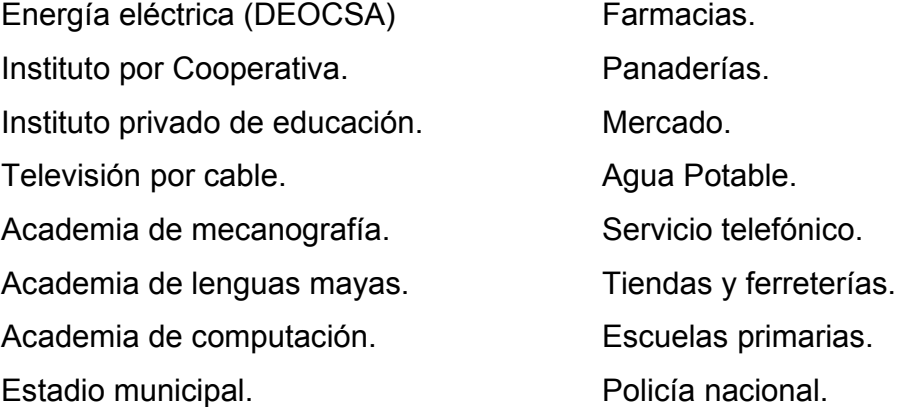

**1.2. Investigación diagnóstica sobre las necesidades de servicios básicos y de infraestructura del caserío Llano Grande del Municipio de Sipacapa, San Marcos** 

#### **1.2.1. Descripción de las necesidades**

Las necesidades son varias para las aldeas, pero las más urgentes se escriben a continuación.

#### **Mejoramiento y ampliación de carreteras**

 La mayor cantidad de aldeas cuenta con carreteras balastradas, pero este acceso no cuenta con mantenimiento, es necesaria la ampliación del acceso a los diferentes parajes.

### **Construcción de escuela**

En el medio actual en que se encuentra, hace importante analizar la situación de las necesidades de centros de estudios, como es el caso del caserío Llano Grande, la cual viendo el desarrollo de la población en los últimos años, la edificación existente se encuentra en mal estado y requiere de mayor espacio, por lo que se requiere de un nuevo centro de educación, que preste el servicio, proporcionándole a la comunidad estudiantil un ambiente agradable y mejor en la relación actual.

## **Puesto de salud**

La necesidad de un Centro de Salud en la aldea Canoj evitará que las personas que hagan uso de este servicio, viajen largas distancias y poder así prevenir enfermedades con un tratamiento adecuado. La construcción de un Centro de Salud facilitará los servicios médicos primarios y la prevención de enfermedades.
#### **Saneamiento ambiental**

Las aldeas no cuentan con calles pavimentadas, drenaje pluvial y drenaje sanitario.

### **1.2.2. Priorización de las necesidades**

Se realizó esta priorización, debido a que dentro del ámbito rural, las necesidades de infraestructura o servicios de educación son de gran importancia, ya que por medio del diagnóstico realizado a cada una de las necesidades, se determinó que la infraestructura o servicio puede solucionar el problema.

- 1. La necesidad del centro educativo
- 2. Ampliación y mejoramiento de carreteras
- 3. Centros de salud
- 4. Saneamiento ambiental

Esta priorización, se basó en un consenso con la municipalidad de Sipacapa, los comités de las aldeas y caseríos. De acuerdo a los resultas obtenidos en las diferentes reuniones y encuestas con la población.

# **2. FASE DE SERVICIO TÉCNICO PROFESIONAL**

# **2.1. Diseño del edificio escolar de dos niveles para el caserío Llano Grande**

### **2.1.1. Descripción del proyecto**

El proyecto radica en el diseño de un edificio escolar de dos niveles, en el área rural con sus respectivas distribuciones de ambientes:

En la planta baja tendrá dos aulas, Dirección, salón de reuniones, área de servicios sanitarios para hombres y mujeres por separado y un módulo de gradas en el centro del edificio, en la planta alta tendrá cuatro aulas. El tipo de estructura será de marcos dúctiles (losas, vigas, columnas, tabiques y zapatas).

### **2.1.2. Estudio de suelos**

Para poder apreciar las características del suelo donde se construirá la edificación, como también conocer el valor soporte del suelo, se realizó una excavación a una profundidad de 1.80 m, donde se obtuvo una muestra no alterada de 1 pie<sup>3</sup>, el ensayo realizado fue de compresión triaxial<sup>2</sup>, mediante la prueba de no consolidado y no drenado, el cual dio los parámetros de corte, con un ángulo de fricción interna *Φ* = 19.65° y carga última Cu = 19.70 ton/m², el tipo de suelo es una "Arena limosa color café claro con fragmentos de roca". El método utilizado para el cálculo del Valor Soporte, fue el del Dr. Karl Terzaghi, que ha demostrado ser lo suficiente aproximado para todos los casos en el campo de su aplicación práctica.

Los datos a utilizar para obtener el valor soporte del suelo son obtenidos del estudio de suelos (ver figura 24).

- $\checkmark$  Base = 1.00 m.
- $\checkmark$  Peso especifico del suelo ( $\gamma_s$ ) = 1.48 ton/m<sup>3</sup>
- 9 Angulo de fricción interna (*Φ)* = 19.65°
- $\checkmark$  Carga última (Cu) = 19.70 ton/m<sup>2</sup>
- $\checkmark$  Desplante (D) = 1.50 m

Φ en radianes:

$$
\phi
$$
 rad =  $\frac{\phi * \pi}{180}$   $\phi$  rad =  $\frac{19.65 * \pi}{180}$   $\phi$  = 0.343*Rad*.

Factor de flujo de carga (Nq).

$$
Nq = \frac{e^{\left(\frac{3}{2}\pi - \phi \, rad\right)\tan\phi}}{2\cos^2\left(45 + \frac{\phi}{2}\right)}
$$
\n
$$
Nq = \frac{e^{\left(\frac{3}{2}\pi - 0.3430\right)\tan 19.65^\circ}}{2\cos^2\left(45 + \frac{19.65^\circ}{2}\right)}
$$
\n
$$
Nq = 7.17 \text{ ton/m}^2.
$$

Factor de flujo de carga última (Nc).

$$
Nc = \text{Cot}\phi^* (Nq - 1) \qquad Nc = \text{Cot}19.65^{\circ*} (7.17 - 1)
$$

*Nc = 17.28 ton/m<sup>2</sup>*

Factor de flujo (Ny).

 $Ny = 2(Nq + 1)\tan\phi$   $Ny = 2(7.17 + 1)Tan19.65^{\circ}$ 

*Ny = 5.48 ton/m<sup>2</sup>*

Ny = 0 Este valor debe colocarse 0 por ser arcilla.

Capacidad portante última

$$
q_o = 0.4\gamma_s * B * Ny + 1.3CuNc + \gamma_s * D * Nq
$$

$$
q_o = 0.4 * 1.48 * 1 * 0 + 1.3 * 1970 * 8.27 + 1.48 * 1.50 * 7.17
$$

# $q_o$  = 461.99 ton/m<sup>2</sup>.

Capacidad portante neta última.

$$
q_{on} = q_{o-}\gamma_s * D
$$
  $q_{on} = 461.99 - 1.48 * 1.50$   $q_{on} = 459.77 \text{ton} / m^2$ 

Factor de seguridad (fc), depende del suelo en estudio se utilizará 3 valor de soporte del suelo.

$$
q_{d} = \frac{q_{on}}{fc} \qquad \qquad q_{d} = \frac{459.77}{3} \qquad \qquad q_{d} = 153.26 \text{ton} / m^{2}
$$

Este valor de 153.26 ton/ $m^2$  es muy alto, por lo que no se tomará para el diseño, se decidió que por seguridad de diseño de la cimentación del edificio se tomará un promedio del valor soporte para suelos arcillosos de 20.00 ton/m<sup>2</sup>.

### **2.1.3. Diseño estructural**

Diseño estructural, es el procedimiento mediante el cual se definen los elementos que integran a las estructuras en lo referente a materiales, dimensiones, uniones, detalles en general y su ubicación relativa en los edificios. Estos elementos deberán presentar un comportamiento adecuado en condiciones de servicio y tener la capacidad para resistir las fuerzas a las que estén sometidos sin que se presente el colapso de la estructura.

### **2.1.3.1. Estructuración**

La estructuración de un edificio es la primera etapa del diseño estructural. En ella se define el tamaño y la forma del edificio, la naturaleza, tamaño y ubicación de todos los elementos estructurales.

Así como la naturaleza, tamaño y ubicación de todos los elementos no estructurales que puedan influir en el comportamiento de la estructura.

Comprende la definición de la geometría general de la estructura (tanto en la planta como en elevación), se establece los materiales a emplear (concreto reforzado, mampostería reforzada, acero estructural, etc.) se determinan los sistemas estructurales resistentes tanto en cargas gravitacionales como sísmicas, se establece los claros de vigas, tableros de losas y las alturas libres de los entrepisos, se proponen secciones y dimensiones tentativas de los elementos estructurales, se conceptualizan los tipos de uniones entre ellos, se definen los elementos no estructurales y su sistema de fijación a la estructura.

# **2.1.3.1.1. Selección del sistema estructural a utilizar**

En la elección del sistema estructural influyen los factores de resistencia, economía, funcionalidad, estética, los materiales disponibles en el lugar y la técnica para realizar la obra. El resultado debe comprender el tipo estructural, las formas y dimensiones, los materiales y el proceso de ejecución.

 Teniendo en cuenta el área del terreno y las necesidades de espacio por aula, se hace necesaria la construcción de un edificio de dos niveles, para este caso se ha elegido el sistema estructural de marcos dúctiles unidos con nudos rígidos de concreto reforzado, tabiques de mampostería reforzada y losas planas de concreto reforzado.

### **2.1.3.1.2. Diseño arquitectónico**

El diseño arquitectónico se refiere a darle la forma adecuada y distribuir en conjunto los diferentes ambientes que componen el edificio. Esto se hace para tener un lugar cómodo y funcional para su uso. Para lograrlo, se deben tomar en cuenta los diferentes criterios arquitectónicos, principalmente para este caso.

Los edificios se deben diseñar de acuerdo a las necesidades que se tengan; estarán limitados por el espacio disponible, los recursos materiales y las normas de diseño existan. La tipología arquitectónica se elegirá basándose en el criterio del diseñador. Para el caso de este proyecto se diseño un módulo conteniendo lo siguiente: en la planta baja se ubica dos salones de enseñanzaaprendizaje, Dirección, salón de reuniones, sanitarios y modulo de gradas, y en la planta alta se ubicará cuatro aulas de enseñanza-aprendizaje.

#### **2.1.3.1.2.1. Requerimiento de áreas**

El requerimiento de áreas está condicionado por el tipo de edificio que se diseñará, para nuestro caso siendo un edificio escolar de dos niveles se necesita: salones de clases, una Dirección, salón de reuniones, sanitarios y un módulo de gradas. La función de los salones de enseñanza es proveerles a los maestros y alumnos de un área para desarrollar, en forma cómoda, las actividades del proceso enseñanza-aprendizaje. El área óptima por alumno es de 1.50 m<sup>2</sup>, pero si el espacio no lo permite se acepta un mínimo de 1.30 m<sup>2</sup>. La capacidad óptima de un salón de clases es de 30 alumnos, pero se permite un máximo de 40 alumnos.

#### **2.1.3.1.2.2. Distribución de espacios**

La forma de los espacios y su distribución dentro de los edificios educativos se denomina a la totalidad destinados al ejercicio de la educación, en el cual se desarrolla por medio de diferentes actividades. Por tal razón, las características de los espacios educativos varían de acuerdo con los requerimientos pedagógicos de las distintas asignaturas.

La forma de los ambientes y su distribución dentro del edificio se hace de modo tradicional de edificios educativos, por ser ésta la que más se ajusta a las necesidades existentes y al espacio disponible.

#### **2.1.3.1.2.3. Alturas y cotas**

Se elige un edificio de dos niveles por razón de espacio disponible. La altura será de 3.00 m de piso a cielo en todos los ambientes, se dejará con esas medidas para dar confort, tanto a los ambientes como a los espacios de circulación.

### **2.1.3.2. Análisis estructural**

Una consideración muy oportuna sobre el análisis estructural es la siguiente: el análisis constituye la etapa más "científica" del proceso de diseño, aquella en que se emplean métodos de la mecánica estructural que implica el uso de herramientas matemáticas frecuentemente muy refinadas.

 El análisis estructural se refiere a la determinación de las fuerzas internas actuantes en las distintas secciones de la estructura para su posterior comparación con las fuerzas actuantes resistentes, a fin de verificar si su diseño satisface las condiciones de seguridad. En algunos casos también determinamos a través del análisis las deformaciones verticales y horizontales de algunos elementos estructurales para su comparación con los valores que definen estado límites de servicio. Ya habiendo determinado las cargas verticales y laterales actuantes sobre la estructura, se debe proceder ha determinar la respuesta estructural en el edificio; o sea los efectos que las acciones de diseño provocan en la estructura.

### **2.1.3.2.1. Pre-dimensionamiento estructural**

Dentro del proceso de diseño estructural la estimación de las secciones preliminares, es decir el pre-dimensionamiento, busca satisfacer los criterios relativos a los estados límites de falla y de servicio, establecidos en los reglamentos.

 El pre-dimensionamiento de por si es un proceso subjetivo, en el cual el diseñador podrá emplear cualquier criterio para predimensionar los elementos; ya que en la parte final del diseño verificará si las secciones propuestas satisfacen las condiciones establecidas por el o los reglamentos que se emplee.

**Columnas:** el método que se utiliza para predimensionar las columnas determina la sección y se basa en la carga aplicada a esta. En este caso en particular se desea guardar simetría en las dimensiones de la columna, por tal razón se toma la columna crítica, es decir, la que soporta mayor carga. La medida resultante se aplica a todas las demás.

Peso del concreto =  $2.400 \text{ ka/m}^3$ Espesor de losa =  $0.11 \text{ m}$ 

Área tributaria 4.00m \*3.85m = 15.40 m (ver figura 3)

**P** = 0.8 (0.225 f´c Ag + Fy As)  $1\% \text{Ag} \leq \text{As}^3 \geq 8\% \text{Ag}$  $P = 2,400 \text{ kg/m}^3 \cdot 15.40 \text{ m}^3 \cdot 0.11 \text{ m} = 4,065.60 \text{ kg}.$ 

 $4.065.60$ kg =  $0.8^*(0.225 * 210$ kg/cm<sup>2</sup> \* Ag) +  $(2.810$ kg/cm<sup>2</sup> \*  $0.01 *$  Ag) Despejando Ag =  $61.69 \text{ cm}^2$ 

Proponiendo una columna de 30  $*$  30 cm = 900 cm<sup>2</sup> > Ag.

**Vigas:** para predimensionar las vigas, el método utilizado determina el peralte o altura de la viga, ésta depende de la luz que cubra la viga. La base de la viga queda a criterio del diseñador. En este caso sólo se calcula la viga crítica, es decir, la de mayor longitud, quedando las demás con igual sección, el espesor<sup>4</sup> mínimo de la viga no pretensada con ambos extremos continuos es L/21, donde L es la luz máxima. La base de la columna es de 30 cm se tiene una luz de  $6.00 - 0.30 = 5.70$ .

**5.70 / 21 = 0.27**, se opta **0.45 m.**

**Losas:** el método usa como variable las dimensiones de la superficie de la losa y el tipo de apoyos que tiene. En este caso, todas las losas están apoyadas en los cuatro lados, aunque se tiene cuatro medidas de losa, por tanto se toma la crítica y el peralte resultante se usa en ambas (ver figura 3).

 tLosa = (Perímetro de losa) / 180 tLosa =  $(6.00 \text{ m} \cdot 2.00 + 3.85 \text{ m} \cdot 2.00) / 180 = 0.109 \text{ m}.$ 

Se propone por seguridad una losa para ambos niveles de 0.11 metros de espesor.

### **2.1.3.2.2. Modelos matemáticos de marcos dúctiles**

Un marco dúctil se define como un sistema estructural que consta de vigas y columnas. Así también, su modelo matemático defina la forma y las cargas que soporta, este modelo se utiliza para el análisis estructural.

En la geometría y en las cargas aplicadas, existe una similitud de los marcos dúctiles, por lo cual solo se analizarán los críticos en el sentido  $X - X y$ sentido Y – Y, en las figuras 1 y 2 se muestran la distribución de las columnas y las vigas con sus respectivas medidas.

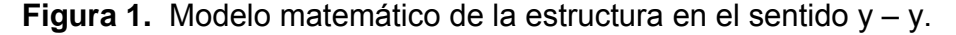

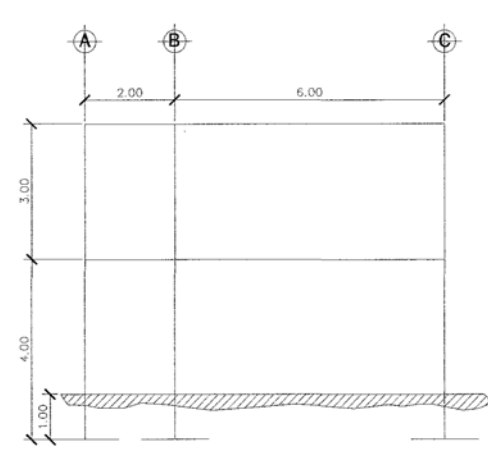

**Figura 2.** Modelo matemático de la estructura en el sentido x – x.

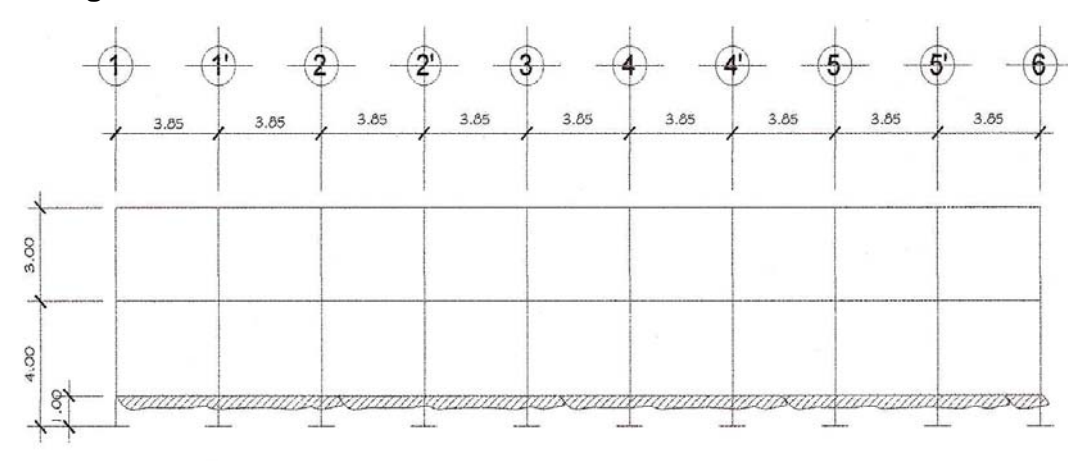

# **2.1.3.2.3. Cargas verticales y horizontales aplicadas a marcos dúctiles**

Las estructuras están sometidas a cargas de diferentes índole, para clasificación existen varios métodos, aquí se hace distinción de acuerdo a la dirección de su aplicación.

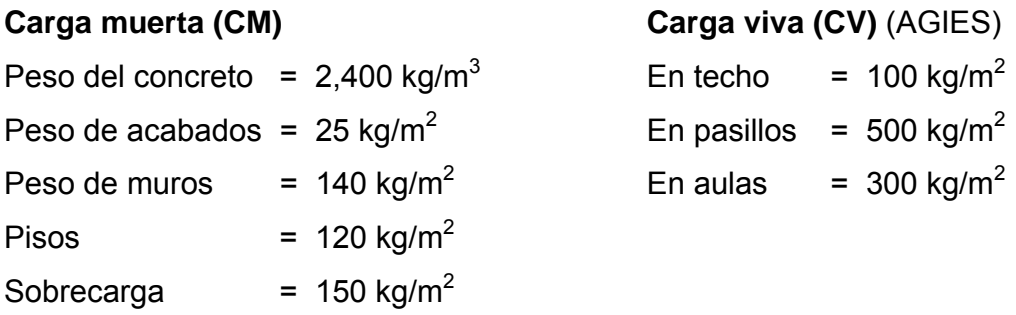

En la figura 3 se puede observar la planta típica del edificio escolar y las áreas tributarías de la losas hacia las vigas y columnas.

**Figura 3.** Planta típica, edificio para el caserío Llano Grande, Sipacapa.

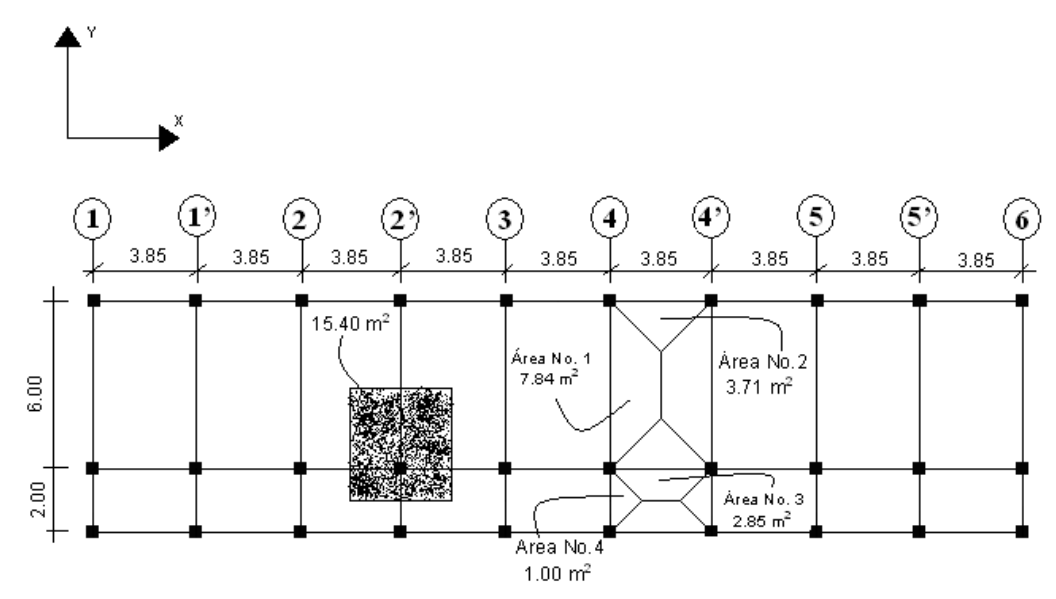

Área tributaria.

$$
A_1 = \frac{(b+B)^*h}{2} = \frac{(2.15+6.00)*1.925}{2} = 7.84m^2 \qquad A_2 = \frac{b*h}{2} = \frac{3.85*1.925}{2} = 3.71m^2
$$

$$
A_3 = \frac{(b+B)^*h}{2} = \frac{(1.85+3.85)*1.00}{2} = 2.85m^2 \qquad A_4 = \frac{b*h}{2} = \frac{2.00*1.00}{2} = 1.00m^2
$$

Para el peso de las columnas hay que tomar en cuenta lo siguiente.

- a. El peso de la columna del primer nivel debe tomarse desde la cimentación hasta la mitad de las columnas del segundo nivel.
- b. El peso de las columnas intermedias se debe tomar de la mitad de la columna del nivel inferior a la mitad de la columna del nivel superior.

# **a. Segundo nivel**

## Carga muerta

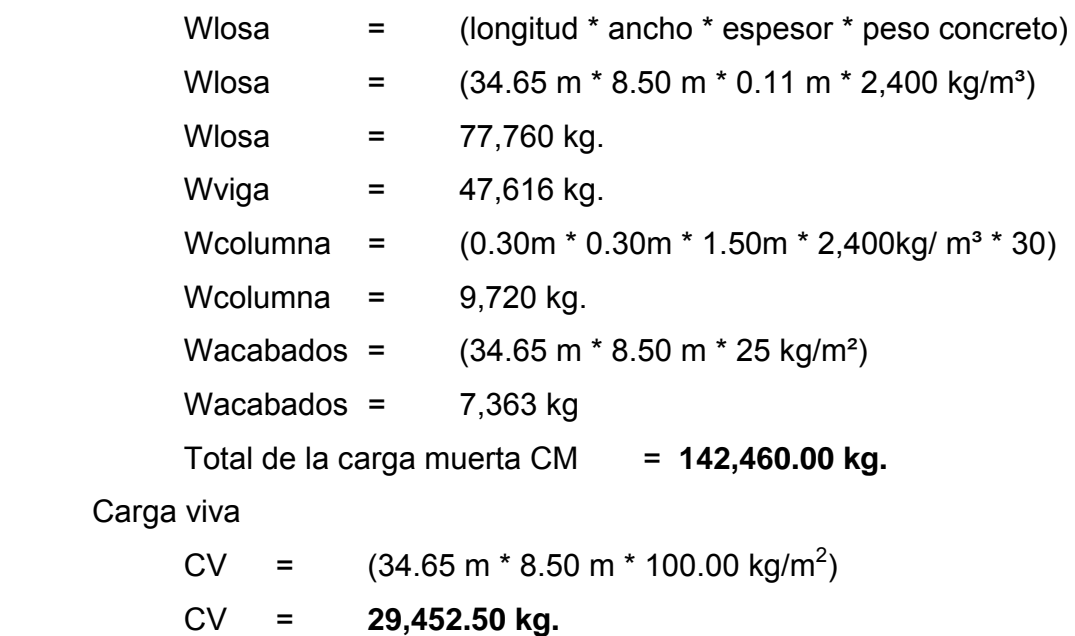

Peso del segundo nivel

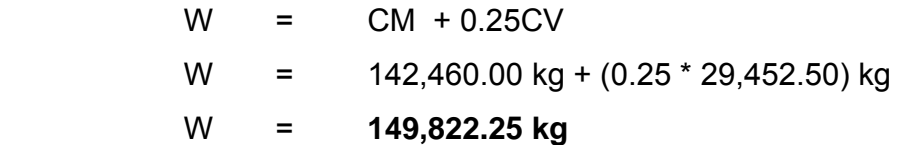

# **b. Primer nivel**

Carga muerta

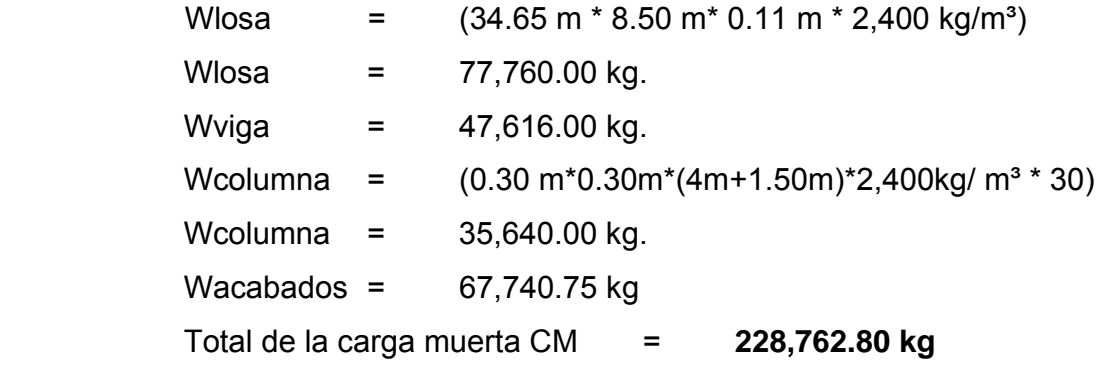

# Carga viva

 $CV = (300 \text{ kg/m}^2 \cdot 215.6 \text{ m}^2 + (500.00 \text{ kg/m}^2 \cdot 36.80 \text{ m}^2))$ 

CV = **83,080.00 kg.**

Peso del segundo nivel

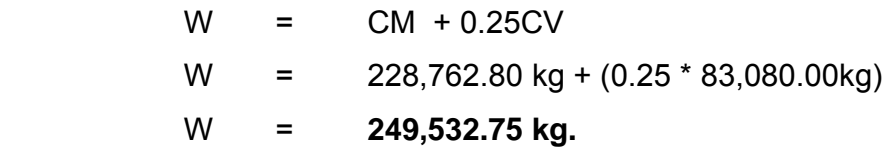

# **Resumen:**

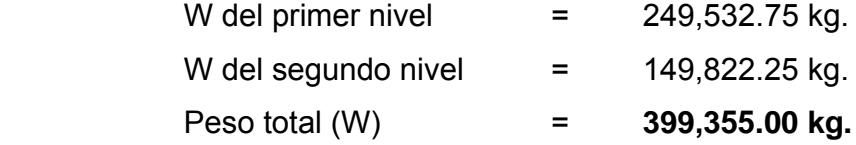

### **Cálculo del corte basal**

El corte basal es la fuerza sísmica que el suelo transmite al edificio en la base. Para obtener su valor se utilizó el método SEAOC, método estático equivalente, el cual consiste en encontrar una fuerza en la base del edificio que se esta sacudiendo y según a la distribución de masas, la altura del edificio y la carga adicional; distribuirla en cada nivel del edificio, con la siguiente fórmula:

#### **V = ZIKCSW**

Donde:

- **Z** Se le denomina coeficiente de riesgo sísmico, varía según la zona sísmica del globo terráqueo.
	- $Z$ ona 0  $= 0.00$  cuando no existe la posibilidad de sismos.
	- Zona 1 =  $0.25$  cuando existe la posibilidad de un 25% de sismo.
	- Zona  $2 = 0.50$  cuando existe la posibilidad de un 50% de sismo.
	- Zona  $3 = 0.75$  cuando existe la posibilidad de un  $75\%$  de sismo.
	- $Z$ ona 4  $= 1.00$  cuando es un lugar de alta actividad sísmica.
- **I** Depende de la importancia o la utilidad que se le vaya a dar a la estructura, después del sismo. En viviendas unifamiliares va a ser menor su coeficiente y para estructuras de uso público como hospitales, centros de comunicación, etc. El coeficiente será mayor; su rango estará comprendido entre  $1.10 \leq l \leq 1.50$ .
- **C** Depende de la flexibilidad de la estructura, y se mide en base al periodo de vibración, donde t es el intervalo de tiempo que necesita la estructura completar una vibración.
- **S** Depende el tipo de suelo a cimentar (resonancia del suelo), comprendida entre 1.00 ≤ S ≤ 1.50, teniendo la limitación: CS ≤ 0.14.
- **K** Coeficiente dependiente del sistema estructural usado.
	- 0.67 = para marcos dúctiles.

0.80 = para sistema dual.

1.33 = para sistema de cajón.

# **W** Peso propio de la estructura más el 25% de las cargas vivas.

El sismo no actúa en una dirección determinada con respecto al edificio. Por tal razón se necesita evaluar el corte basal en las direcciones  $X - Y$ , con los valores resultantes se puede diseñar el edificio contra un sismo en cualquier dirección.

En el sentido x del caso estudiado.

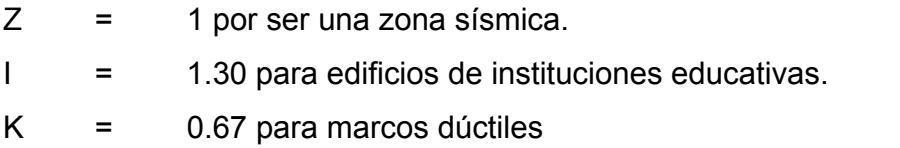

0.12 15  $=\frac{1}{\sqrt{2}} \leq$ *t*  $C = \frac{1}{\sqrt{2}} \leq 0.12$  Donde C no puede ser mayor de 0.12 y de serlo se utiliza 0.12

$$
t = \frac{0.0906H}{\sqrt{B}}
$$
  $H =$  Altura del edificio en metros.  
 $B =$  Base del edificio en metros.

Entonces:

$$
t = \frac{0.0906 * 7.00}{\sqrt{35}} = 0.11 \text{ seg.}
$$
  
\n
$$
t = 0.12 \text{ seg.}
$$
  
\n
$$
C = \frac{1}{15\sqrt{0.11}} \le 0.12
$$
  
\n
$$
t = 0.12 \text{ seg.}
$$
  
\n
$$
C = 0.20 \text{ por lo que se utiliza } 0.12
$$

S = 1.5 porque no se conoce el valor de S, se utilizará el mayor valor permitido. El valor CS debe ser menor de 0.14, si el producto de ambos coeficientes excede este valor se debe tomar 0.14 el valor conjunto de CS.

CS =  $(0.12 * 1.50) = 0.18$ , entonces se toma 0.14  $V = (1 * 1.30 * 0.67 * 0.14 * (399.355.00 kg))$ V = **48,697.35 kg.**

En el otro sentido el valor que podría variar es C por lo que se calcula:

$$
t = \frac{0.0906 * 7.00}{\sqrt{8.50}} = 0.22 \text{ seg.}
$$
  
\n
$$
t = 0.22 \text{ seg.}
$$
  
\n
$$
C = \frac{1}{15\sqrt{0.22}} \le 0.12
$$
  
\n
$$
t = 0.22 \text{ seg.}
$$
  
\n
$$
C = 0.14 \text{ por o que se utiliza } 0.12
$$

 $CS = (0.12*1.50) = 0.18$ , entonces se toma 0.14

 Debido a que estos valores no varían respecto al sentido de X, el corte basal es el mismo para ambas direcciones.

### **Fuerza por nivel**

 Es importante saber que el corte basal produce una distribución de fuerzas en cada piso, para los cuales es necesario conocer este valor y así obtener un correcto análisis de la estructura.

 La fuerza concentrada en la cúspide se determina como se verá a continuación y debe cumplir con las siguientes condiciones dadas en el código SEAOC.

Si  $t < 0.25$  segundos; F $t = 0$ Si  $t > 0.25$  segundos; Ft = 0.07 TV

Donde:

t = es el intervalo de tiempo que necesita la estructura para completar una vibración.

 Por lo tanto, el valor de la fuerza, es decir, del corte basal V, puede ser distribuida en los niveles de la estructura, según la fórmula.

$$
Fi = \frac{(V - Ft)*WiHi}{\sum WiHi}
$$

Donde:

 $V =$  Corte basal.

Wi = Peso de la carga nivel.

Fi = Fuerza por nivel.

Ft = Fuerza en la cúspide.

 $Hi =$  Altura de cada nivel.

**Tabla I.** Fuerza por nivel, edificio para el caserío Llano Grande.

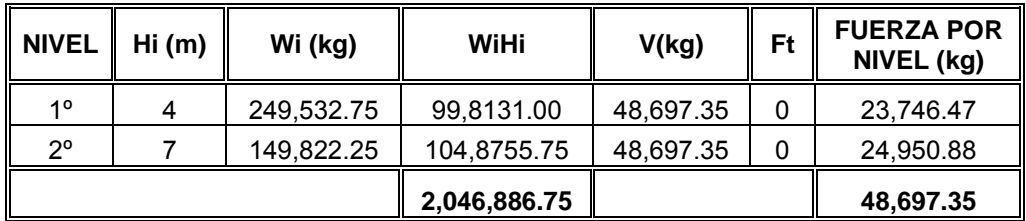

A manera de comprobación:

$$
V = Ft + F2 + F1
$$
  
V = 0 + 23,746.47 + 24,950.88  
V = 48,697.35 kg.

**Fuerzas por marco:** En las estructuras se calculará dividiendo la fuerza por piso entre el número de marcos paralelos a esta fuerza, si los marcos espaciados están simétricamente colocados. Si los marcos espaciados son asimétricos se tendrá que dividir la fuerza del piso Fi proporcional a la rigidez de los marcos.

#### **a. Fuerza por marcos y – y**

El edificio es simétrico en y, por lo que la fuerza por marcos será igual al producto de la división de la fuerza de piso entre el número de marcos en el sentido y.

Segundo nivel:

La fuerza del segundo nivel debe incluir Ft.

$$
Fm = \frac{F2 + F1}{No.de \quad mar\cos}
$$
\n
$$
Fm = \frac{24,950.88 + 0}{10}
$$
\n
$$
Fm = 2,495.00 \quad \text{kg.}
$$

Primer nivel:

.de marcos 1  $Fm = \frac{F1}{No.de \, max \cos}$   $Fm = \frac{23,746.47}{10}$  *Fm* **= 2,375.00 kg.** 

#### **b. Fuerza por marcos x – x.**

No existe simetría en el sentido X, ya que los marcos no están separados a la misma distancia, esto genera desigualdad entre el centro de masa y el centro de rigidez, lo que provoca la existencia de excentricidad y por lo tanto esfuerzos de torsión en el edificio, esto se puede observar en la figura 4. Un método simplificado de analizar la torsión en las estructuras consiste en considerar separadamente los desplazamientos relativos del edificio, ocasionados por la traslación y rotación en cada piso, tomando en cuenta la rigidez de cada nivel, estas fuerzas tendrán un desplazamiento unitario, distribuyendo los cortantes por torsión en proporción a su rigidez. En la figura 4 se muestra la simetría con respecto al eje Y y X del edificio escolar.

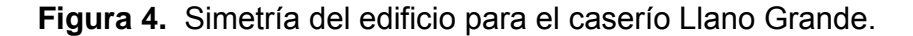

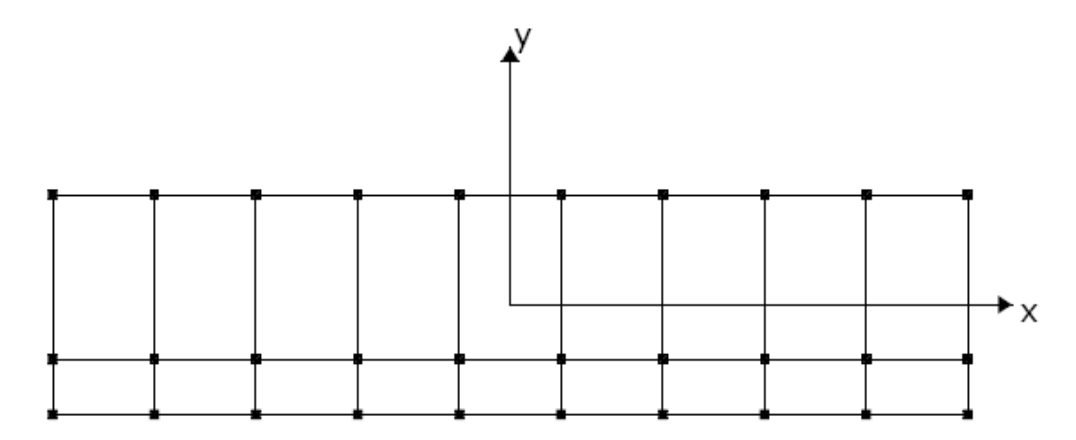

Los momentos de entrepisos se distribuyen en los diversos marcos y muros del sistema resistente a fuerzas laterales, de manera congruente con la distribución de los cortantes de entrepiso.

Según el tipo de estructura que se esté analizando, así será el tipo de apoyo y, por lo tanto, la ecuación de la rigidez a usar.

Voladizo: se refiere a edificios de un nivel o a los últimos niveles de edificios multiniveles. La rigidez se calcula con la siguiente fórmula.

$$
K = \frac{1}{\frac{Ph^3}{3EI} + \frac{1.2Ph}{AG}}
$$
 Donde:  $I = \frac{1}{12}bh^3$   $E = 15,100\sqrt{f'c}$   $G = 0.40E$ 

Doblemente empotrado: se refiere a los primeros niveles o niveles intermedios de edificios multiniveles. La rigidez se calcula con la siguiente fórmula:

$$
K = \frac{1}{\frac{Ph^3}{3EI} + \frac{1.2Ph}{AG}}
$$

Donde:

 $P = \text{carga asumida, generalmente } 10,000 \text{ Kg}$ h = altura del muro o columna analizada E = módulo de elasticidad del concreto (15,100 $\sqrt{f'c}$ ) I = inercia del elemento  $I = \frac{1}{2}bh^3$ 12  $I = \frac{1}{16}bh$ A = sección transversal del muro o columna analizada  $G =$  módulo de rigidez (0.40 E)

Cuando el centro de rigidez CR no coincide con el centro de masa CM, se produce excentricidad en la estructura, esto es debido a que existe una distribución desigual y asimétrica de las masas y las rigideces en la estructura.

La excentricidad se determina por medio de la diferencia que existe entre el valor del centro de masa y el valor del centro de rigidez.

# **Fuerza de marco por torsión**

El cálculo de la fuerza que llega a cada marco se realiza por medio de la suma algebraica de la fuerza de torsión Fi" (fuerza rotacional) y la fuerza directamente proporcional a la rigidez de los marcos Fi' (fuerza traslacional).

$$
Fm = Fi' \neq Fi''
$$

Para esto se utilizan las siguientes fórmulas:

$$
Fi = \frac{Km * Fn}{\sum No.de\_mar\cos}
$$
 
$$
Fi'' = \frac{e * Fn * No.de\_mar\cos}{Ei}
$$
 
$$
Ei = \frac{\sum (Kmdir)^2}{Kmdir}
$$

# Donde:

- Km = Rigidez del marco
- ∑Ki = Rigidez total del nivel. Es la sumatoria de las rigideces de los marco paralelos a la carga.
- di = Distancia del CR a marco considerado
- Fn = Fuerza por nivel
- Ei = Relación entre rigideces y brazo de cada marco.
- e = Excentricidad

# Segundo nivel

Rigidez de columna X-X e utiliza la fórmula de voladizo por ser último nivel.

$$
K_c = \frac{1}{\frac{10,000*300^3}{3*15,100\sqrt{210}*30^4} + \frac{1.2*10,000*300}{30^2*0.4*15,100\sqrt{210}}} \qquad \mathsf{K_c = 0.163}
$$

Como la sección de las columnas son las mismas en los marcos:

 $Km = 10$  y  $K = 0.163 * 10 = 1.63$ 

En la siguiente tabla se calcula el centro de rigidez del segundo nivel del edificio escolar.

**Tabla II.** Cálculo del centro de rigidez en el segundo nivel, edificio caserío Llano Grande.

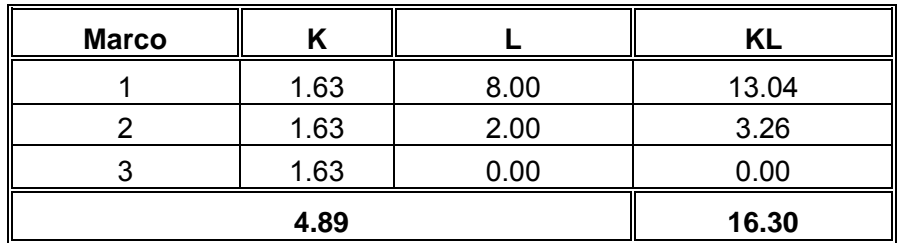

CR = Centro de rigidez

 $CR = \frac{KL}{K}$   $CR = \frac{16.29}{4.89}$  $CR = \frac{16.29}{4.89}$  CR = 3.33 2  $CMx = \frac{8}{3}$  CMx = 4.00 2  $CMy = \frac{34.65}{2}$  Cmy = 17.325  $e = CM - CR$  = 4.00 – 3.33 = 0.67 emín = 5%Bx emín = 5% \* 8.00 = 0.40 Usar  $e = 0.67$ m

**Tabla III.** Fuerza por marco por torsión del segundo nivel, edificio para el caserío Llano Grande.

| Marco II | <b>KmDi</b> | Di      | $(KmDi)^2$ | (KmDi) <sup>2</sup> | Ei       | Fi'      | Fi"                 | Fm       | Fm       |
|----------|-------------|---------|------------|---------------------|----------|----------|---------------------|----------|----------|
|          | 1.63        | 4.67    | 7.60       | 57.83               | 12.10    | 8,316.96 | 1,374.63   9,691.59 |          | 9,691.59 |
| 2        | 1.63        | $-1.33$ | $-2.17$    | 4.70                | $-42.35$ | 8,316.96 | -392.75             | 7.924.21 | 8,316.96 |
| 3        | 1.63        | $-3.33$ | $-5.43$    | 29.46               | $-16.94$ | 8.316.96 | -981.88             | 7,335.08 | 8,316.96 |
|          |             |         |            | 91.99               |          |          |                     |          |          |

En la tabla III se calculan las fuerzas por marcos por torsión del segundo nivel del edificio escolar, si el valor Fm < que Fi' se debe tomar Fi' como la fuerza de marco. Si el valor de Fm > Fi", Fm será el valor del marco analizado. Es decir que, se toman los valores críticos.

Primer nivel, la rigidez de la columna se trabaja como doblemente empotrada. Y en la tabla IV se calcula el centro de rigidez de este nivel.

$$
K_c = \frac{1}{\frac{10,000*300^3}{3*15,100\sqrt{210}*30^4} + \frac{1.2*10,000*300}{30^2*0.4*15,100\sqrt{210}}} \qquad \qquad \mathbf{K_c = 0.637}
$$
  
 
$$
\mathbf{K_m = 10} \qquad \qquad \mathbf{K} = 10*0.637 = 6.37
$$

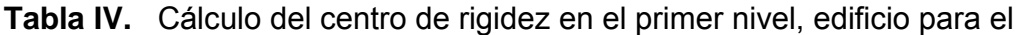

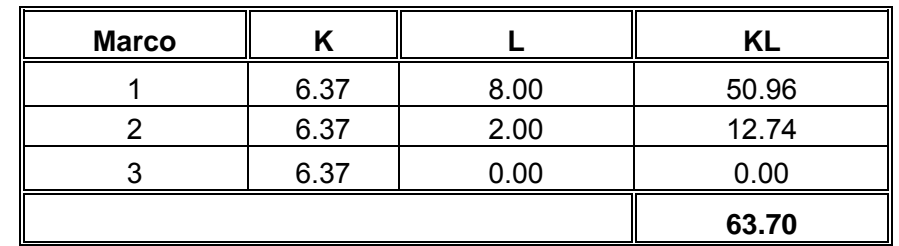

CR = Centro de rigidez

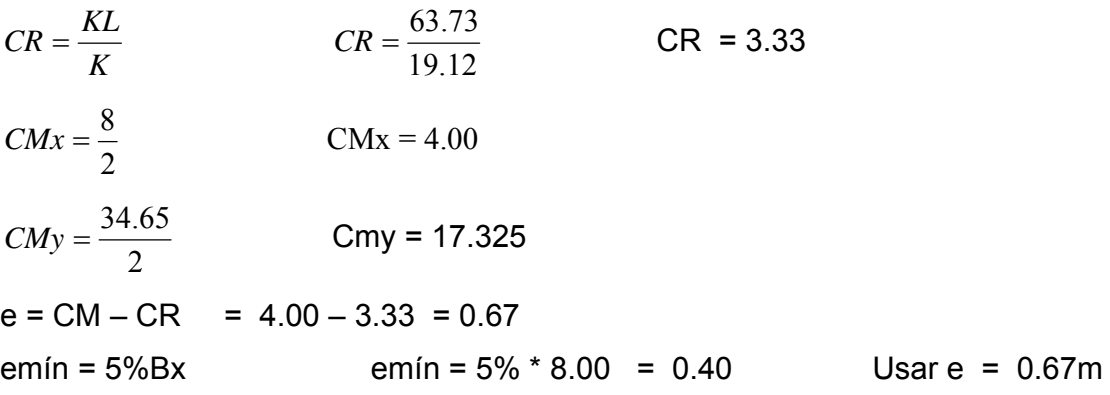

**Tabla V.** Fuerza por marco por torsión del primer nivel, edificio para el caserío Llano Grande.

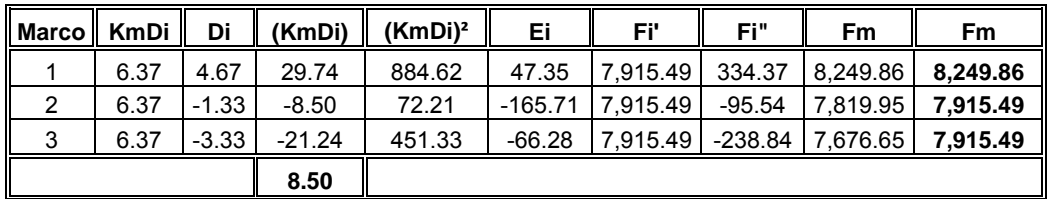

# **Cargas verticales en marcos dúctiles unidos con nudos rígidos**

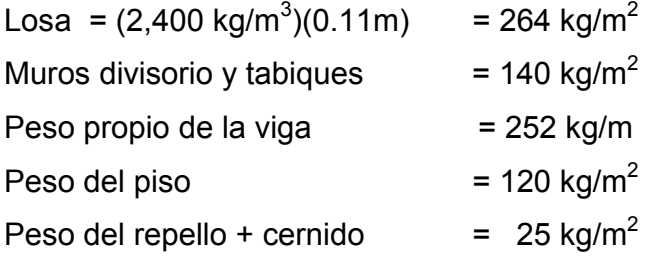

Carga viva:

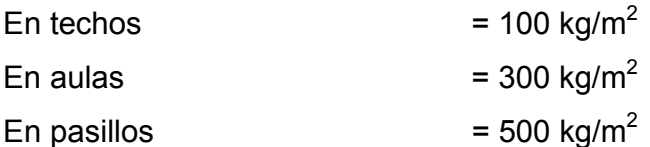

Áreas tributarias (tomadas de la figura 3).

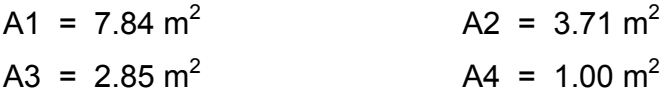

# **Cálculo de cargas sobre el marco 2 sentido x – x.**

Segundo nivel: aquí no se incluye el peso de los muros y tabiques.  $CM = ((264 \text{kg/m}^2 \text{*} (3.71 \text{m}^2 \text{+} 2.85 \text{m}^2))/3.85 \text{m}) + 252 \text{kg/m}$ CM = 701.83 kg/m  $CV = ((100kg/m<sup>2</sup>*(3.71m<sup>2</sup>+2.85m<sup>2</sup>))/3.85m)$ CV = 170.39 kg/m CU = 1.4CM + 1.7CV = **1,272.22 kg/m** Primer nivel: tomando en cuenta los muros y tabiques  $CM = ((264+120+25+140 \text{kg/m}^2*(3.71 \text{m}^2+2.85 \text{m}^2))/3.85 \text{m}) + 252 \text{kg/m}$ CM = 1,187.44 kg/m  $CV = ((300kg/m<sup>2</sup>*3.71m<sup>2</sup>)/3.85m) + ((500kg/m<sup>2</sup>*2.85m<sup>2</sup>)/3.85m)$ CV = 659.22 kg/m CU = 1.4CM + 1.7CV = **2,783.09 kg/m**

# **Cálculo de cargas sobre el marco típico sentido y - y**

Segundo Nivel: Tramo  $1 - 2$  (ver figura 5)  $CM = ((264 \text{kg/m}^2*(1.00 \text{m}^2+1.00 \text{m}^2))/2.00 \text{m}) + 252 \text{kg/m}$ CM = 541.00 kg/m

 $CV = ((100kg/m<sup>2</sup>*(1.00m<sup>2</sup> * 2.00m<sup>2</sup>))/2.00m)$ CV = 100.00 kg/m CU = 1.4CM + 1.7CV = **641.00 kg/m**

Tramo 2 - 3  $CM = ((264 \text{kg/m}^2 \cdot (7.84 \text{m}^2 \cdot 2.00 \text{m}^2)) / 6.00 \text{m}) + 252 \text{kg/m}$ CM = 1,007.25 kg/m  $CV = ((100 \text{kg/m}^2 \cdot (7.84 \text{m}^2 \cdot 2.00 \text{m}^2)) / 6.00 \text{m})$ CV = 261.33 kg/m CU = 1.4CM + 1.7CV = **1,268.59 kg/m** 

Primer Nivel: Tramo 4 - 5  $CM = ((264 \text{ kg/m}^2 + 140 \text{ kg/m}^2 + 120 \text{ kg/m}^2 + 25 \text{ kg/m}^2 * (1.00 \text{m}^2 + 1.00 \text{m}^2)) / 2.00)$ + 252kg/m CM = 801.00 kg/m  $CV = ((500 \text{kg/m}^2 * (1.00 \text{m}^2 * 2.00 \text{m}^2)) / 2.00 \text{m})$ CV = 500.00 kg/m CU = 1.4CM + 1.7CV = **1,301.00 kg/m** 

Tramo 5 - 6  $CM = ((264 \text{ kg/m}^2 + 140 \text{ kg/m}^2 + 120 \text{ kg/m}^2 + 25 \text{ kg/m}^2 * (7.84 \text{ m}^2 + 2.00 \text{ m}^2)) / 6.00 \text{ m})$ + 252kg/m CM = 1686.72 kg/m  $CV = ((300 \text{kg/m}^2 \cdot (7.84 \text{m}^2 \cdot 2.00 \text{m}^2))/6.00 \text{m})$ CV = 784.00 kg/m CU = 1.4CM + 1.7CV = **2,470.72 kg/m**

# **2.1.3.2.4. Fuerzas internas halladas con un método de análisis estructural.**

Análisis de marcos dúctiles unidos con nudos rígidos por el método de Kani. El siguiente resumen se aplica únicamente para miembros de sección constante.

- ¾ **Cálculo de momentos fijos (***MFik***),** estos se calculan cuando existen cargas verticales.
- ¾ **Cálculo de momento de sujeción (***Ms***),** estos se calculan cuando hay cargas verticales.

$$
M_s = \sum \, M F_{ik}
$$

¾ **Determinación de fuerzas de sujeción (**H**),** estas se calculan cuando se hace el análisis de las fuerzas horizontales aplicada al marco dúctil unido con nudos rígidos.

*H* = *FM<sub>nivel h*</sub> (fuerzas por marco del nivel n, del análisis símico)

¾ **Cálculo de la fuerza cortante en el piso (***Qn***),** se calculan cuando se hace el análisis con las fuerzas horizontales aplicadas al marco dúctil unido con nudos rígidos.

$$
Q_n = \sum H
$$

¾ **Cálculo de momentos de piso (***Mn***),** estos se calculan cuando se hace el análisis con las fuerzas horizontales aplicadas al marco dúctil unido con nudos rígidos.

$$
M_n = \frac{Q_n * h_n}{3}
$$
  $h_n$  = Altura del piso "n"

¾ **Cálculo de rigidez de los elementos (Kik)**

$$
K_{ik}=\frac{I}{L_{ik}}
$$

**I** inercia de elemento.

- **K** longitud de elemento.
- ¾ **Cálculo de factores de giro o coeficientes de reparto (** μ **ik)**

$$
\mu_{ik} = -\frac{1}{2} \sum_{i=1}^{k} \frac{K_{ik}}{\sum_{i=1}^{k}} K_{in}
$$

¾ **Cálculo de factores de corrimiento (Vik),** estos se calculan cuando hay ladeo causado por asimetría en la estructura o cuando se hace el análisis con la fuerzas horizontales aplicada al marco dúctil unido con nudos rígidos.

$$
V\!=\!-\frac{3}{2}*\frac{K_{\scriptscriptstyle{ik}}}{\sum K_{\scriptscriptstyle{in}}}
$$

- ¾ **Cálculo de iteraciones, influencias de giro (M'ik )**  $M'_{ik} = \mu_{ik} (M_s + \sum M'_{in})$  sin ladeo  $M'_{ik} = \mu_{ik} (M_s + \sum M'_{in} + M''_{in})$  con ladeo
- ¾ **Cálculo de iteraciones, influencias de desplazamiento ( M"ik),** esto se calcula cuando existe ladeo.

$$
M''_{ik} = V_{ik} \left( \sum (M'_{ik} + M'_{ki}) \right)
$$
ladeo por asimetría  

$$
M''_{ik} = V_{ik} \left( M_n + \sum (M'_{ik} + M'_{ki}) \right)
$$
ladeo por fuerzas horizontales

¾ **Cálculo de momentos finales en el extremo de cada barra (Mik)**  $M_{ik}$  = MF<sub>ik</sub> + 2M'<sub>ik</sub> + M'<sub>ki</sub> sin ladeo  $M_{ik}$  = MF<sub>ik</sub> + 2M'<sub>ik</sub> + M'<sub>ki</sub> + M''<sub>ik</sub> con ladeo

¾ **Cálculo de lo momentos positivos en vigas (Mik(+))**

$$
M_{ik(+)} = \frac{WL^2}{8} - \frac{M_{i(-)} + M_{k(+)}}{2}
$$

Donde:

**Mi(-) =** momento negativo de la viga en el extremo del lado izquierdo **Mk(-) =** momento negativo de la viga en el extremo del lado derecho

# **Método de Kani – carga muerta – marco típico dúctil unido con nudos rígidos, sentido y**

En la figura 5 se muestra el marco típico del edificio escolar de dos niveles en el sentido y – y, en la cual se encuentra ya calculadas tanto la carga viva (CV), como la carga muerta (CM), en kg/m, y también las dimensiones de cada nivel, a partir de esta figura empieza el análisis estructural con el método de kani.

**Figura 5.** Marco típico dúctil unido con nudos rígidos sentido y edificio para el caserío Llano Grande.

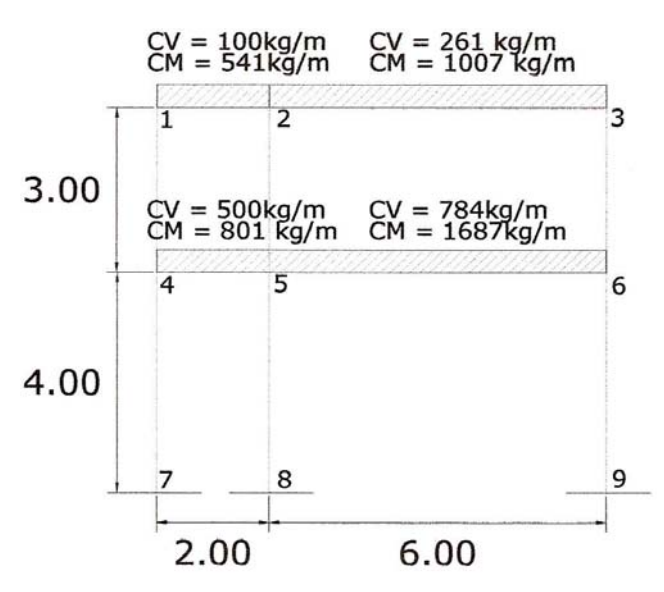

# <sup>¾</sup> **Cálculo de momentos fijos (***MFik* **)**

$$
MF_{12} - \frac{501.00 * 2.0^2}{12} = -180.33 \text{kg} - \text{m} = MF_{21} = 180.33 \text{kg} - \text{m}
$$
  
\n
$$
MF_{23} - \frac{1.007 * 6.0^2}{12} = -3.021.75 \text{kg} - \text{m} = MF_{32} = 3.021.75 \text{kg} - \text{m}
$$
  
\n
$$
MF_{45} - \frac{801.0 * 2.0^2}{12} = -267.00 \text{kg} - \text{m} = MF_{54} = 267.00 \text{kg} - \text{m}
$$
  
\n
$$
MF_{56} - \frac{1.687.0 * 6.0^2}{12} = -5.060.16 \text{kg} - \text{m} = MF_{65} = 5.060.16 \text{kg} - \text{m}
$$

- <sup>¾</sup> **Cálculo de momentos de sujeción** *M <sup>s</sup>* <sup>=</sup> ∑*MFik*
- Nudo 1 =  $MF_{12}$  =-180.33 kg/m Nudo 2 =  $MF_{21}$  +  $MF_{23}$  = 180.32 – 3,021.75 = -2,841.42kg/m. Nudo 3 =  $MF_{32}$  =-3,021.75 kg/m. Nudo 4 =  $MF_{45}$  =-267.00 kg/m. Nudo 5 =  $MF_{54}$  +  $MF_{56}$  = 267.00 – 5,060.16 = -4,793.16 kg/m. Nudo 6 =  $\dot{M}F_{65}$  = 5,060.16 kg/m.
- $\triangleright$   $\,$  Cálculo de rigidez de los elementos  $\,K_{\scriptscriptstyle k}$  =  $\frac{1}{L_{\scriptscriptstyle i k}}$  $\frac{l}{ik} = \frac{l}{I}$

Inercia de los elementos rectangulares  $I = \frac{UII}{12}$  $I = \frac{bh^3}{12}$ 

$$
Iviga = \frac{25 * 45^3}{12} = 107,187.5 \, \text{cm}^4 \qquad \text{Icolumna} = \frac{30 * 30^3}{12} = 67,500.00 \, \text{cm}^4
$$
\nInercia relativa Icolumna = 1

\n
$$
Iviga = \frac{107,187.5040000}{67,500.00} = 1.59
$$

# **Rigidez**

$$
K_{47} = K_{74} = K_{58} = K_{85} = K_{69} = K_{96} = \frac{1}{4} = 0.25
$$
  
\n
$$
K_{14} = K_{41} = K_{25} = K_{52} = K_{36} = K_{63} = \frac{1}{3} = 0.33
$$
  
\n
$$
K_{12} = K_{21} = K_{45} = K_{54} = \frac{1.59}{2} = 0.79
$$
  
\n
$$
K_{23} = K_{32} = K_{56} = K_{65} = \frac{1.59}{2} = 0.24
$$

<sup>¾</sup> **Cálculo de factores de giro o coeficiente de reparto** ∑ =− *K K in ik*  $l_{ik} = -\frac{1}{2}$ 2 1  $\mu_{\textit{i}}$ 

Nudo 7: 
$$
\mu_{ik} = -\frac{1}{2} * \frac{K_{AB}}{K_{A-Suelo} + K_{AB}} = 0
$$

Nudo 4: 
$$
\mu_{41} = -\frac{1}{2} * \frac{K_{41}}{K_{41} + K_{45} + K_{47}} = -\frac{1}{2} * \frac{0.33}{0.33 + 0.79 + 0.25} = -0.12
$$

$$
\mu_{45} = -\frac{1}{2} * \frac{K_{45}}{K_{41} + K_{45} + K_{47}} = -\frac{1}{2} * \frac{0.79}{0.33 + 0.79 + 0.25} = -0.29
$$

$$
\mu_{47} = -\frac{1}{2} * \frac{K_{47}}{K_{41} + K_{45} + K_{47}} = -\frac{1}{2} * \frac{0.25}{0.33 + 0.79 + 0.25} = -0.09
$$

Nudo 1: 
$$
\mu_{12} = -\frac{1}{2} * \frac{K_{12}}{K_{12} + K_{14}} = -\frac{1}{2} * \frac{0.79}{0.79 + 0.33} = -0.35
$$

$$
\mu_{14} = -\frac{1}{2} * \frac{K_{14}}{K_{12} + K_{14}} = -\frac{1}{2} * \frac{0.33}{0.79 + 0.33} = -0.15
$$

▶ Cálculo de Factores de corrimiento 
$$
V = -\frac{3}{2} * \frac{K_{ik}}{\sum K_{in}}
$$

Nivel 2: 
$$
V_{14} = -\frac{3}{2} * \frac{K_{14}}{K_{14} + K_{25} + K_{36}} = -\frac{3}{2} * \frac{0.33}{0.33 + 0.33 + 0.33} = -0.50
$$

\n $V_{14} = V_{25} = V_{36} = -0.50$ 

Divel 1: 
$$
V_{74} = -\frac{3}{2} * \frac{K_{74}}{K_{74} + K_{58} + K_{69}} = -\frac{3}{2} * \frac{0.25}{0.25 + 0.25 + 0.25} = -0.50
$$

\n $V_{74} = V_{58} = V_{69} = -0.50$ 

<sup>¾</sup> **Influencias de giro (***M* '*IK* **)** –Primera iteración.

$$
\boldsymbol{M}_{ik}^{\mathsf{T}} = \boldsymbol{\mu}_{ik} (\boldsymbol{M}_{s} + \sum (\boldsymbol{M}_{in}^{\mathsf{T}} + \boldsymbol{M}_{in}^{\mathsf{T}}))
$$

Nudo 4: 
$$
M'_{47} = \mu_{47} (M_{34} + \sum (M'_{74} + M'_{54} + M'_{14} + M''_{74} + M''_{45}))
$$
  
\n
$$
= -0.09(-267.0 + (0 + 0 + 0)) = 24.29 \text{ kg-m}
$$
\n
$$
M'_{45} = \mu_{45} (M_{34} + \sum (M'_{74} + M'_{54} + M'_{14} + M''_{74} + M''_{45}))
$$
\n
$$
= -0.29(-267.0 + (0 + 0 + 0)) = 77.15 \text{ kg-m}
$$
\n
$$
M'_{41} = \mu_{41} (M_{34} + \sum (M'_{74} + M'_{54} + M'_{14} + M''_{74} + M''_{45}))
$$
\n
$$
= -0.12(-267.0 + (0 + 0 + 0)) = 32.06 \text{ kg-m}
$$

Nudo 1: 
$$
M'_{14} = \mu_{14}(M_{s1} + \sum (M'_{41} + M'_{21} + M'_{14} + M'_{41}))
$$
  
= -0.15(-180.33 + (32.06 + 0 + 0) = 21.77 kg-m  

$$
M'_{12} = \mu_{12}(M_{s1} + \sum (M'_{41} + M'_{21} + M'_{14} + M''_{41}))
$$
  
= -0.35(-180.33 + (32.06 + 0 + 0) = 52.37 kg-m

<sup>¾</sup> **Influencias de desplazamiento (***M*"*IK* **)** –Primera iteración.

$$
M^{\dagger}_{ik} = V_{ik} \left( \Sigma \left( M^{\dagger}_{ik} + M_{ki} \right) \right)
$$

Primer nivel

$$
M^{"}_{41} = V_{41}(M^{"}_{14} + M^{"}_{41} + M^{"}_{25} + M^{"}_{52} + M^{"}_{63} + M^{"}_{36})
$$
  

$$
M^{"}_{AB} = -0.50(21.77 + 331.40 - 912.19 + 32.06 + 506.94 - 810.28)
$$
  

$$
M^{"}_{41} = M^{"}_{25} = M^{"}_{36} = 415.15 \text{ kg-m}
$$

Segundo nivel

$$
M^{"}{}_{47} = V_{47} (M^{"}{}_{47} + M^{"}{}_{74} + M^{"}{}_{58} + M^{"}{}_{85} + M^{"}{}_{69} + M^{"}{}_{96})
$$
  

$$
M^{"}{}_{AB} = -0.50(24.29 - 384.04 + 613.85)
$$
  

$$
M^{"}{}_{BC} = M^{"}{}_{ID} = M^{"}{}_{FE} = 102.76 \text{ kg-m}
$$

<sup>¾</sup> **Influencias de giro (***M*'*IK* **)** –Segunda iteración.

$$
M'_{ik} = \mu_{ik} (M_{k} + \sum (M'_{in} + M'_{in}))
$$

Nudo 4:  $\quad$   $M$  ' $_{47}$  =  $\mu$   $_{47}$  ( $M$   $_{s4}$  +  $\sum$  ( $M$  ' $_{74}$  +  $M$  ' $_{54}$  +  $M$  ' $_{14}$  +  $M$  '' $_{74}$  +  $M$  '' $_{45}$ ))  $= -0.09(-267 + (102.76 + 1,219.69 + 21.77 + 415.15) = -135.67$  kg-m

$$
M'_{45} = \mu_{45}(M_{34} + \Sigma(M')_{4} + M'_{34} + M'_{14} + M''_{74} + M''_{45}))
$$
  
= -0.29(-267 + (102.76 + 1,219.69 + 21.77 + 415.15) = -431.20 kg-m

$$
M'_{41} = \mu_{41}(M_{s4} + \sum (M'_{74} + M'_{54} + M'_{14} + M''_{74} + M''_{45}))
$$
  
= -0.12(-267 + (102.76 + 1,219.69 + 21.77 + 415.15) = -179.22 kg-m

Nudo 1: 
$$
M'_{14} = \mu_{14}(M_{s1} + \sum (M'_{41} + M'_{21} + M'_{14} + M''_{41}))
$$
  
= -0.15(-180.33 + (-179.22 + 415.15 + 797.34) = -125.21 kg-m

$$
M'_{12} = \mu_{12} (M_{s1} + \sum (M'_{41} + M'_{21} + M'_{14} + M''_{41}))
$$
  
= -0.35(-180.33 + (-179.22 + 415.15 + 797.34) = -301.26 kg-m

<sup>¾</sup> **Influencias de desplazamiento (***M*"*IK* **)** –Segunda iteración.  $(M"_{\scriptscriptstyle i k} = \! V_{\scriptscriptstyle i k} (\sum (M_{\scriptscriptstyle i k} + M_{\scriptscriptstyle k i}))$ 

Divel 2: 
$$
M''_{41} = V_{41} (M'_{14} + M'_{41} + M'_{25} + M'_{52} + M'_{69} + M'_{96})
$$

\n
$$
= -0.50(-125.21 + 350.78 - 806.87 - 179.22 + 520.27 - 1011.45)
$$

\n
$$
M''_{41} = M''_{25} = M''_{36} = 625.85 \text{ kg-m}
$$

Nivel 1: 
$$
M''_{47} = V_{47} (M'_{47} + M'_{74} + M'_{58} + M'_{85} + M'_{69} + M'_{96})
$$

\n
$$
= -0.50(-135.77 + 394.14 - 766.25)
$$

\n
$$
M''_{47} = M''_{58} = M''_{69} = 253.94 \text{ kg-m}
$$

¾ **Cálculo de momentos finales en el extremo de cada barra. (** *Mik* **).** 

$$
M_{ik} = M_{ik} + 2M'_{ik} + M'_{ki} + M''_{ik}
$$

$$
M_{14} = M_{14} + 2M'_{14} + M'_{41} + M''_{14}
$$
  
\n
$$
M_{14} = 0 + 2(-2,438.63) + 752.15 - 217.68 = 208.78kg - m
$$
  
\n
$$
M_{41} = M_{41} + 2M'_{41} + M'_{14} + M''_{41}
$$
  
\n
$$
M_{41} = 0 + 2(-217.68) + 752.15 - 162.84 = 153.94kg - m
$$

La rigidez, los factores de giro y los factores de corrimiento que se calcularon en el análisis de carga muerta, son los mismos que se utilizan en los análisis de carga viva y fuerza de sismo.

**Resultado de los análisis de Kani – marco típico dúctil unido con nudos rígidos, sentido y-y.** 

Los resultados del análisis estructural por separación de carga muerta, viva y sismo en el sentido Y, se presentan en la figura 6, 7 y 8.

**Figura 6.** Diagrama de momentos (Kg-m) - carga muerta – marco típico dúctil unido con nudos rígidos sentido y, edificio para el caserío Llano Grande.

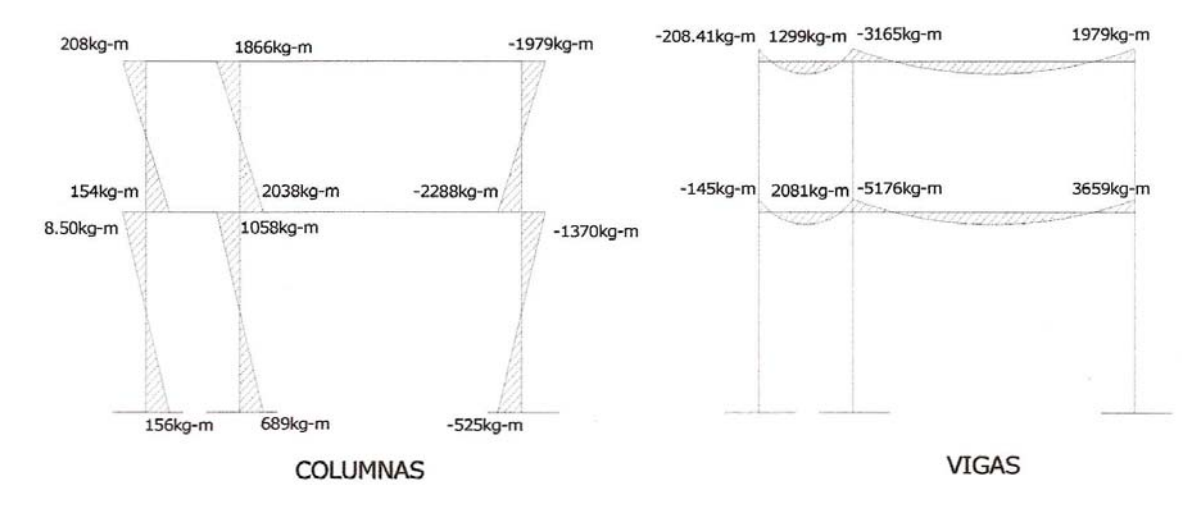

**Figura 7.** Diagrama de momentos (Kg-m) - carga viva – marco típico dúctil unido con nudos rígidos sentido y, edificio para el caserío Llano Grande.

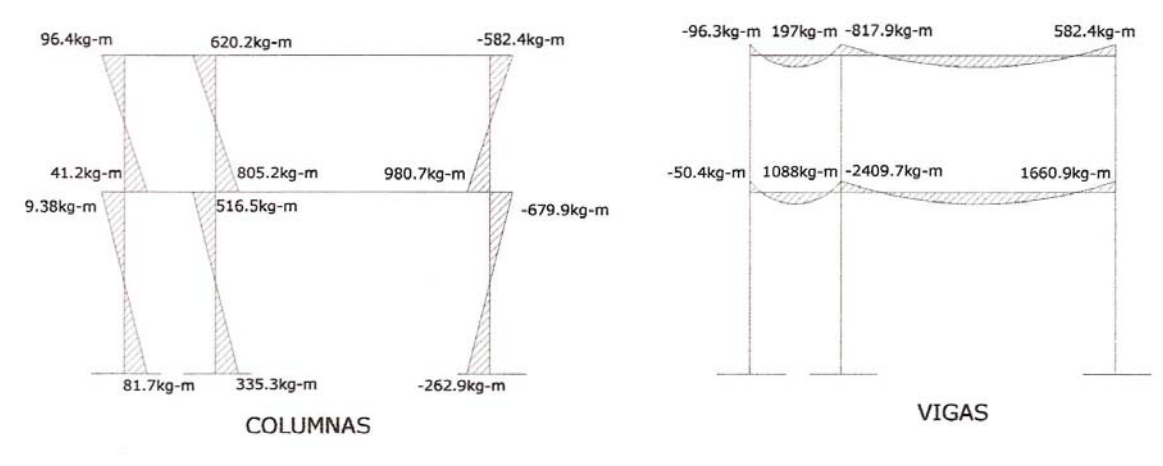

 **Figura 8.** Diagrama de momentos (Kg-m) – fuerza sísmica – marco típico dúctil unido con nudos rígidos sentido y, edificio para el caserío Llano Grande.

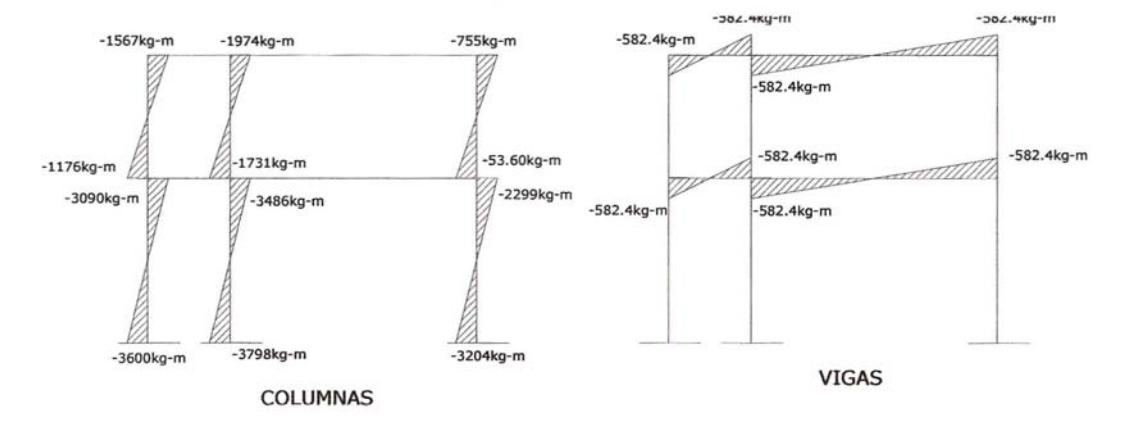

## **2.1.3.2.5. Momentos últimos por envolvente de momentos.**

La envolvente de momentos es la representación de los esfuerzos máximos, que pueden ocurrir al suponerse los efectos de carga muerta, carga viva y carga de sismo tanto en vigas como en columnas.

Fórmulas para considerar la superposición de efectos, el código ACI propone las siguientes combinaciones.

 $M(-) = 0.75(1.4 \text{ CM} + 1.7 \text{ CV} + 1.87 \text{ S})$  $M(-) = 0.75(1.4 \text{ CM} + 1.7 \text{ CV} - 1.87 \text{ S})$  $Mi = 0.90 \text{ CM} +/- 1.43 \text{ S}$  $Mi = 1.4 \text{ CM} + 1.7 \text{ CV}$ 

 En las tablas VI y VII se calcula la envolvente de momentos para vigas y columnas respectivamente, para el edificio de dos niveles del caserío Llano Grande.
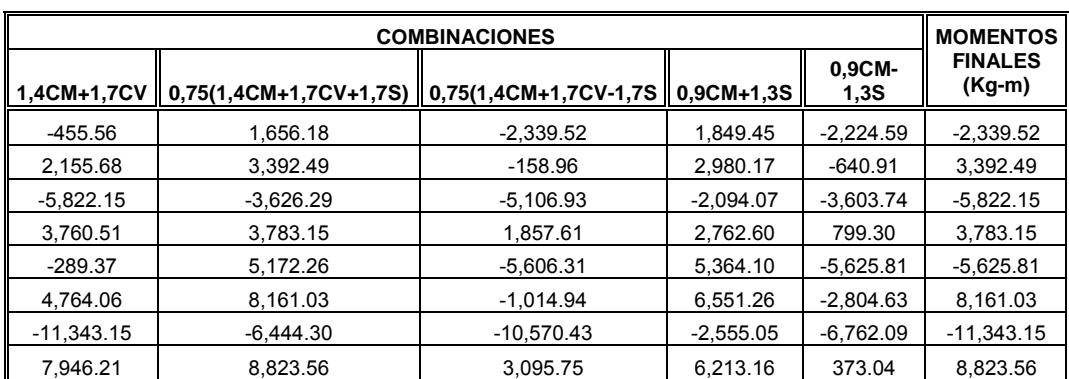

# **Tabla VI.** Envolvente de momentos en vigas, edificio para el caserío Llano Grande.

**Tabla VII.** Envolvente de momentos en columnas, edificio para el caserío Llano Grande.

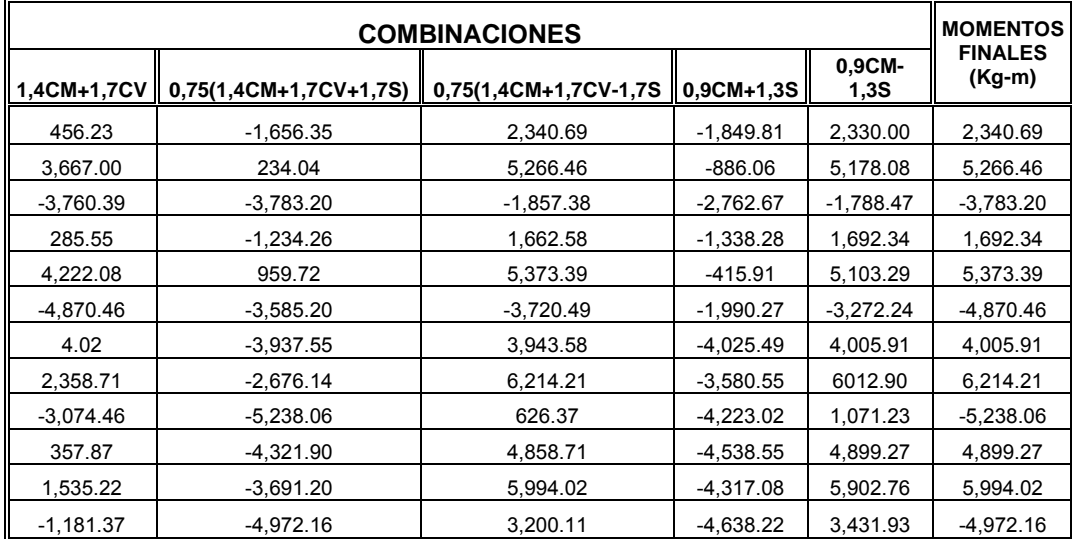

# **Cálculo de momentos positivos en vigas**

En la envolvente de momentos se calcula el momento positivo, de las vigas con la siguiente fórmula.

$$
M_{(+)} = \frac{Wl^2}{8} - \frac{M_1 + M_2}{2}
$$

Donde:  $M_1 + M_2$  corresponden a los momentos de los extremos de cada viga.

 $CU = 1.4 \text{ CM} + 1.7 \text{ CV}$ CUv1 =  $1.4$  (541.00 kg/m) +1.7 (100.00 kg/m) = 927.40 kg/m CUv2 =  $1.4$  (1,007.00 kg/m) +1.7 (261.00 kg/m) = 1,853.85 kg/m CUv3 =  $1.4$  (801.00 kg/m) +1.7 (500.00 kg/m) = 1,971.40 kg/m CUv4 =  $1.4$  (1,686.00 kg/m) +1.7 (784.00 kg/m) = 3,694.21 kg/m

$$
M_{(+)} = \frac{Wl^2}{8} - \frac{M_1 + M_2}{2}
$$
  
\n
$$
M_{(+)} = \frac{927.40 * 2.00^2}{8} - \frac{2,339.52 + 3,392.49}{2} = 2,402.30kg - m
$$
  
\n
$$
M_{(+)} = \frac{1,853.85 * 6.00^2}{8} - \frac{5,822.15 + 3,783.15}{2} = 3,539.67kg - m
$$
  
\n
$$
M_{(+)} = \frac{1,971.40 * 2.00^2}{8} - \frac{5,625.81 + 8,161.03}{2} = 5,907.72kg - m
$$
  
\n
$$
M_{(+)} = \frac{3,694.21 * 6.00^2}{8} - \frac{11,343.15 + 8,823.56}{2} = 6,540.58kg - m
$$

#### **Cálculo de cortes en vigas**

Para el cálculo de cortes de vigas se debe descomponer la estructura y realizar sumatoria de momentos respecto a un extremo y así obtener una reacción, después se puede realizar sumatoria de momentos en el otro extremo o bien sumatoria de fuerzas verticales y así encontrar el otro corte. Para el cálculo de cortes en columnas se efectúa sumatoria de los momentos de las columnas y se divide entre la altura de la misma.

Como las vigas son iguales, tanto para el primer nivel como para el segundo nivel, en la figura 9 se muestra el modelo matemático para calcular las reacciones en los apoyos de las vigas.

**Figura 9.** Modelo matemático de las vigas para el cálculo de sus reacciones en los apoyos.

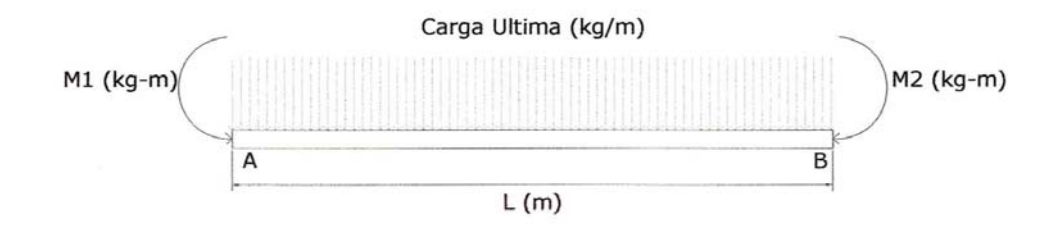

Viga 1.

$$
\sum Ma = 0
$$
  
2,339.52 - 3,392.49 + (927.40 \* 2.00<sup>2</sup>)/2 - 2.00 Rb = 0  
Rb = 400.92 kg.  

$$
\sum Fv = 0
$$
  
400.92 - (927.40 \* 2.00) + Ra 0  
Ra = 1,453.88 kg

Viga 2.

$$
\sum Ma = 0
$$
  
5,822.15 - 3,783.15 + (1,853.85 \* 6.00<sup>2</sup>)/2 - 6.00 Rb = 0  
Rb = 5,901.38 kg.  

$$
\sum Fv = 0
$$
  
5,901.38 - (-1,853.85 \* 6.00) + Ra = 0  
Ra = 5,221.72 kg

Viga 3.

$$
\sum Ma = 0
$$
  
5,625.81 - 8,161.03 + 2.00 Rb - (1,971.40 \* 2.00<sup>2</sup>)/2 = 0  
Rb = 3,239.01 kg.  

$$
\sum Fv = 0
$$
  
3,239.01 - (1,971.40 \* 2.00) + Ra = 0  
Ra = 703.79 kg

Viga 4.

$$
\sum Ma = 0
$$
  
11,343.15 - 8,823.56 - (3,694.21 \* 6.00<sup>2</sup>)/2 - 6.00 Rb = 0  
Rb = 10,662.69 kg.  

$$
\sum Fv = 0
$$
  
10,662.69 - (3,694.21 \* 6.00) + Ra = 0  
Ra = 11,502.56 kg

# **2.1.3.2.6. Diagrama de momentos y corte**

En las figuras 10 y 11 se muestran los diagramas de envolventes de momentos últimos Kg-m y diagrama de cortes últimos (kg), respectivamente del marco típico sentido y – y, estos resultados son los que utilizaremos para el diseño de los distintos elementos estructurales.

**Figura: 10.** Diagrama de envolvente de momentos últimos (kg.-m) – marco típico dúctil unido con nudos rígidos sentido y, edificio para el caserío Llano Grande.

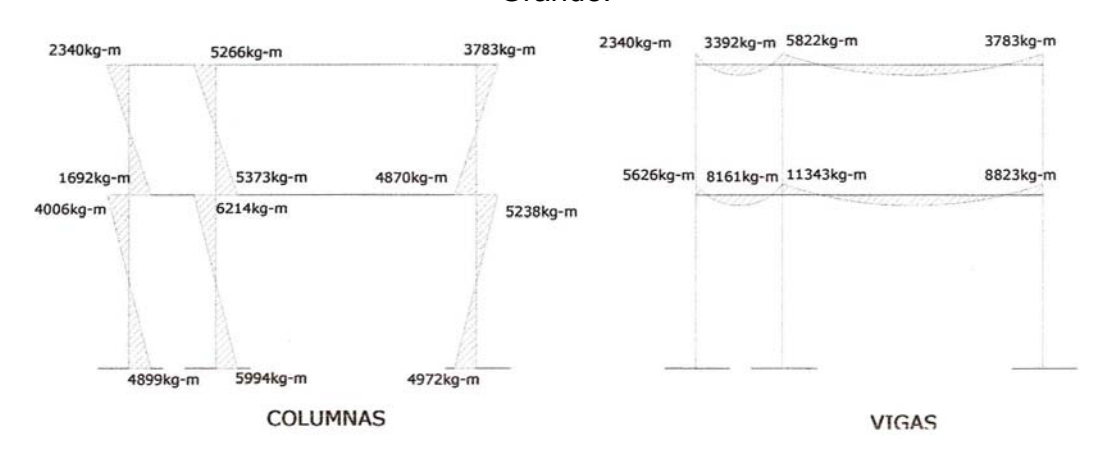

**Figura 11.** Diagrama de cortes últimos (kg.) – marco típico dúctil unido con nudos rígidos sentido y – y, edificio para el caserío llano Grande.

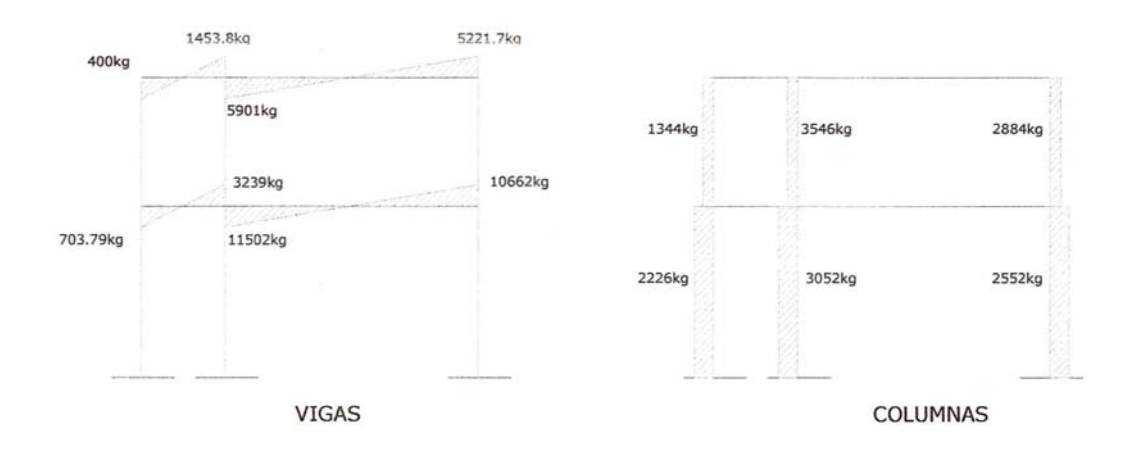

#### **Resultado del análisis de Kani – marcos típico sentido X – X**

Para el análisis del marco en el sentido X, se aplicó el mismo procedimiento que se describió en el marco del sentido Y, los resultados del análisis se presenta en las figuras 12 y 13.

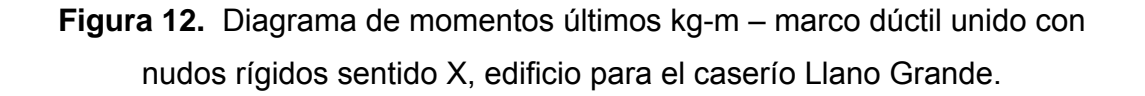

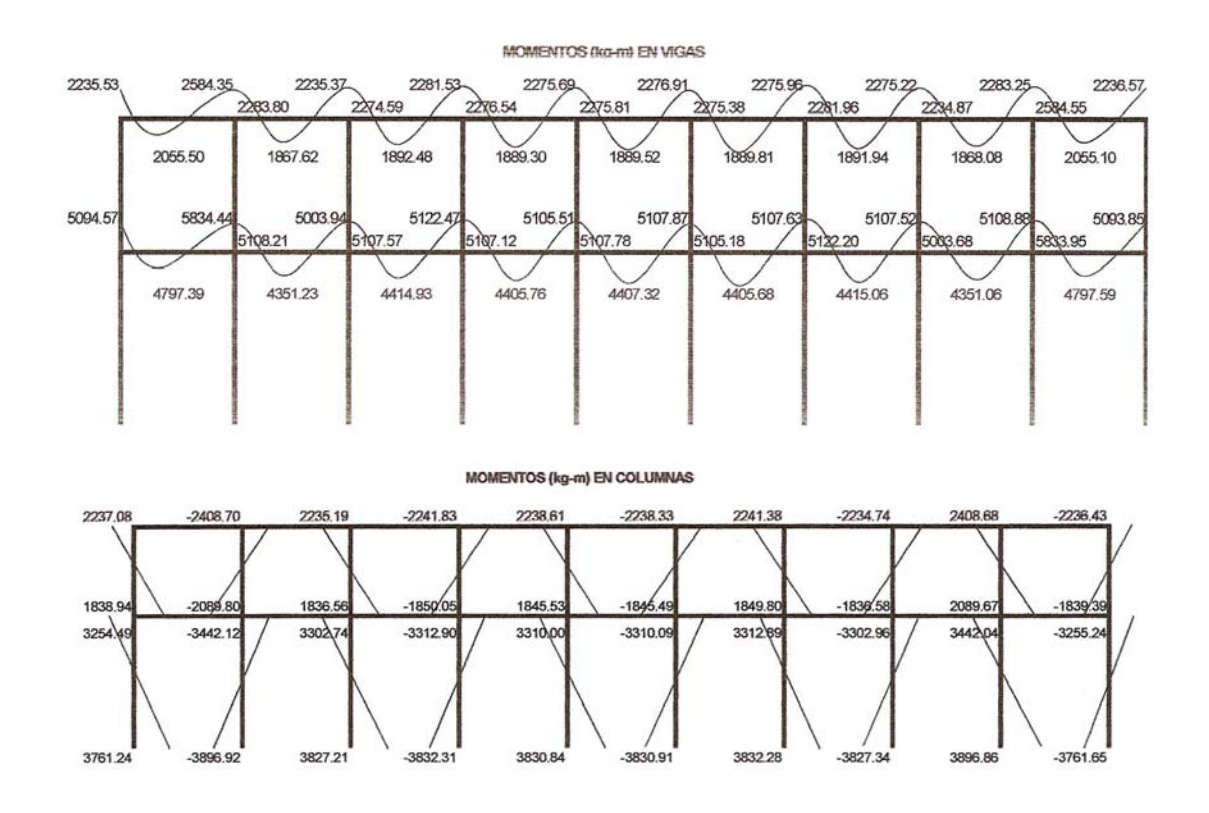

**Figura 13.** Diagrama de corte últimos (kg) – marco típico dúctil unido con nudos rígidos sentido X, edificio para el caserío Llano Grande.

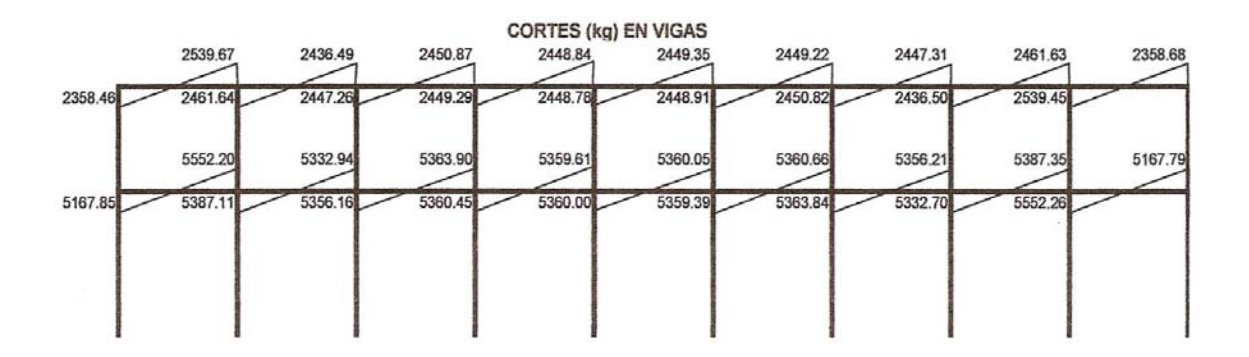

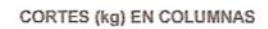

| 67<br>1358          | S<br>499. | 25<br>1357 | 8<br>1363.                       | 噐<br>1361.      | 27<br>1361 | ຕ<br>r.<br>ຕ<br>136 | ٠<br>1357 | 뜫<br>499.     | 8<br>1358 |
|---------------------|-----------|------------|----------------------------------|-----------------|------------|---------------------|-----------|---------------|-----------|
| 93<br>753<br>$\sim$ | 16<br>183 | ę<br>1782  | $\frac{5}{20}$<br>786.<br>$\sim$ | ÷<br>785.2<br>- | 1785.25    | 1786.29             | 1782.58   | R<br>÷<br>183 |           |

**2.1.3.3. Dimensionamiento** 

El dimensionamiento es la actividad que se realiza, por medio de una serie de cálculos, con el fin de definir las características detalladas de los distintos elementos que componen una estructura, esta parte de la edificación es la que se destina para soportar las cargas que se presentan en su vida útil.

Para el diseño estructural de este edificio, se usaran los siguientes datos.

- $f_y$  Resistencia a la fluencia del acero = 2,810.00 kg/cm<sup>2</sup>
- $E<sub>s</sub>$  Módulo de elasticidad del acero = 2.1\*106 kg/cm<sup>2</sup>
- $f'$  Resistencia a la compresión del concreto = 210 kg/cm<sup>2</sup>
- $E_c$  Módulo de elasticidad del concreto = 15,100  $\sqrt{f'c}$  kg/cm<sup>2</sup>
- $E_c$  Peso especifico del concreto = 2,400 kg/cm<sup>3</sup>
- $V_s$  Valor soporte del suelo = 20 ton/m<sup>2</sup>

Se usaron los siguientes recubrimientos en:

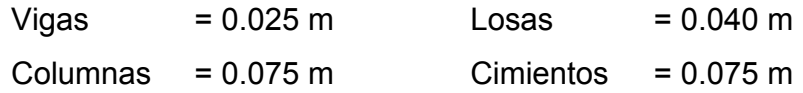

# $2.1.3.3.1.$  Diseño de losas<sup>5</sup>

Las losas son elementos estructurales que pueden servir como cubiertas que protegen de la intemperie, como entrepisos para trasmitir cargas verticales, o como diafragmas para trasmitir cargas horizontales.

El método que se utilizará para el diseño de losas del edificio escolar será el método 3 de ACI. Para este método, el código ACI319-99, proporciona tablas de coeficientes de momentos para una variedad de condiciones de apoyos y bordes. Estos coeficientes se basan en un análisis elástico, y una distribución inelástica. Los momentos al centro de ambas direcciones de losa son mayores que en las regiones cerca de los bordes. El método define que, si la relación *b*  $m = \frac{a}{a}$  es mayor de 0.5, se considera la losa como reforzada en dos direcciones, y solo se puede usar en losas rectangulares, los apoyos en todos los bordes de la losa deben ser rígidos (muros y vigas), el método no considera el efecto de torsión en las vigas de borde exterior.

# **2.1.3.3.1.1. Losas nivel 1**

#### **Espesor de losa**

 $t = 0.11 \text{ m}$ 

Como se estableció anteriormente se determinará si la losa trabaja en un sentido o dos sentidos, en la figura 14, aparecen las losas típicas del primer nivel, en este caso se muestra el análisis de las primeras cuatro losas, las demás se calculan de la misma manera.

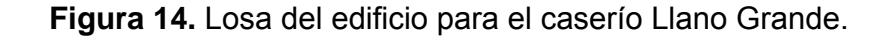

3.85

3.85

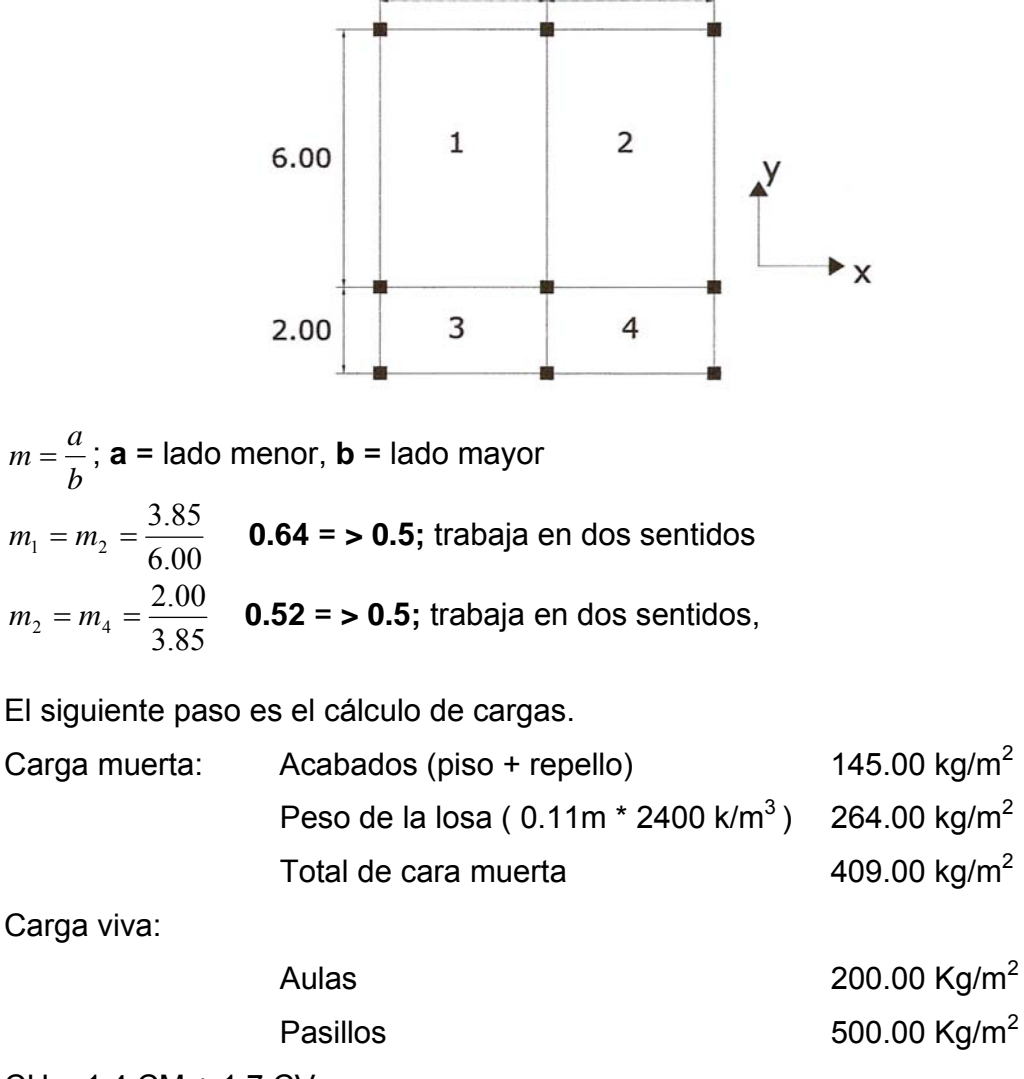

$$
CU = 1.4
$$
  $CM + 1.7$   $CV$ 

 $CU1,2 = 1.4(409.00) + 1.7(200.00) = 572.60 + 340 = 912.60$  kg/m<sup>2</sup>  $CU3,4$ , = 1.4(409.00) + 1.7(500.00) = 572.60 + 850 = 1,422.60 kg/m<sup>2</sup> Para el cálculo de momentos se utilizaran las siguientes fórmulas.

$$
Ma^{-} = Ca^{-}(Cut)(a)^{2}
$$
  
\n
$$
Ma^{+} = Ca^{+}(CVu)(a)^{2} + Ca^{+}(CMu)(a)^{2}
$$
  
\n
$$
Mb^{-} = Cb^{-}(Cut)(b)^{2}
$$
  
\n
$$
Mb^{+} = Cb^{+}(CVu)(b)^{2} + Cb^{+}(CMu)(b)^{2}
$$

Donde:

Cut = Carga última total CVu = Carga viva última CMu = Carga muerta última Ca, Cb = Coeficiente de Tablas  $M_{(-)x} = (0.074)(912.60)(3.85)^2 = 1,001.00$  kg-m.  $M_{(+)}$   $= (0.044)(572.60)(3.85)^2 + (0.059)(340.00)(3.85)^2 = 670.78$  kg/m  $M_{(+)}$  = (0.009)(572.60)(6.00)<sup>2</sup> + (0.011)(340.00(6.00)<sup>2</sup> = 320.16 kg/m  $M_{(-)x} = (0.024)(912.60)(6.00)^2 = 788.50$  kg/m

Según el procedimiento anterior, se calculan los momentos en todas las losas, el resultado se expresa en los datos de la figura 15.

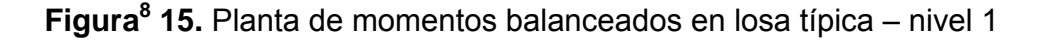

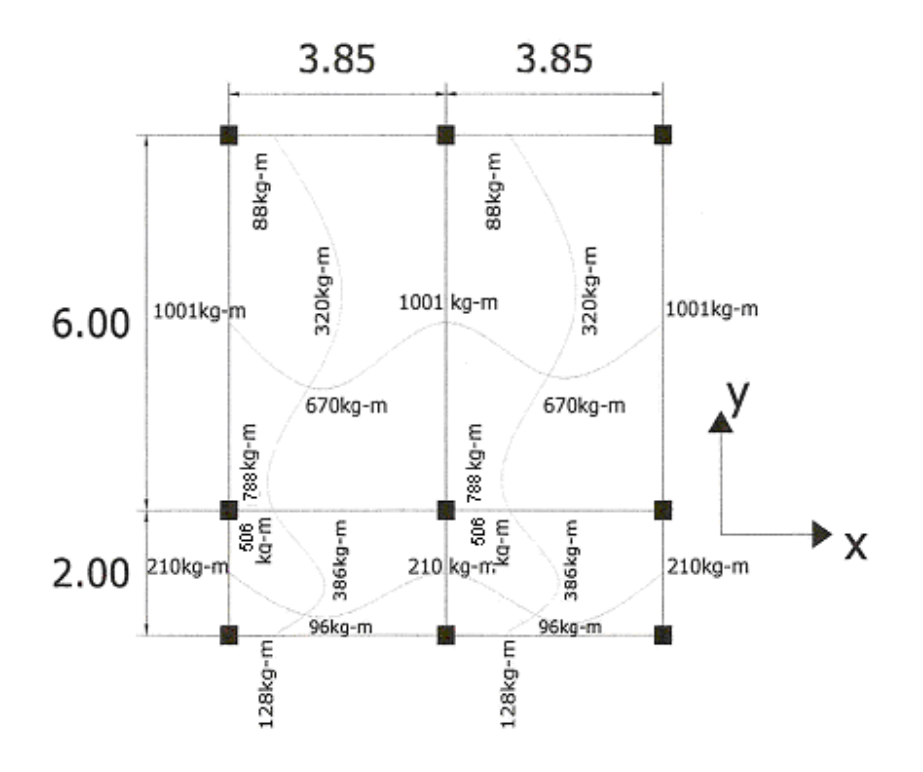

#### **Balance de momentos:**

Cuando dos losas están unidas, y tienen momentos diferentes se deben balancear los momentos antes de diseñar el refuerzo.

Para este caso el método elegido es el siguiente:

Si  $0.80 *$  Mayor < Menor Mb = (Mayor + Menor)/2 Si 0.80 \* Mayor > Menor Se balancean proporcionalmente a su rigidez.

$$
\begin{array}{c|c|c}\n & D_1 & D_2 \\
\hline\n & - & -M_1 & M_2 & - & - \\
\hline\n & (M_1^-M_2)D_1 & (M_2^-M_2)D_2 & \cdots \\
 & - & -M_s & M_s & - & -\n\end{array}
$$

 $K1 = \frac{1}{L1}$ *L*  $K1 = \frac{1}{\epsilon}$  L= longitud de la losa considerada dM = M1 – M2 1 y 2 índices de Mayor y Menor, respectivamente  $1 + K2$ 1  $K_1 - K_1 + K$  $D_1 = \frac{K}{K1 + \frac{K}{K}}$ 

Balance de momentos entre losa 1 y 2

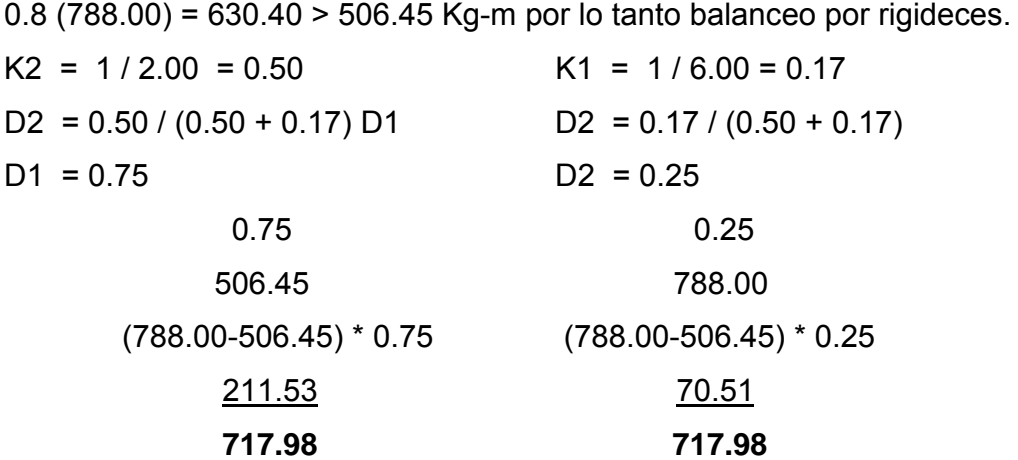

El resultado del balance de momentos en todos los puntos necesarios, se presentan en la figura 16.

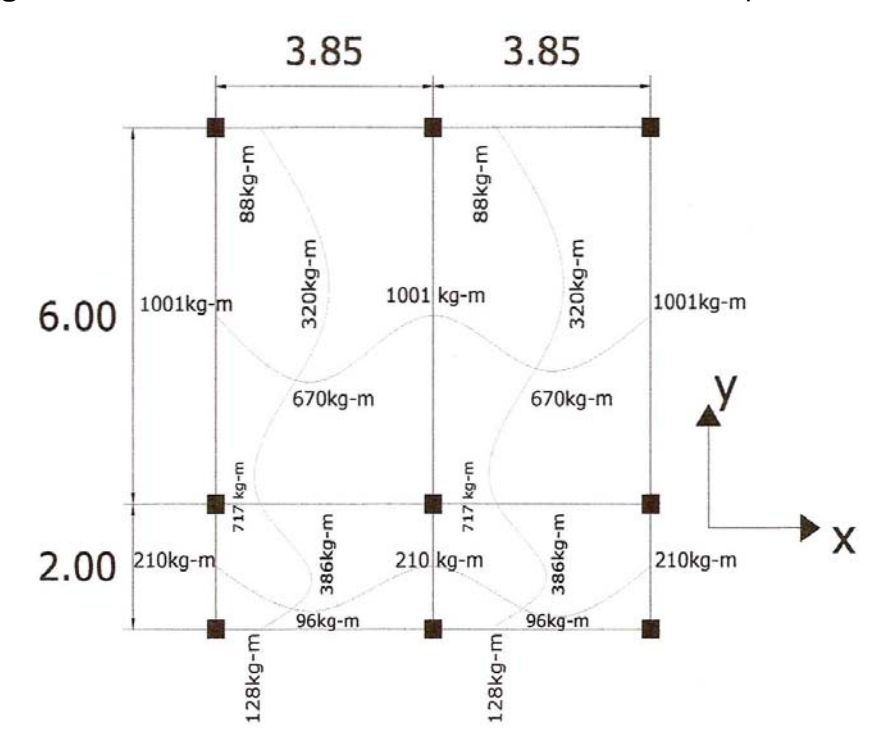

**Figura<sup>8</sup> 16.** Planta de momentos balanceados en losa típica – nivel 1

**Diseño de acero de refuerzo:** el refuerzo en las losas se calcula como si fuera una viga, usando el ancho unitario de 1.00 m el procedimiento seguido es el siguiente:

Cálculo del peralte:

 $D = t$ - recubrimiento  $D = 11.00 - 2.50 = 8.50$  cm. Calculo de límite de acero

Área de acero mínimo

$$
As \min = 0.4 \frac{14.1}{2810} bd \qquad \qquad = 0.40 \frac{14.1}{2810} 100 * 8.5 \qquad \qquad = 1.61 Cm2.
$$

Cálculo del espaciamiento (S) entre varillas con ASmín **S = Av / As**   $S = 0.71 / 1.61 = 0.44$ 

Tomando en cuenta que Smáx. = 2t Smáx = 2 \* 0.11 = **0.22 cm**. Por lo tanto, se coloca hierro No. 3 @ 0.20 m.

Calculado As con espaciamiento máximo se tiene. As = Av \* 100 / Smáx As = 0.71 \* 100 / 20 = **3.55 Cm².**

Cálculo de momento soportado usando As.

$$
Msos = 0.90(As * fy(d - (\frac{As * fy}{1.7 * f'c * b}))) = 0.90(3.55 * 2,810(8.5 - (\frac{3.55 * 2,810}{1.70 * 210 * 100})))
$$
  
**Msos = 695.28 Kg-m.**

Cálculos de área de aceros

Para los momentos menores que el Msop se usa As; y para los momentos mayores que el Msop se calcula el área de acero con la fórmula:

$$
As = (b * d - \sqrt{(b * d)^2 - \frac{M * b}{0.003825 * f'c}}) \frac{0.85 * f'c}{fy}
$$

Los resultados se encuentran en la tabla. VIII.

**Revisión de corte:** el corte debe ser resistido únicamente por el concreto; por tal razón, se debe verificar si el espesor de la losa es el adecuado. El procedimiento es el siguiente:

Cálculo del corte máximo actuante:

$$
V \max = \frac{Cuu * L}{2} = \frac{1,422.00 * 3.85}{2} = 2,737.35 \text{ Kg.}
$$

L = lado corto, de los lados cortos de las losas se toma el mayor.

Cálculo de corte máximo resistente

$$
Vr = 45\sqrt{(f'c)}(t) = 45\sqrt{(210)} * (11) = 7,173.23 \text{ Kg}
$$

Comparación Vr con Vmáx.

Si Vr > Vmáx el espesor es el adecuado, caso contrario aumentar t

Como Vr > Vmáx el espesor es el adecuado.

**Tabla VIII:** Áreas de acero requeridas en losa típicas, edificio para el caserío Llano Grande.

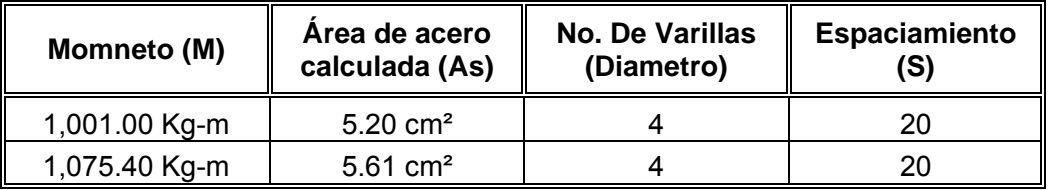

Se diseña con el espaciamiento menor y tomando en cuenta el momento mayor en los sentidos X e Y, en los sentidos X se utilizara No 4. @ 0.20 m y en sentido Y acero No 3  $@$  0.20 m<sup>9</sup>.

## **2.1.3.3.1.2. Losas nivel 2**

La losa del segundo nivel: el procedimiento es el mismo que el anterior, variando el cálculo de carga viva y carga muerta (ver figura 14).

*b*  $m = \frac{a}{b}$ ; **a** = lado menor, **b** = lado mayor 6.00  $m_1 = m_2 = \frac{3.85}{6.00}$  **0.64 = > 0.5;** trabaja en dos sentidos 3.85  $m_2 = m_4 = \frac{2.00}{3.85}$  **0.52 = > 0.5;** trabaja en dos sentidos, El siguiente paso es el cálculo de cargas.

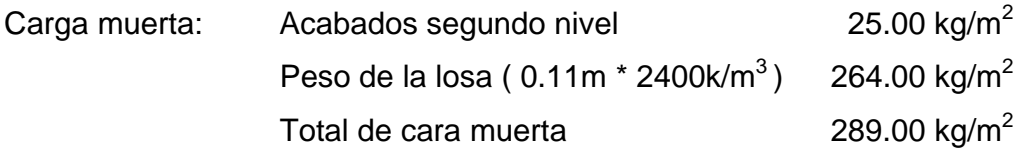

Carga viva:  $100.00 \text{ kg/m}^2$ 

 $CU = 1.4$   $CM + 1.7$   $CV$  $CU1,2 = 1.4(289.00) + 1.7(100.00) = 404.60 + 170.00 = 574.60$  kg/m<sup>2</sup> CU3,4, =  $1.4(289.00) + 1.7(100.00) = 404.60 + 170.00 = 574.60$  kg/m<sup>2</sup>

Para el cálculo de momentos se utilizaran las siguientes fórmulas.

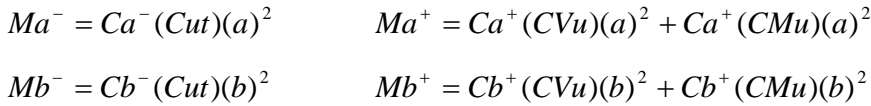

Donde:

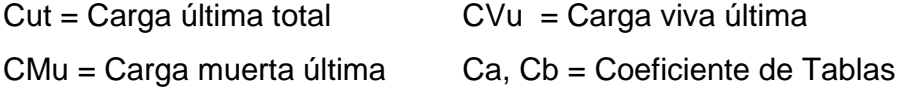

 $M_{(-)x} = (0.074)(574.60)(3.85)^2 = 630.26$  kg-m.

 $M_{(+)}$  = (0.044)(404.60)(3.85)<sup>2</sup> + (0.059)(170.00)(3.85)<sup>2</sup> = 412.55 kg/m  $M_{(+)}$  = (0.009)(404.60)(6.00)<sup>2</sup> + (0.011)(170.00(6.00)<sup>2</sup> = **198.41 kg/m**  $M_{(-)x} = (0.024)(574.60)(6.00)^2 = 496.45$  kg/m

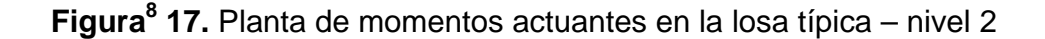

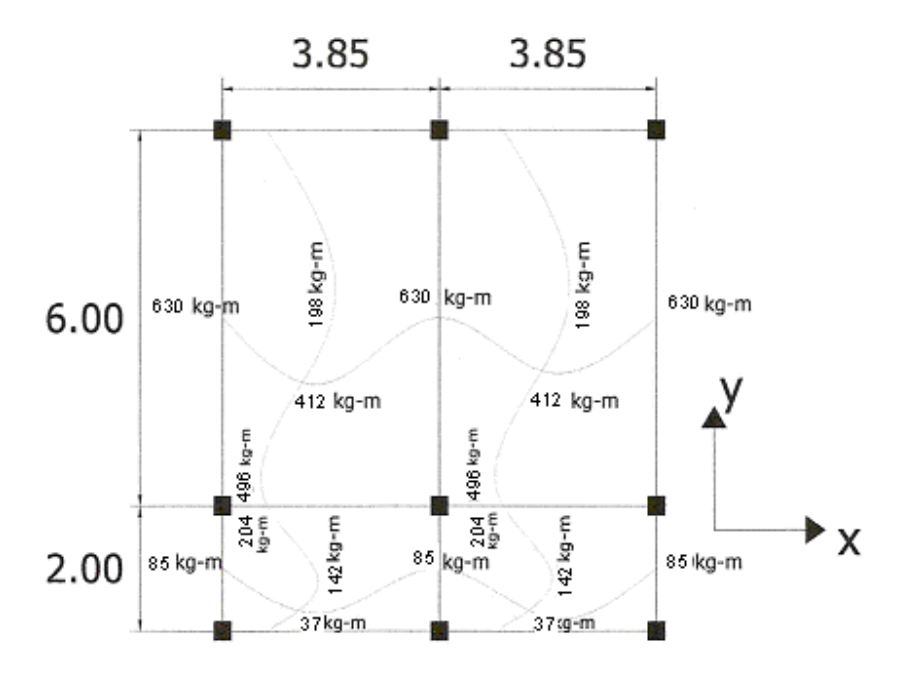

#### **Balance de momentos:**

Para este caso el método elegido es el siguiente:

Si 0.80 \* Mayor < Menor Mb = (Mayor + Menor)/2

Si 0.80 \* Mayor > Menor Se balancean proporcionalmente a su rigidez.

$$
\begin{array}{c|c|c}\n & D_1 & D_2 \\
\hline\n-\begin{array}{c|c}\n & D_1 \\
\hline\n\end{array} & M_2 & -\n\end{array}\n\begin{array}{c|c}\n\hline\n\end{array}
$$

 $K1 = \frac{1}{L1}$ *L*  $K1 = \frac{1}{\sqrt{2}}$  L= longitud de la losa considerada dM = M1 – M2 1 y 2 índices de Mayor y Menor, respectivamente  $1 + K2$ 1  $K_1 - K_1 + K$  $D_1 = \frac{K}{K1 + \frac{1}{K}}$ 

Balance de momentos entre losa 1 y 2

0.8 (496.45) = 397.16 > 204.56 kg-m, por lo tanto balanceo por rigideces.

| 423.48                         | 423.48                      |
|--------------------------------|-----------------------------|
| 218.92                         | 72.97                       |
| $(496.45 - 204.56) * 0.75$     | $(496.45 - 204.56) * 0.25$  |
| 204.56                         | 496.45                      |
| 0.75                           | 0.25                        |
| $D1 = 0.75$                    | $D2 = 0.25$                 |
| $D2 = 0.50 / (0.50 + 0.17) D1$ | $D2 = 0.17 / (0.50 + 0.17)$ |
| $K2 = 1/2.00 = 0.50$           | $K1 = 1/6.00 = 0.17$        |

Figura<sup>8</sup> 18. Planta de momentos balanceados en losa típica – nivel 2

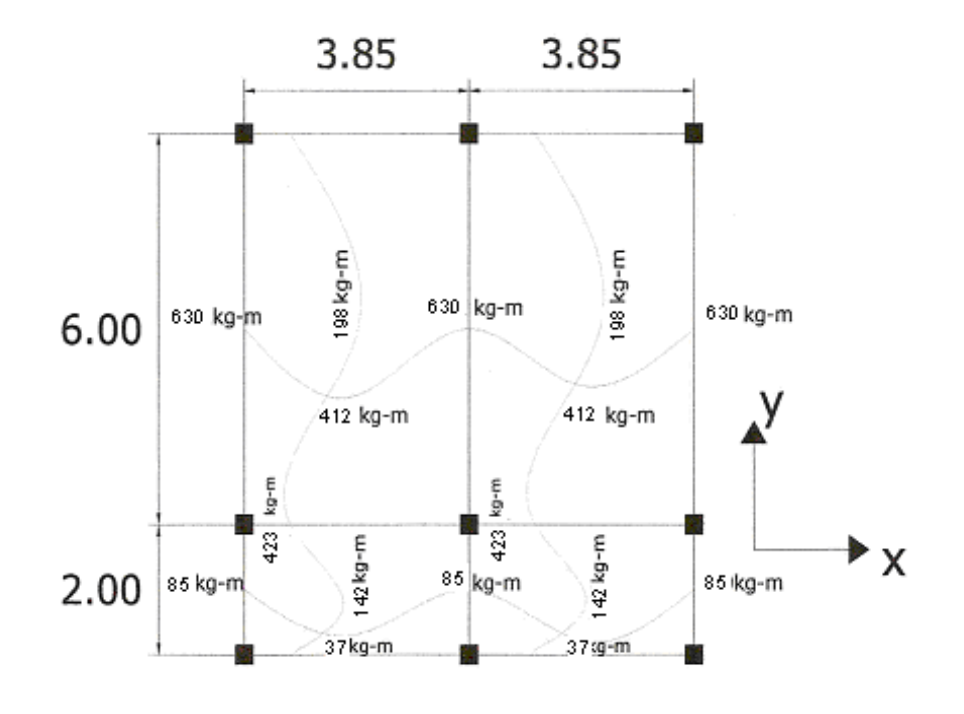

Calculo del peralte:

 $D = t$ - recubrimiento

 $D = 11.00 - 2.50 = 8.50$  cm.

Calculo de límite de acero

Área de acero mínimo

$$
As \min = 0.4 \frac{14.1}{2810} bd \qquad \qquad = 0.40 \frac{14.1}{2810} 100 * 8.5 \qquad \qquad = 1.61 cm2.
$$

Calculo del espaciamiento (S) entre varillas con ASmín **S = Av / As** 

$$
S = 0.71 / 1.61 = 0.44
$$

Tomando en cuenta que Smáx. = 2t

Smáx = 2 \* 0.11 = **0.22 cm**.

Por lo tanto se coloca hierro No. 3 @ 0.20 m.

Calculado As con espaciamiento máximo se tiene.

$$
As = Av * 100 / Sm\acute{a}x
$$

As = 0.71 \* 100 / 20 = **3.55 Cm².**

Cálculos de área de aceros

$$
As = (b * d - \sqrt{(b * d)^2 - \frac{M * b}{0.003825 * f'c}})(\frac{0.85 * f'c}{fy})
$$

Los resultados se encuentran en la tabla. IX.

Cálculo del corte máximo actuante:

$$
V \max = \frac{C u u * L}{2} \qquad \qquad = \frac{574.60 * 3.85}{2} = 1,106.10 \text{ kg}.
$$

L = lado corto, de los lados cortos de las losas se toma el mayor.

Cálculo de corte máximo resistente

$$
Vr = 45\sqrt{(f'c)}(t) = 45\sqrt{(210)} * (11) = 7,173.23 \text{ kg}
$$

Comparación Vr con Vmáx.

Si Vr > Vmáx el espesor es el adecuado, caso contrario aumentar t Como Vr > Vmáx el espesor es el adecuado.

**Tabla IX:** Áreas de acero requeridas en losa típicas, edificio para el caserío Llano Grande.

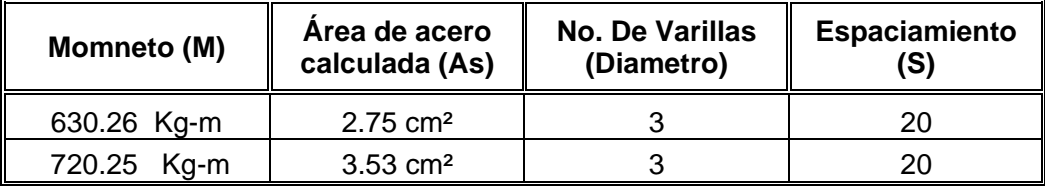

Se diseña con el espaciamiento menor y tomando en cuenta el momento mayor en los sentidos X e Y, en los sentidos X se utilizara No 3. @ 0.20 m y en sentido Y acero No 3  $@$  0.20 m<sup>9</sup>.

#### **2.1.3.3.2. Diseño de vigas**

La viga es un elemento estructural horizontal, que está sometido a esfuerzos de compresión y corte. Los datos necesarios para su diseño son los momentos últimos y cortes últimos actuante.

El procedimiento seguido para diseñar las vigas, se describen a continuación, aplicando a la viga tipo 1. Los datos se muestran en la figura 17, esta viga se ubica en el marco típico sentido Y, nivel 2. Los datos<sup>10</sup> son tomados del análisis estructural.

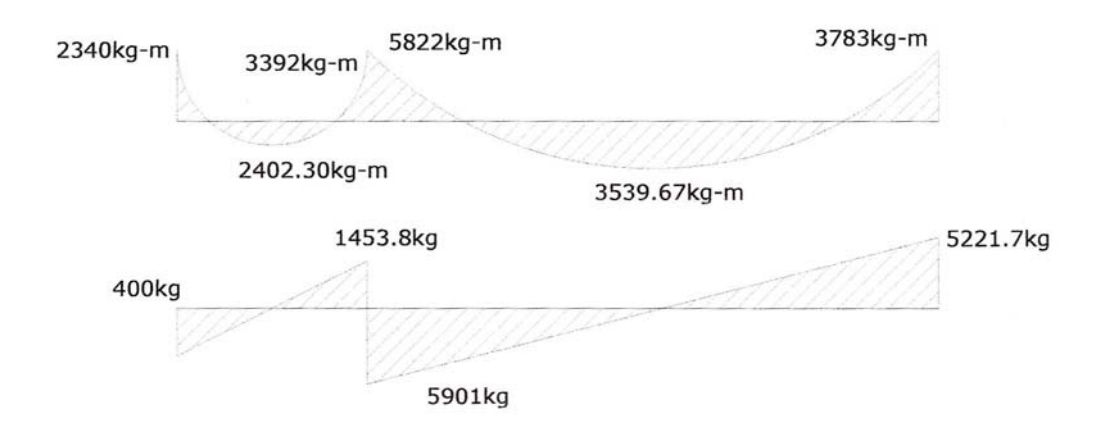

**Figura 19.** Diagrama de momentos y cortes últimos de la viga tipo 1.

**Límites de acero:** antes de diseñar el acero longitudinal en la viga, se calculan los límites dentro de los cuales debe estar éste, según los criterios siguientes.

Sección: 0.25 m \* 0.45 m peralte efectivo 0.425 m.

Formulas: 
$$
As \min = \frac{14.1}{F_y} b * d
$$
  $As \max = 0.50 * 0.036946 * b * d$ 

\n $As \min = \frac{14.1}{2,810} 35 * 42.5 = 5.35 \text{ cm}^2$ 

\n $As \max = 0.50 * 0.036946 * 25 * 42.50 = 19.65 \text{ cm}^2$ 

Acero longitudinal: por medio de los momentos dados se procede a calcular las áreas de acero por la fórmula.

$$
As = (b * d - \sqrt{(b * d)^2 - \frac{M * b}{0.003825 * f'c}})(\frac{0.85 * f'c}{Fy})
$$

Los resultados se observan el la tabla X.

| Momento (M)   | Área de acero<br>calculada (As) | <b>No. De Varillas</b><br>(Diámetro) | <b>Espaciamiento (S)</b> |  |
|---------------|---------------------------------|--------------------------------------|--------------------------|--|
| 2,340.00 Kg-m | $2.92$ cm <sup>2</sup>          | 2 No. 6                              | $6.97 \text{ cm}^2$      |  |
| 2,402.30 Kg-m | $3.00 \text{ cm}^2$             | 2 No. 6                              | 6.97 cm <sup>2</sup>     |  |
| 3,392.00 Kg-m | 4.27 cm <sup>2</sup>            | 2 No. 6                              | 6.97 cm <sup>2</sup>     |  |
| 5,822.00 Kg-m | $7.54 \text{ cm}^2$             | 2 No. 6 y 1 No. 6                    | 6.97 cm <sup>2</sup>     |  |
| 3,339.67 Kg-m | 4.47 cm <sup>2</sup>            | 2 No. 6                              | $6.50 \text{ cm}^2$      |  |
| 3,783.00 Kg-m | 4.79 cm <sup>2</sup>            | 2 No. 6                              | 6.97 cm <sup>2</sup>     |  |

**Tabla X:** Cálculo del área de acero para viga tipo 1, edificio para el caserío Llano Grande.

 Luego de calcular el As, se propone el armado de tal forma que el área de esta cubra lo solicitado en los cálculos de As; esto se hace tomando en cuenta los siguientes requisitos sísmicos:

**Cama superior al centro**: se debe colocar, como mínimo<sup>11</sup>, dos varillas o más de acero corridas tomando el mayor de los siguientes valores: Asmín o él 33% calculado para momento negativo.

**Cama inferior o en apoyos:** se debe colocar como mínimo<sup>11</sup>, dos varillas o más de acero corridas, tomando el mayor de los valores: Asmín, 50% del As del momento positivo ó el 50% As del momento negativo.

El área del acero faltante en la cama superior o inferior, se coloca como bastón, se coloca por medio de la siguiente fórmula.

 $A<sub>s</sub> bastón = A<sub>s</sub> requiredo + A<sub>s<sub>min</sub></sub> corrido$ 

**Acero transversal** <sup>12</sup> **(estribos):** el objeto de colocar acero transversal es: por armado, para mantener el refuerzo longitudinal en la posición deseada, y para contrarrestar los esfuerzos de corte; esto último en caso de que la sección de concreto no fuera suficiente para cumplir está función: El procedimiento a seguir es el siguiente.

#### **Cálculo de corte resistente:**

 $Vr = 0.85 * 0.53 \sqrt{f'c} * b * d$  $Vr = 0.85 * 0.53 \sqrt{210} * 25 * 42.50 = 6,935.16kg$ 

Comparar corte resistente con corte último:

Si Vr > Vu la viga necesita estribos solo por armado.

Si Vr < Vu se diseñan estribos por corte, por medio de las expresiones.

$$
Vs = Vu
$$
  
\n
$$
yS = \frac{Vs}{bd}
$$
  
\n
$$
S = \frac{2Av * Fy}{\gamma S * b}
$$
  
\n
$$
S = \frac{d}{2} \text{usarminimoaceroNo.3}
$$

En este caso Vu =  $5,901.00$  kg y Vr =  $6,935.16$  kg entonces la sección de concreto de la viga es suficiente para cumplir con la función de contrarrestar los esfuerzos de corte.

$$
Sm\acute{a}x = \frac{d}{2} = \frac{0.425}{2} = 0.2135
$$

Se colocarán estribos No. 3 @ 0.20 m en zona no confinada.

La zona de confinamiento para este caso, será igual a 2d = 2\*0.425=0.85m, en esta zona se colocarán estribos No. 3 @ 0.08 m, el primer estribo se colocará a una distancia de 0.05 m del rostro de la columna.

**Viga tipo 2:** Para el diseño de las vigas tipo 2, se sigue el procedimiento descrito anteriormente para la viga tipo 1, los resultados se observan $13$  en la Tabla X. Para las vigas en el sentido Y (tipo1 y 2), se calcula que el área de

acero se encuentre entre los límites de mínimo y máximo por lo que su predimensionamiento esta bien, chequeado respectivamente que el refuerzo este dentro de los parámetros correspondientes.

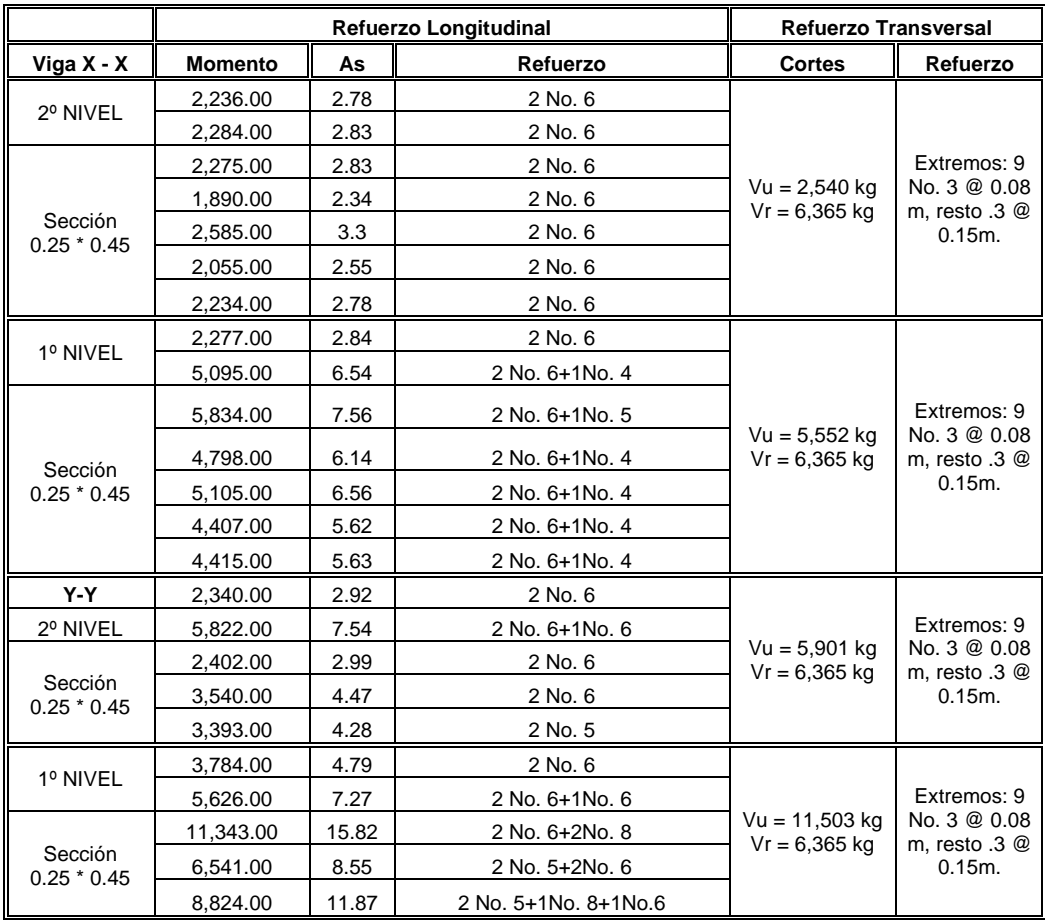

**Tabla XI.** Cálculo de vigas, edificio para el caserío Llano Grande.

## **2.1.3.3.3. Diseño de columnas**

Las columnas se definen como elementos que sostienen principalmente cargas a compresión. En general, las columnas también soportan momentos flectores con respecto a uno o a los dos ejes de la sección transversal y esta acción puede producir fuerzas de tensión sobre una parte de la sección transversal.

Para diseñar la columna, la carga última por áreas tributarias y se toma el mayor de los dos momentos<sup>14</sup> actuantes en extremos de está. Para este caso, se diseñan por cada nivel únicamente las columnas críticas, es decir, las que están sometidas a mayores esfuerzos. El diseño resultante para cada columna es aplicado a todas las columnas del nivel respectivo.

En esta sección se describe el procedimiento que se sigue para diseñar las columnas típicas del edificio escolar, y se aplican en la columna del nivel dos. Tomando en consideración que en el predimensionamiento de la columna se tomo anteriormente una sección de 0.30 m x 0.30 m. la cual al realizar el diseño de la columna del primer nivel si cumple los requisitos de diseño.

#### **Columna típica nivel 2**

Sección de columna = 0.30 \* 0.30 m Longitud de la columna = 3.00m Sección de la viga = 25 \* 45 m Longitud de la viga 1 = 7.85 m Espeser de la  $\log a = 0.11 \text{ m}$  Mx = 2,408.70 kg-m Área tributaria = 15.40 m<sup>2</sup>  $My = 5,373.39$  kg-m  $Vx = 1,499.50$  kg  $Vy = 3,546.62$  kg

Determinación de carga axial:

 $CU = 1.4$   $CM + 1.7$   $CV$  $CU = (1.4 * 414.00) + (1.7 * 100)$  $CU = 749.60 \text{ kg/m}^2$ .

$$
Fcu = \frac{CU}{CM + CM} = \frac{749.60}{514.00} = 1.46
$$

Cálculo de la carga axial:

Pu = (Alosa \* CU) + (Pviga \* Fcu) Pu = (15.40 \* 749.60) + (0.25 \* 0.45 \* 2,400 \* 7.85)\* 1.46 **Pu = 14,430.00 kg.** 

**Clasificar las columnas por su esbeltez (E):** por su relación de esbeltez las columnas se clasifican en cortas (E < 22), intermedias (22 > E > 100) y largas (E > 100). El objeto de clasificar las columnas es ubicarlas en un rango; si son cortas se diseñan con los datos originales del diseño estructural, si son intermedias se deben de magnificar los momentos actuantes, y si son largas no se construyen.

 La esbeltez de las columnas en el sentido X, cálculo de coeficiente que mide el grado de empotramiento a la rotación en las columnas  $(φ)$ .

Extremo superior:

$$
\varphi_A = \frac{\sum E_M I}{\frac{\sum E_M I}{2}}
$$

 $E_m$  = Como todo el marco es de mismo material = 1

 $I = La$  inercia se toma del análisis estructural.

$$
\varphi_A = \frac{0.33}{0.41 + 0.41} = 0.40
$$
  
Extremo superior  

$$
\varphi_A = \frac{0.33 + 0.25}{0.41 + 0.41} = 0.71
$$
  
Promedio:  

$$
\varphi_P = \frac{\varphi_A + \varphi_B}{2} = \frac{0.40 + 0.71}{2} 0.56
$$

Cálculo del coeficiente K:  $K = \frac{20 - \varphi_{\rm p}}{20} \sqrt{1 + \varphi_{\rm p}}$  $\frac{20 - \varphi_{P}}{20} \sqrt{1 + \varphi_{P}}$  Para  $\varphi_{P} < 2$  $K = 0.90 \sqrt{1 + \varphi_P}$  Para  $\varphi_P > 2$ Entonces se utiliza:  $K = \frac{20 - \psi p}{\pi} \sqrt{1 + \phi_p} = \frac{20 - 0.50}{\pi} \sqrt{1 + 0.56} = 1.21$ 20  $\sqrt{1+\varphi_p} = \frac{20-0.56}{20}$  $K = \frac{20 - \varphi_{P}}{20} \sqrt{1 + \varphi_{P}} = \frac{20 - 0.56}{20} \sqrt{1 + 0.56} =$ 

Cálculo de la esbeltez de la columna:

$$
E = \frac{KL_v}{\sigma},
$$
 Donde  $\sigma$  = 0.30 (Lado menor para columnas rectangulares)  

$$
E = \frac{1.21 * 3.00}{0.30 * 0.30} = 40.42 > 22
$$

El cálculo de la esbeltez de esta columna, en el sentido Y, se resume a continuación:

$$
\varphi_A = 0.31
$$
  $\varphi_B = 0.55$   $\varphi_P = 0.43$   
\nK = 1.17  $E = 39.04 > 22$ 

 Por los valores obtenidos en E, tanto en el sentido X como en el sentido Y, la columna se clasifica dentro de las intermedias, por lo tanto se deben magnificar los momentos actuantes.

#### **Magnificación de momentos**

Cuando se hace un análisis estructural de segundo orden, en el cual se toman en cuenta las rigideces reales, los efectos de las deflexiones, los efectos de la duración de la carga y cuyo factor principal a incluir es el momento debido a las deflexiones laterales de los miembros, se puede diseñar las columnas utilizando directamente los momentos calculados.

 Por otro lado, si se hace un análisis estructural convencional de primer orden, como en este caso, en el cual se usan las rigideces relativas aproximadas y se ignora el efecto de desplazamientos laterales de los miembros, es necesario modificar los valores calculados con el objeto de obtener valores que tomen en cuenta los efectos de desplazamiento.

 Para este caso, esa modificación se logra utilizando el método ACI de magnificación de momentos.

#### **Sentido X**

Cálculo del factor de flujo plástico del concreto:

$$
\beta d = \frac{CMu}{CU} = \frac{414.00}{749.60} = 0.77
$$

Cálculo del total del material:

$$
Ec = 15,100\sqrt{f'c}
$$
  
\n
$$
Ig = \frac{1}{12} * bh^{3}
$$
  
\n
$$
EI = \frac{Ec * Ig}{1 + \beta d} = \frac{15,100\sqrt{210} * 30^{4}}{12 * 2.50 * (1 + 0.77)} = 3.337928983 * 10^{9} Kf - cm^{2} = 333.80ton - m^{2}
$$

Cálculo de la carga crítica del pandeo de Euler:

$$
Per = \frac{\pi^2 EI}{(JLu)^2} = \frac{\pi^2 * 333.80}{(1.21 * 3.00)^2} = 248.49T on.
$$

Cálculo del magnificador de momentos.

 $\delta > 1$  y  $\phi = 0.70$  si se usan estribos

$$
\delta = \frac{1}{1 - \frac{Pu}{\phi Pcr}} = \frac{1}{1 - \frac{14.43}{0.70 \times 248.49}} = 1.09
$$

Cálculo de momentos de diseño:  $Mdx = \delta * Mu = 1.09 * 2,408.70 = 2,626.57Kg - m$ 

#### **Sentido Y**

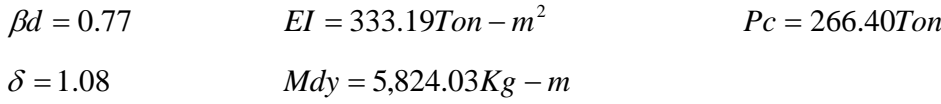

# **Cálculo del acero longitudinal por el método de BRESLER**

Este método consiste en una aproximación del perfil de la superficie de la falla, además es uno de los métodos más utilizados, porque su procedimiento es tan sencillo y produce resultados satisfactorios.

 La idea fundamental del método de Bresler es aproximar el valor 1/P'u. Este valor se aproxima por un punto del plano determinado por los tres valores: carga axial pura (P'o), la carga de falla para una excentricidad ex (P'xo) y la carga de falla una excentricidad ey (P'oy).

El procedimiento a seguir es el siguiente:

Cálculo de límites de acero: según ACI, el área de acero en una columna debe estar dentro de los siguientes límites 1% Ag <  $As<sup>3</sup>$  > 8% Ag. Asmín =  $0.01$  (30  $\text{*}$  30) =  $9.00 \text{ cm}^2$ . Asmas =  $0.06$  (30  $\text{*}$  30)=  $54.00 \text{ cm}^2$ Se propone un armado con un valor intermedio a los límites permitidos de As. Armado propuesto 4 No.  $8 + 4$  No.  $6 = 4(5.07) + 4(2.85) = 31.67$  cm<sup>2</sup>.

 Para este método se usan los diagramas de interacción para diseño de columnas (ver figura 25). Los valores a utilizar en los diagramas son:

Valor de la gráfica  
\nValue of the square, 
$$
Y - X = d/h = (35 - 2 (4)) / 30 = 0.73
$$
  
\nValues de la curva:  
\n
$$
Ptu = \frac{Asfy}{0.85F'cAg} = \frac{31.67 * 2.810}{0.85 * 210 * 900} = 0.55
$$
\n
$$
Ex = \frac{Mdx}{Pu} = \frac{2.63}{14.43} = 0.18
$$
\n
$$
Ey = \frac{Mdy}{Pu} = \frac{5.82}{14.43} = 0.40
$$

Al conocer las excentricidades se calcula el valor de las diagonales.

$$
\frac{ex}{hx} = \frac{0.18}{0.30} = 0.61
$$
\n
$$
\frac{ey}{hy} = \frac{0.40}{0.30} = 1.35
$$

Con los valores obtenidos en los últimos cuatro pasos, se buscan los valores de los coeficientes  $^{29}$  Kx y Ky, entonces son: Kx = 0.35 y Ky = 0.12.

Cálculo de cargas:

Cargas de resistencia de las columnas a una excentricidad ex:  $P'ux = Kx * f'c * b * h = (0.35)(210)(30*30) = 66,150.00$  kg.

Carga de resistencia de la columna a una excentricidad ey: P'uy = Ky \* f'c \* b \* h =  $(0.12)(210)(30*30)$  = 22,680.00 kg

Carga axial de resistencia de la columna:

 $P'o = \phi(0.85 * f'c(Ag - As) + As * Fy)$ *P*'*o* = 0.70 \* (0.85 \* 210(900 − 31.67) + 31.67 \* 2,810) *P*'*o* = 170,791.28*kg*

Carga de la resistencia de la columna:

*kg*  $P'ux$   $P'uy$   $P'o$  $P'$   $u = \frac{1}{\sqrt{1 - \frac{1}{2}}}} = \frac{1}{\sqrt{1 - \frac{1}{2}}}} = 18,740$ 170,791.28 1 22,680.00 1 66,150.00 1 1 ' 1 ' 1 ' 1  $u = \frac{1}{\sqrt{1 - \frac{1}{1 - \frac{1}{$  $+ \frac{1}{22.422.22} -$ =  $+\frac{1}{2}$  – =

 Como P'u (18.70 ton) > Pu (14.43ton) el armado propuesto si resiste las fuerzas aplicadas, si esto no fuera así se debe aumentar el área de acero hasta que cumpla sin exceder los límites de acero $3$  que indica el código ACI.

Cálculo del acero transversal<sup>15</sup> (Estribos): el objetivo del refuerzo transversal es para resistir los esfuerzos de corte. Por requisito sísmicos las columnas deben confinarse para aumentar la capacidad de carga axial, de corte y ductilidad, debe ser en forma de anillos (estribos) o de refuerzo en espiral continua (zunchos).

Se uso el siguiente procedimiento para calcular el refuerzo transversal: Se calcula el corte resistente.

 $Vr = 0.85 * 0.53 \sqrt{f'c} * b * d = 0.85 * 0.53 * \sqrt{210} * 30 * 26 = 5,092.12 kg$ 

Comparar Vr con Vu con los siguientes criterios:

Si Vr> Vu se colocan estribos a  $S = d / 2$ .

Si Vr = Vu se diseñan los estribos a corte.

Para ambas opciones considerarse que la varilla mínima permitida es la No. 3 en este caso Vr > Vu, entonces los estribos se colocan en la menor separación de las siguientes:

6 diám. Varilla principal =  $6 * 2.54 = 15.24$ So  $\leq$  0.15 m = 15 cm d  $/ 2 = 32 / 2 = 13$  cm

Se colocan estribos a  $S = d / 2 = 26 / 2 = 13$  cm. Se usará por criterio de armado S = 0.13 m.

## **Refuerzo por confinamiento:**

La longitud se escoge entre la mayor de las siguientes opciones.

Lu /  $6 = 3.00$  /  $6 = 0.50$  m Lo  $\prec$  Lado mayor de la columna = 0.30 m  $\begin{array}{|c|c|c|} \hline \quad\quad & 0.45 \text{ m} \end{array}$ 

Por lo tanto la longitud de confinamiento es de 0.50 m.

El espaciamiento de estribos S1 en zonas de confinadas de las columnas debe encontrarse entre 3 cms. < S1 < 10 cms.

Luego se calcula la relación volumétrica:

$$
\rho s = 0.45\left(\frac{Ag}{Ach}\right) - 1\left(0.85 * \frac{f'c}{Fy}\right)
$$
  

$$
\rho s > 0.12\left(\frac{f'c}{Fy}\right)
$$
  

$$
\rho s = 0.45\left(\left(\frac{900}{484}\right) - 1\right)\left(0.85 * \frac{210}{2810}\right) = 0.024
$$

Y por último el espaciamiento entre estribos en la zona confinada es:

$$
S_1 = \frac{2Av}{\rho SIN} = \frac{2*0.71}{0.024*22} = 2.68cm = 3cm
$$

Los resultados del diseño de la columna típica, ubicada en el nivel 1, se encuentran en la tabla XII.

 El procedimiento que se debe seguir es el descrito anteriormente, teniendo en cuenta que la carga axial utilizada se calcula de la siguiente manera.

Carga axial = (carga tributaria)(CU) + (carga de la columna del nivel superior) + (peso de vigas)(FCU) + (peso propio de la columna del nivel superior)(FCU).

| Columna            | Refuerzo longitudinal                                                                                               |                    | Refuerzo transversal   |               |                                                 |  |
|--------------------|----------------------------------------------------------------------------------------------------|--------------------|------------------------|---------------|-------------------------------------------------|--|
|                    | Cargas                                                                                                    | Refuerzo           | <b>Cortes</b>          | Confinar      | Refuerzo                                        |  |
| <b>NIVEL I</b>     |                                                                                                    |                    | $Vux =$<br>1,834.76 kg | $Lo = 0.50$ m | Estribos<br>No. $3@$<br>0.03 m, Hasta 0.50<br>m |  |
| <b>SECCION</b>     | $Mx = 3,897.00$<br>$My = 6,214.00$<br>$Pu = 38.50$ ton<br>$Mdx = 5,623.76$<br>$Mdy = 8,772.42$<br>$P'u = 41.41$ ton | 4 No. 8<br>4 No. 6 | $Vuy =$<br>3,052.06 kg |               |                                                 |  |
| $0.30 \times 0.30$ |                                                                                                    |                    |                        | $S1 = 0.03$ m | En extremos resto<br>@ 0.15                     |  |
| $Lu = 3.00$        |                                                                                                    |                    | $Vr =$<br>5,092.12 kg  |               |                                                 |  |
| <b>NIVEL 2</b>     |                                                                                                    | 4 No. 8<br>4 No. 6 | $Vux =$<br>1,499.50 kg |               | No. $3@$<br>Estribos<br>0.03 m, Hasta 0.50<br>m |  |
| <b>SECCION</b>     | $Mx = 2,408.70$ My<br>$=5,373.39$ Pu =<br>14.43 Ton Mdx $=$                                                         |                    | $Vuy =$<br>3,546.62 kg | $Lo = 0.50$ m |                                                 |  |
| $0.30 \times 0.30$ | $2,626.57$ Mdy =<br>$5,824.03$ P'u =<br>18.74 ton                                                                   |                    |                        | $S1 = 0.03$ m | En extremos resto<br>@ 0.15                     |  |
| $Lu = 3.00$        |                                                                                                    |                    | $Vr =$<br>5,092.12 kg  |               |                                                 |  |

**Tabla XII.** Cálculo de columnas, edificio para el caserío Llano Grande.

#### **2.1.3.3.4. Diseño de cimientos**

Los cimientos son elementos estructurales destinados a recibir las cargas propias y las aplicaciones exteriores a la misma; estos a su vez transmiten la acción de las cargas sobre el suelo. Para elegir el tipo de cimentación a utilizar

se deben considerar, principalmente, el tipo de estructura, la naturaleza de las cargas que se aplicarán, las condiciones del suelo y el costo de la misma.

 Al momento de empezar el proceso de estructuración del edificio escolar para el caserío Llano Grande se concibió la idea de que debía ser una zapata aislada concéntrica, debido a la disponibilidad del terreno.

### **Diseño de zapatas**

**Figura 20.** Desplante de zapata del edificio para el caserío Llano Grande.

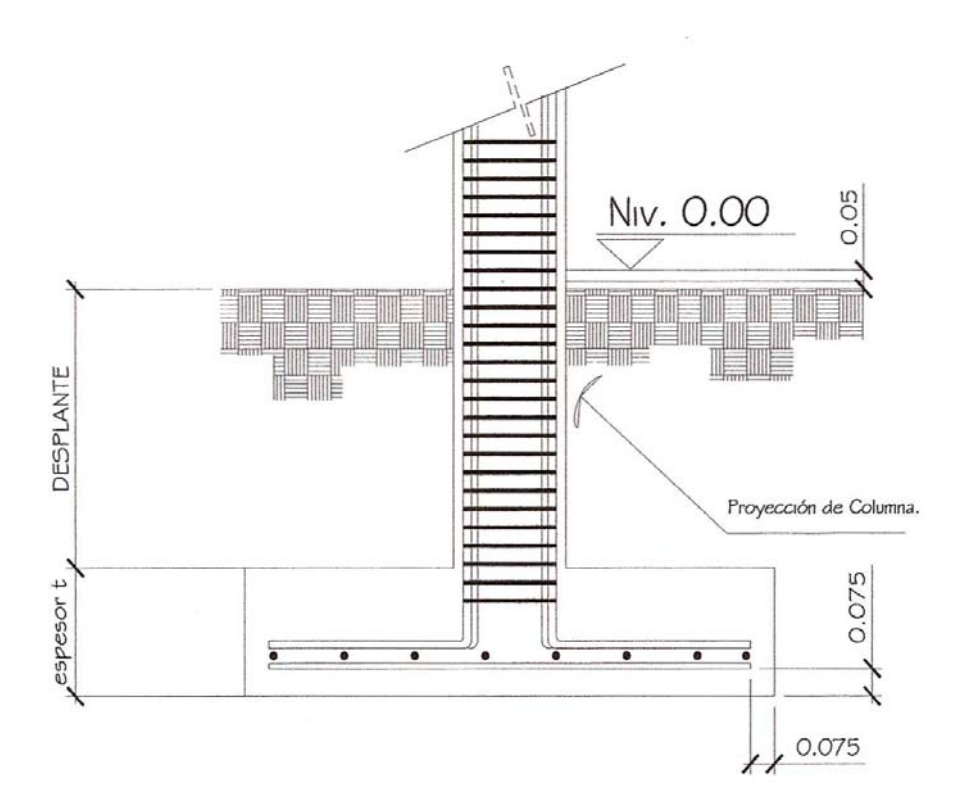

En la figura 20, se muestra el perfil de una zapata aislada concéntrica, donde se indica los recubrimientos mínimos que debe llevar el acero y como debe de colocarse.

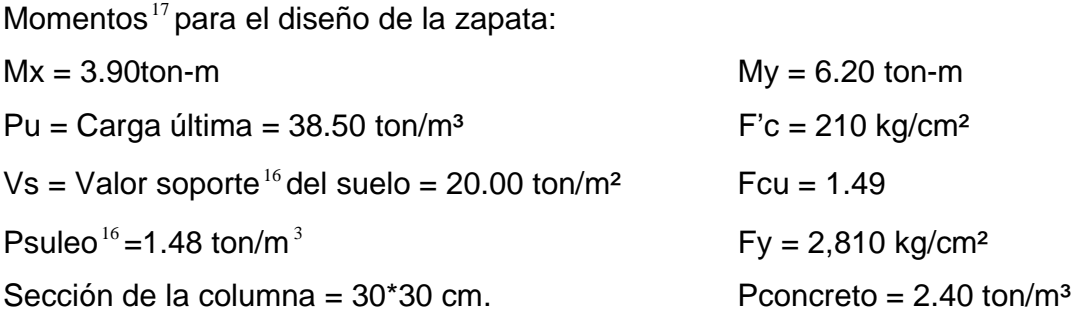

**Datos de zapata:** la losa de la zapata debe dimensionarse para soportar las cargas aplicadas y las reacciones inducidas. En este inciso se calcula el área de dicha losa; los cálculos a efectuar son los siguientes.

Cálculo de las cargas de trabajo. *Fcu*  $P't = \frac{Pu}{\sqrt{2}} = \frac{38.50}{1.18} = 25.84$ 1.49  $t = \frac{Pu}{v} = \frac{38.50}{1000} =$  $ton - m$  $Mtx = \frac{Mx}{Fcu} = \frac{3.90}{1.49} = 2.62 \text{ton} - m$   $Mtx = \frac{My}{Fcu} = \frac{6.20}{1.49} = 4.16 \text{ton} - m$  $Mtx = \frac{My}{Fcu} = \frac{6.20}{1.49} = 4.16ton$ 

Pre-dimensionamiento del área de la zapata:

 $1.938m<sup>2</sup>$ 20  $\frac{1.5P't}{V} = \frac{1.5 * 25.84}{20} = 1.938m$ *Vs*  $Az = \frac{1.5P't}{1.5} = \frac{1.5 * 25.84}{1.28} = 1.938m^2$  Se propone usar dimensiones aproximadas.  $Az = 1.70 * 1.70 = 2.89$  m<sup>2</sup>

Revisión de presión sobre el suelo: la zapata transmite verticalmente al suelo las cargas aplicadas a ellas por medio de la superficie en contacto con éste, ejerce una presión cuyo valor se define por la fórmula.

$$
q = \frac{P}{Az} \pm \frac{Mtx}{Sx} \pm \frac{Mty}{Sy} \qquad S = \frac{bh^2}{6}
$$

Además se debe tomar en cuenta que *q* no debe ser negativo, ni mayor que el valor soporte (Vs) para la zapata se tiene:

$$
Sx = \frac{1.70 * 1.70^2}{6} = 0.82m^3
$$
  

$$
Sy = \frac{1.70 * 1.70^2}{6} = 0.82m^3
$$

P = P' + Pcolumna + Psuelo + Pcimiento P = 25.84+(0.30\*0.30\*4\*2.40)+(2.89\*0.65\*1.20)+(2.89\*0.5\*2.40) = **31.30 ton.**

$$
q = \frac{31.30}{2.89} \pm \frac{2.62}{0.82} \pm \frac{4.16}{0.82}
$$

qmáx = 19.10 ton/m² cumple, no excede el Vs.  $qmin = 2.56$  ton/m<sup>2</sup> cumple, sólo existen compresiones.

 Presión última: como se observa en los cálculos anteriores, la presión está distribuida en forma variable, pero para efectos de diseño estructural se toma una presión última usando el criterio.

$$
qdisu = qm\acute{a}x * Fcu = 19.10 * 1.49 = 28.50 \text{ton} / m^2
$$

Espesor de zapata, dimensionada el área se propone a dimensionar el espesor de la zapata, basados en que el recubrimiento del refuerzo no sea menor de 0.075m, y que el peralte efectivo sea mayor de 0.15 m más el recubrimiento y el diámetro de la varilla a utilizar. Dicho espesor debe ser tal que resista los refuerzos de corte.

 Chequeo por corte simple: la falla de las zapatas por esfuerzo cortante ocurre a una distancia igual a d (peralte efectivo) del borde de la columna (ver figura 19), por tal razón se debe comparar en ese límite si el corte resistente es mayor que el actuante, esto se hace de forma indicada a continuación.

**Figura 21.** Corte simple.

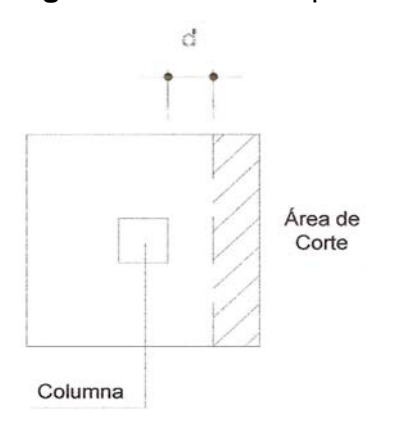

d = t – recubrimiento -  $\phi$  / 2 = 35 – 7.5 -1.905 / 2 = 26.55 cm.

Vact = área \*qdisu =  $0.44$  \*  $1.70$  \*  $28.50$  =  $21.70$  Ton.  $Vr = 0.85 * 0.53 * \sqrt{f'c} * b * d = 0.85 * 0.53 * \sqrt{210} * 170 * 26.55 = 28.40$ ton. Vact(21.50ton) < Vr(28.40 ton) si cumple.

Revisión de corte punzonante: la columna tiende a punzonar la zapata debido a los refuerzos de corte que se producen en el perímetro de la columna; el límite donde ocurre la falla se encuentra a una distancia igual a d/2 del perímetro de la columna (ver figura 20). La revisión que se realiza es al siguiente:

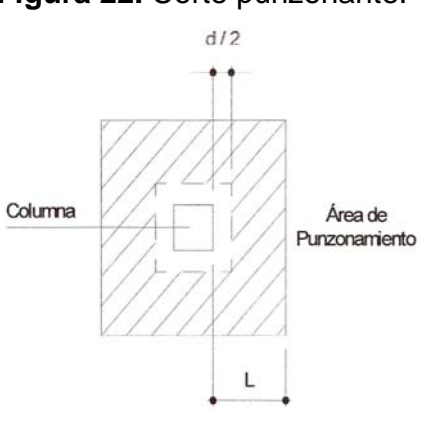

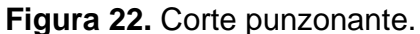
bo = perímetro interior = d + 3 0 = 26.55 + 30 = 56.55 cm  $bo = 4 * 56.55 = 226.20$ *cm Vact* = *A*\* *qu* = ((1.70\*1.70) − (0.5655\* 0.5655) \* 28.50 = 73.37*ton*  $V = 0.85 * 1.06 * \sqrt{f'c} * bo * d = 0.85 * 1.06 * \sqrt{210} * 226.20 * 26.55 / 100$ *Vr* = 74.90*ton*. Vact (73.37 ton) < Vr (74.90 ton), si chequea.

 Diseño del refuerzo por flexión: el empuje hacia arriba del suelo produce momento flector en la zapata, por lo razón, es necesario reforzar con acero para soportar los esfuerzos inducidos.

Momento último: éste se define como una losa en voladizo, con la fórmula.

$$
Mu = \frac{qdisu * L^2}{2} = \frac{28.50 * (0.70)^2}{2} = 6.977 \text{ton} - m,
$$

Donde: L es la distancia medida del rostro de la columna al final de la zapata.

Área de acero: el área de acero se define por la fórmula:

$$
As = (b * d - \sqrt{(b * d)^2 - \frac{Mu * b}{0.003825 * 210})(\frac{0.85 * f'c}{F_y})} = 11.16 \text{ cm}^2.
$$
  
\n
$$
As_{min} = \frac{14.1 * b * d}{fy} = \frac{14.1 * 1.80 * 26.55}{2.810} = 12.84 cm^2
$$

Debido a que el Asmín es mayor que el Asreq, se colocará el Asmín = 12.84 cm² en ambos sentidos.

 El espaciamiento entre varilla de refuerzo está definido por: S = Av / As; donde S < 0.45 m. Si se usa varilla No. 6 se tiene S = 2.85 / 12.84 = 0.22 m, por lo tanto, las zapatas tipo 1 quedarán armadas<sup>18</sup> con varillas No. 6 @ 0.20 m. en ambos sentidos.

### **Cálculo de cimiento combinado**

 Primeramente procedemos a calcular el peso propio de las columnas, para dibujar el diagrama de cargas del sistema.

Sección columnas:  $H_{xx} = 0.30m$ 

$$
H_{yy}=0.30m
$$

Desplante: 1.00 m

 $P_{col} = (0.30m)(0.30m)(4.00m)(2.4ton/m^3) = 0.96ton$ 

**Figura 23.** Diagrama de carga sobre la línea de cimentación.

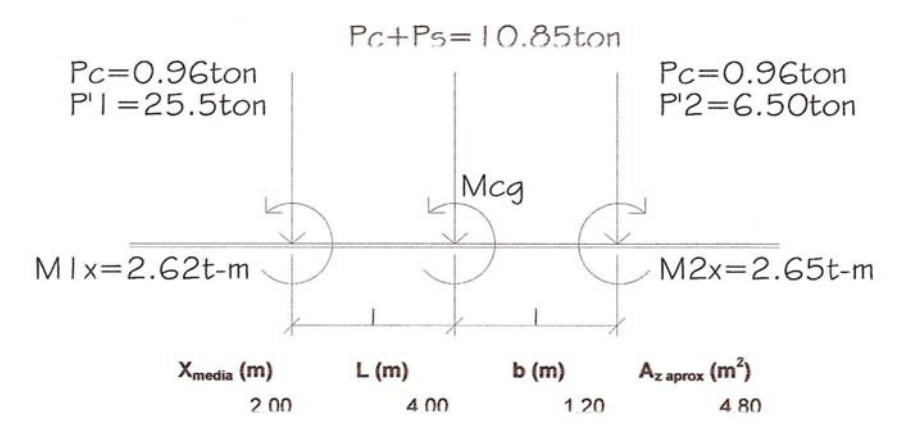

 Se procede a calcular los momentos y cargas en el centro de la gravedad del sistema:

*P<sub>s</sub>P<sub>c</sub>* y resultante en C.G.

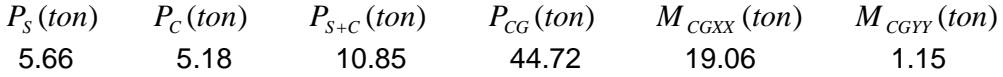

Comprobación de presiones.

$$
\begin{array}{ccccccccc}\nP_{cg} & A_z(t/m)^2 & M_{cgxx} & A_{xx}(t/m)^2 & M_{cgyy} & C_{yy}(t/m)^2 & q_{++}(t/m^2) & q_{-+}(t/m^2) \\
9.32 & 5.95 & 1.19 & 16.46 & 14.08\n\end{array}
$$

$$
q_{-+}(t/m^2)
$$
  $q_{-}(t/m^2)$   $q_{++}>Vs$  **apruleba**  $q_{-}>0$  **apruleba** 4.55 2.17

Ya que chequea las presiones, procedemos a calcular las presiones actuantes.

Presiones actuante.

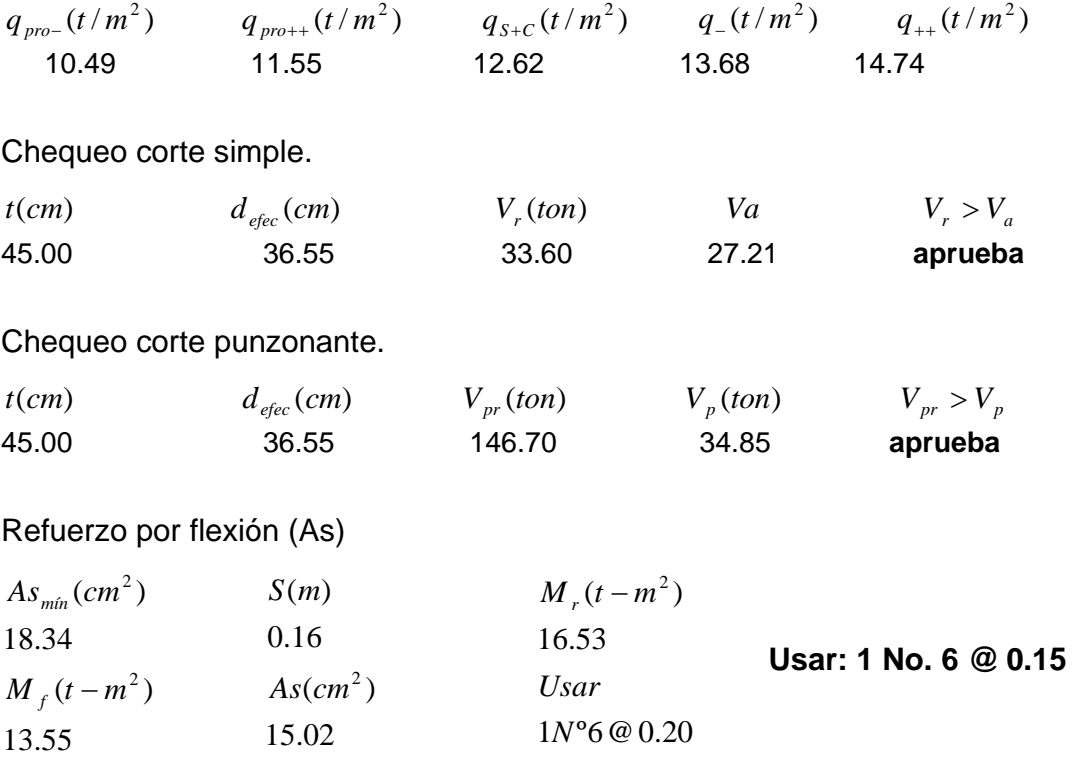

Refuerzo por temperatura (Ast)

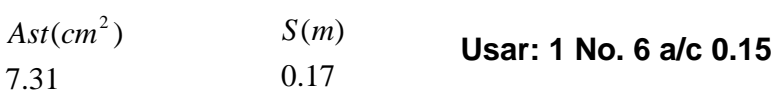

# Chequeo de corte de vigas transversales.

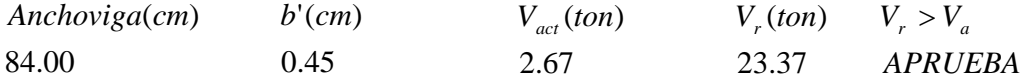

As de refuerzo en vigas tranversales.

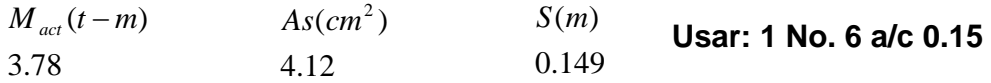

#### **Viga sísmica o solera de amarre**

 Los cimientos con viga conectora se utiliza para contrarrestar la desigual distribución de las presiones debajo de la zapata. La viga conctora se asume que es perfectamente rígida y no transmite esfuerzos al suelo.

 En ausencia de un análisis dinámico completo de la subestructura son vigas que unen la zapatas. Su función es lograr que la estructura se mueva como una sola unidad ante la acción de un desplazamiento horizontal del terreno; no se pretende que estas vigas absorban momentos flexionantes de consideración, sino solamente fuerzas axiales y por ello suelen diseñarse para que su capacidad ante una carga axial de tensión o compresión sea igual al 100% de la carga máxima transferida por las columnas que se unen.

### **Diseño de escalera**

Una escalera debe ser cómoda y segura dependiendo de la relación de los peldaños es decir, la relación de huella y contrahuella.

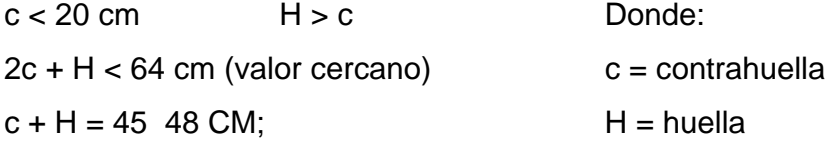

 $c \times H = 480$  a 500 cm<sup>2</sup>

Cargas de diseño para una escalera.

 $CM = PP(escalera) + PP(acabados)$ 

$$
PPescalera = Wc * \left(t \frac{c}{2}\right)
$$

Número de escalones mínimo.

*Escalones c No. de escalones mínimo* =  $\frac{h}{\sqrt{1-\frac{3}{2}}}=15$ 0.20  $\therefore$  de escalones mínimo =  $\frac{h}{c \max} = \frac{3}{0.20}$  =

Criterios:

*Escalones c No. de escalones mínimo* =  $\frac{h}{1} = \frac{3}{2} = 19$ 0.16  $\therefore$  de escalones mínimo =  $\frac{h}{c_1} = \frac{3}{0.16}$  = *Escalones c No. de escalones mínimo* =  $\frac{h}{\sqrt{2}} = \frac{3}{24.0} = 17$ 0.18  $\therefore$  de escalones mínimo =  $\frac{h}{c2} = \frac{3}{0.18}$  =

Número de huellas = No. de contrahuellas – 1. Número de huellas =  $19 - 1 = 18$  huellas.

Chequeo:

 $c = 16$  cm  $< 20$  cm.  $H = 30$  cm  $> 16$  cm.  $c * H = 16 * 30 = 480$  $2c + H = 2(16) + 30 = 62 < 64$  cm.  $c + H = 16 + 30 = 46$  cm.

**Figura 24.** Dimensiones de la escalera, edificio para el caserío Llano Grande.

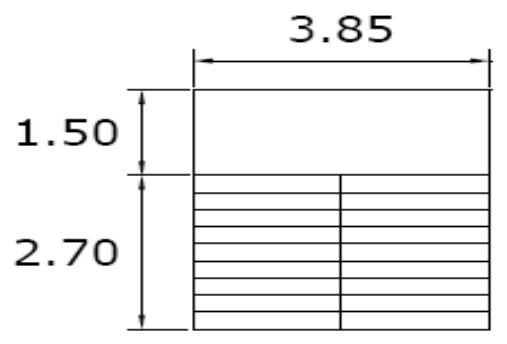

Integración de cargas:

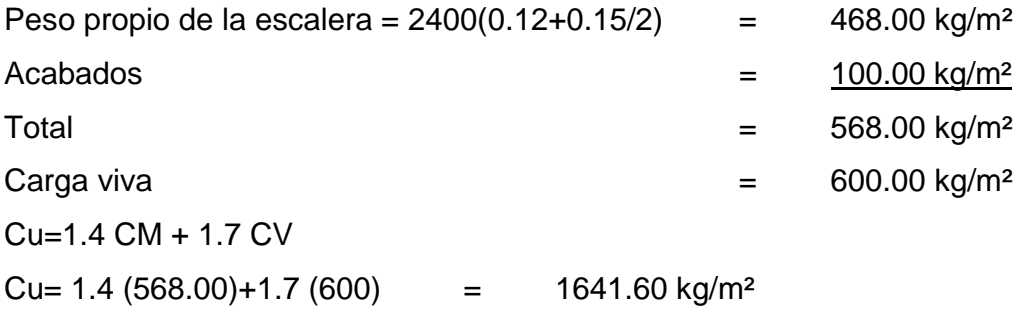

Considerando una franja unitaria de 1 m = **1815.20 kg/m².**

**Figura 25.** Distribución de cargas y momentos para las gradas.

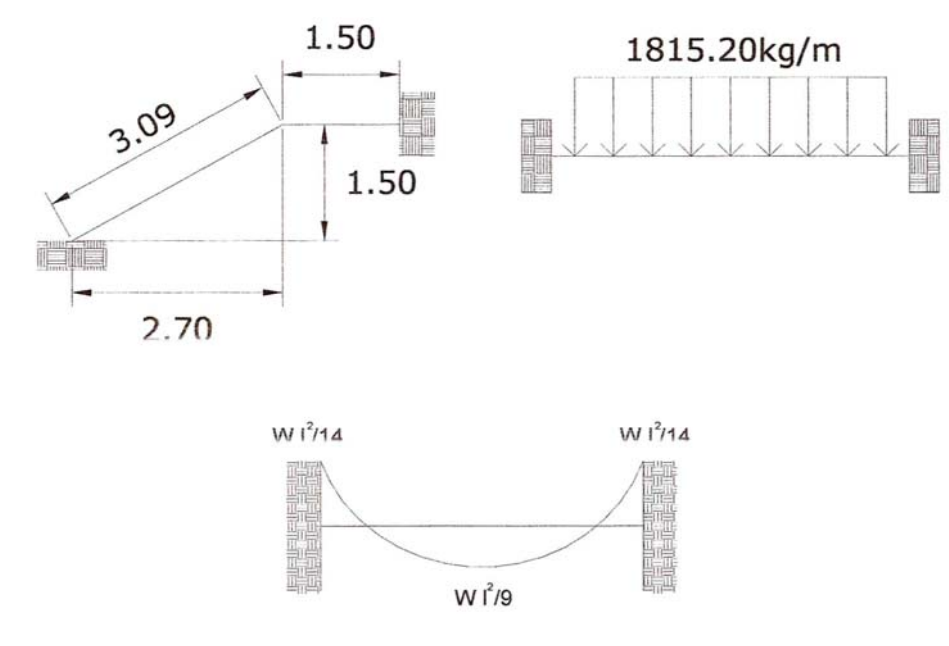

$$
d = \sqrt{(1.50)^2 + (2.70)^2} = 3.09m \qquad M_{(+)} = \frac{1815.20 * 4.59^2}{9} = 4,249.20kg - m
$$

 $M_{(-)} = \frac{1813.20 + 333}{12} = 2{,}731.63kg - m$  $\lambda_{(+)} = \frac{1815.20 * 4.59^2}{12} = 2{,}731.63kg - m$  As min  $= \frac{14.1}{2810}100 * 12 = 6.02cm^2$  $As \text{ min} = \frac{14.1}{204.1} 100 * 12 = 6.02$  cm

 $A$ sm max =  $0.50\rho_b bd = 0.50*0.03695*100*12 = 22.17cm^2$ 

$$
As\bigg[b * d - \sqrt{(b * d)^2 - \frac{Mu}{0.003825 * 210}}\bigg] * \bigg(\frac{0.85 * f'c}{F_y}\bigg)
$$

# **El armado de las gradas19 queda de la siguiente manera:**

 $M(+) = As = 15.60 \text{ cm}^2$ ; varilla No. 5 @ 0.12 m;  $M(-) = As = 9.61 \text{ cm}^2$ ; varilla No. 5 @ 0.20 m; Acero por temperatura = As =  $0.002 * b * t = 0.002 (100) * (15) = 3.00 \text{cm}^2$ Smax =  $3 * t = 2 * 15 = 30$  cm; varilla No.  $3 @ 0.30$  m.

#### **2.1.4. Instalaciones eléctricas**

La instalación eléctrica del edificio escolar de dos niveles para el caserío Llano Grande se detalla en el plano de electricidad.

#### **2.1.5. Instalaciones hidráulicas.**

Las instalaciones hidráulicas, consiste en drenaje pluvial y sanitario, ver detalle en planos.

#### **2.1.6. Planos constructivos.**

Después de realizar los procedimientos descritos en las secciones anteriores, es necesario plasmar los resultados en los planos. Estos son las representaciones gráficas que detallan y especifican todas las partes y los trabajos a realizar en el proyecto, y que sirven para presupuestar, controlar y construir los diferentes trabajos del mismo.

Los planos para el edificio de aulas para el caserío Llano Grande comprenden: planta de conjunto, plano armado de losas, plano de corte de muros, armado típico de gradas, detalle de armado transversal y longitudinal de columnas, planta de cimientos y distribución de columnas, ver apéndices.

#### **2.1.7. Presupuesto.**

El presupuesto se elaboró a base de precios unitarios, tomando como referencia los precios de materiales que se encuentran en el municipio de Sipacapa, lo concerniente a mano de obra se aplicó lo que la municipalidad asigna para estos casos, y para los indirectos se aplicó el 5%.

**Tabla XIII.** Presupuesto, edificio para el caserío Llano Grande.

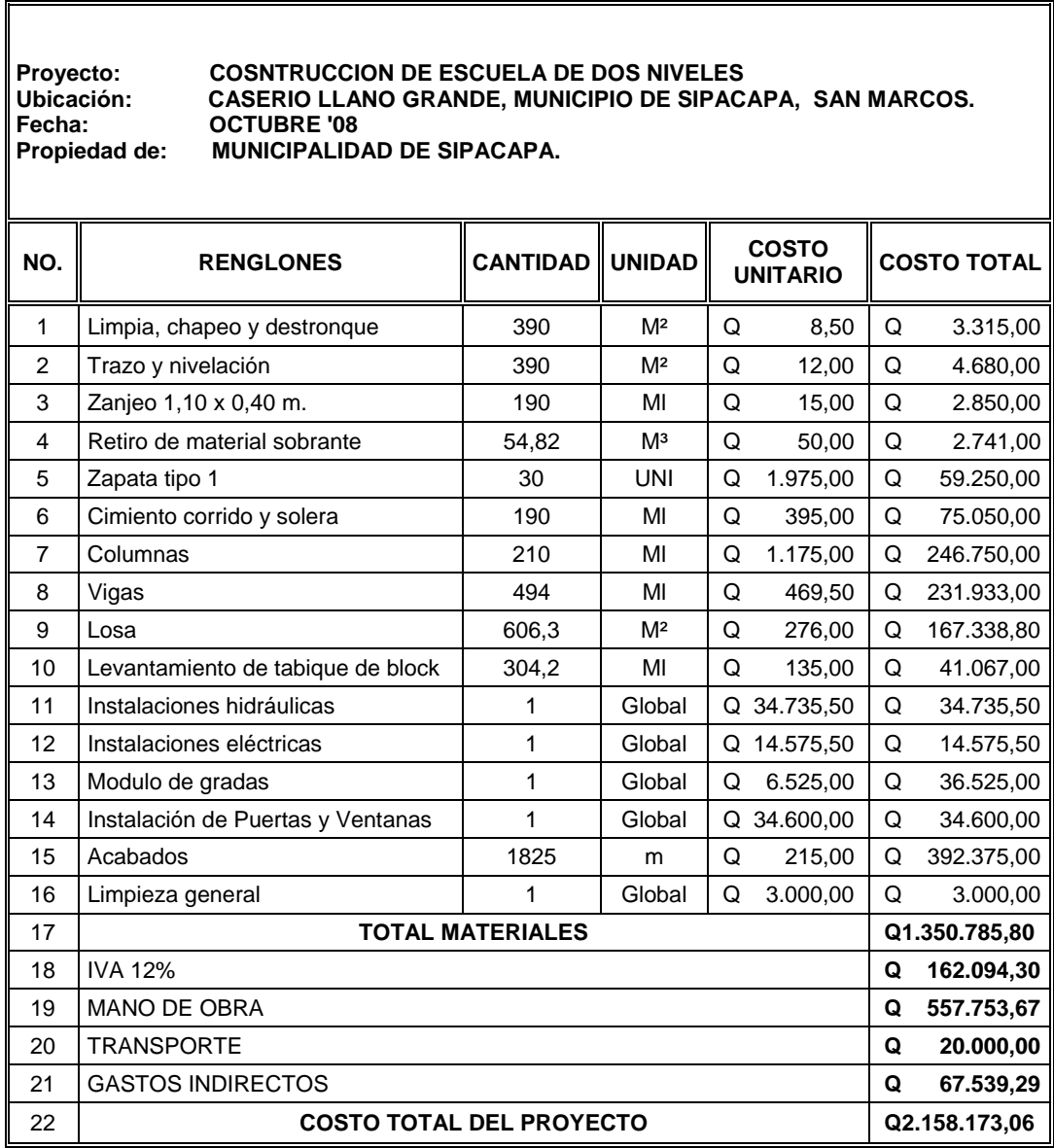

## **CONCLUSIONES**

- 1. De acuerdo al diagnóstico respectivo de las necesidades de servicio básico e infraestructura practicada al caserío Llano Grande, del municipio de Sipacapa, departamento de San Marcos, la necesidad prioritaria está orientada hacia el área de infraestructura escolar, razón por la cual se realizó el diseño del edificio escolar de dos niveles.
- 2. El presupuesto del proyecto se elaboró con base en precios unitarios, con el propósito que, en el momento de realizar la cotización, sea fácil de calificar las ofertas.
- 3. El costo de la obra de dos niveles ascienda a la cantidad de dos millones ciento cincuenta y ocho mil ciento setenta y tres quetzales con seis centavos (Q 2,158,173.06), los costos están calculados para noviembre de 2008, por lo que al momento de realizar la cotización, deberá ser actualizado para evitar divergencias con las ofertas.
- 4. El Ejercicio Profesional Supervisado (E.P.S) es un medio que complementa la formación del futuro profesional de la ingeniería, no sólo desde el punto de vista técnico sino laboral, ya que, a través de él se introduce al estudiante en el quehacen de la carrera y porque permite, de una forma directa, participar y tomar decisiones cuando se es parte del proceso constructivo de un proyecto.

### **RECOMENDACIONES**

#### **A la municipalidad de Sipacapa.**

- 1. Contratar a un profesional de Ingeniería Civil, para que, a través de él, se garantice la supervisión técnica necesaria, el control de calidad de los materiales y que se apliquen a cabalidad los criterios y especificaciones técnicas contenidas en los planos, durante la construcción del proyecto.
- 2. Crear un fondo para el mantenimiento del edificio, para que, de esta forma, el mismo se mantenga en buen estado y proporcione las condiciones necesarias para el proceso enseñanza-aprendizaje.
- 3. Actualizar el presupuesto del proyecto antes de su cotización o contratación, ya que, tanto materiales como salarios están sujetos a cambios ocasionados por variaciones en la economía.

### **REFERENCIAS**

- 1. SEGUEPLAN-USIGUE Unidad de Sistema de Información Geográfica de San Marcos – Caracterización del Departamento de San Marcos, septiembre de 2002.
- 2. Ver anexo, figura 64, Ensayo de compresión triaxial, Diagrama de Mohr.
- 3. Ver código ACI 318-99, sección 21.4.3
- 4. Ver código ACI 318-99, sección 9.5.2, Tabla 9.5(a).
- 5. Para diseñar las losas se utilizó el método 3 del código ACI 318-99 capítulo 13.
- 6. El diseño del espesor de la losa se incluye en la sección 2.1.8.1.1
- 7. Ver tabla 12.3, 12.4, 12.5, 12.6, Arthur H. Nilson. **Diseño de estructuras de**  concreto. 12<sup>°</sup> Edición; Colombia: Editorial M<sup>c</sup>Graw Hill, 2003 p. 378 - 381.
- 8. Por los momentos que se observan en la figura 16, se calcula el acero de refuerzo para cada una de las losas.
- 9. Ver detalles del plano de armado de losas.
- 10. Ver figuras 10 y 11, Diagrama de momentos y cortes.
- 11. Ver código ACI 318 99, sección 21.3.2
- 12. Ver código ACI 318 99, sección 21.3.3
- 13. Ver detalle de planos de armado de vigas.
- 14. Los momentos para el diseño de las columnas se toman del diseño estructural, ver figura 10 y 11, Diagrama de momento y corte.
- 15. Ver código ACI 318 99, sección 21.10.5
- 16. Ver sección 2.1.2 estudio de suelos.
- 17. Los momentos para el diseño de la zapata son los calculados en el análisis estructural, ver figura 10, Diagrama de momentos y cortes.
- 18. Ver detalle de plano de cimientos.
- 19. Ver detalle de plano de armado de muros.
- 20. Ver detalle de plano planta amueblada, edificio caserío Llano Grande.
- 21. La memoria de cálculo par el estudio de suelos se encuentra en la sección 2.1.2

# **BIBLIOGRAFÍA.**

- 1. Cabrera Seis, Jadenon Vinicio. Guía teórica y práctica del curso de Cimentaciones I, Tesis Ing. Civil, Guatemala, Universidad de San Carlos de Guatemala. Facultad de Ingeniería, 1994.
- 2. **Comité ACI-318 Reglamento de las Construcciones de Concreto reforzado. (ACI 318-99) y comentarios**. México: Editorial Limusa. 1999. 525 pp.
- 3. **ASOCIACIÓN GUATEMALTECA DE INGENIERÍA ESTRUCTURAL Y SÌSMICA AGIES**. "Normas estructurales de diseño y construcción recomendados para la República de Guatemala", 2002.
- 4. Sic García, Ángel Roberto**.** Guía teórica y práctica del curso de Concreto Armado II. Tesis Ing. Civil, Guatemala, Universidad de San Carlos de Guatemala, Facultad de Ingeniería. 1988. 326 pp.
- 5. Crespo Villalaz, Carlos. **Mecánica de suelos y cimentaciones.** 4ª edición. México: Editorial Limusa. 1999. 640 pp.
- 6. H. Nilson, Arthur**, Diseño de estructuras de concreto.** 12ª edición. Colombia Editorial M<sup>c</sup>Graw Hill. 2003, 722 pp.
- 7. Raúl Gómez Tremari. Fundamentos **de Diseño y Construcción Sismoresistente.** Impreso y hecho en México, Guadalajara, Jalisco. México 1981.

**ANEXOS** 

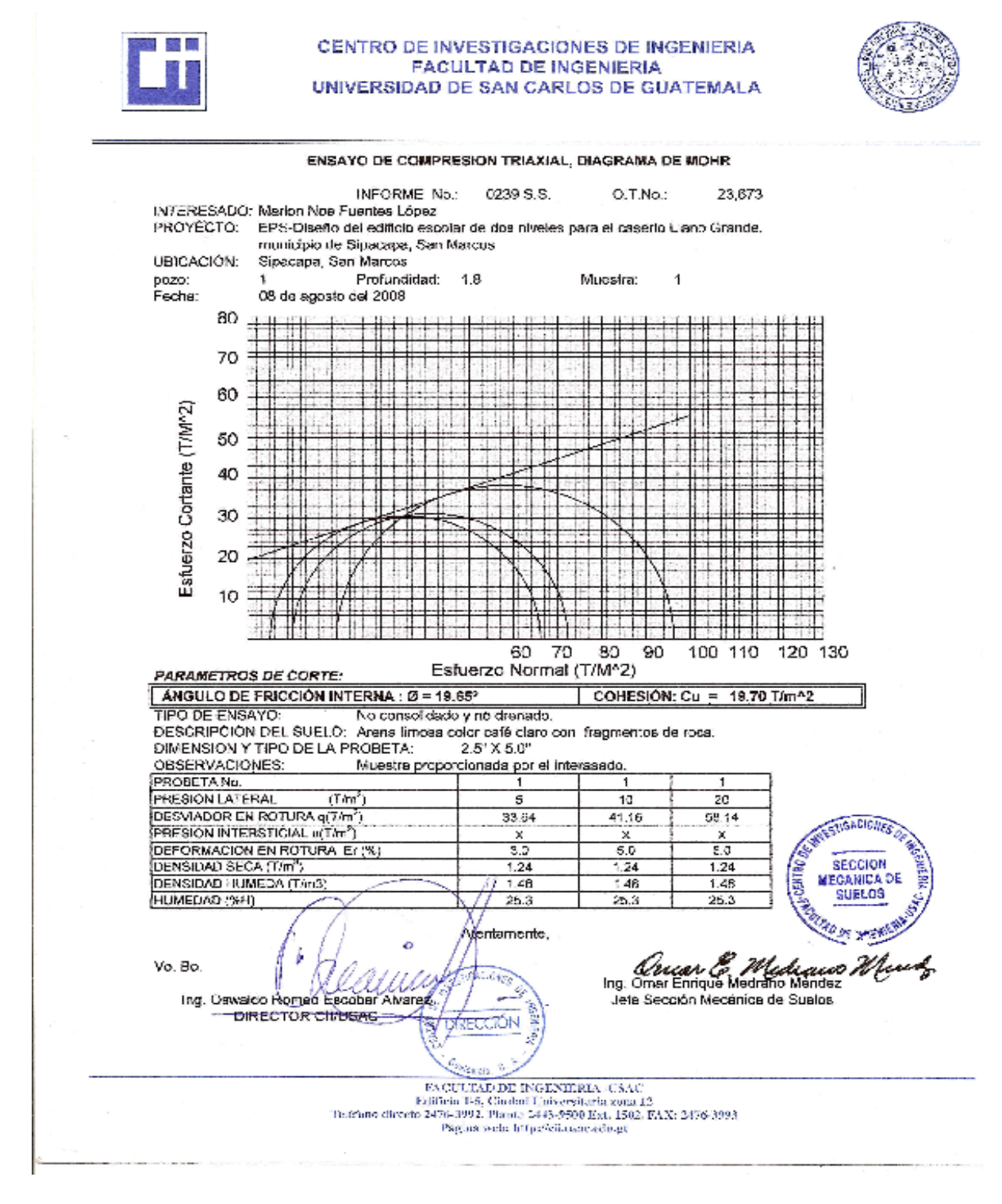

### **Figura 24.** Ensayo de compresión triaxial, diagrama de Mohr.

**Figura 25.** Diagrama de Iteración para Columnas.

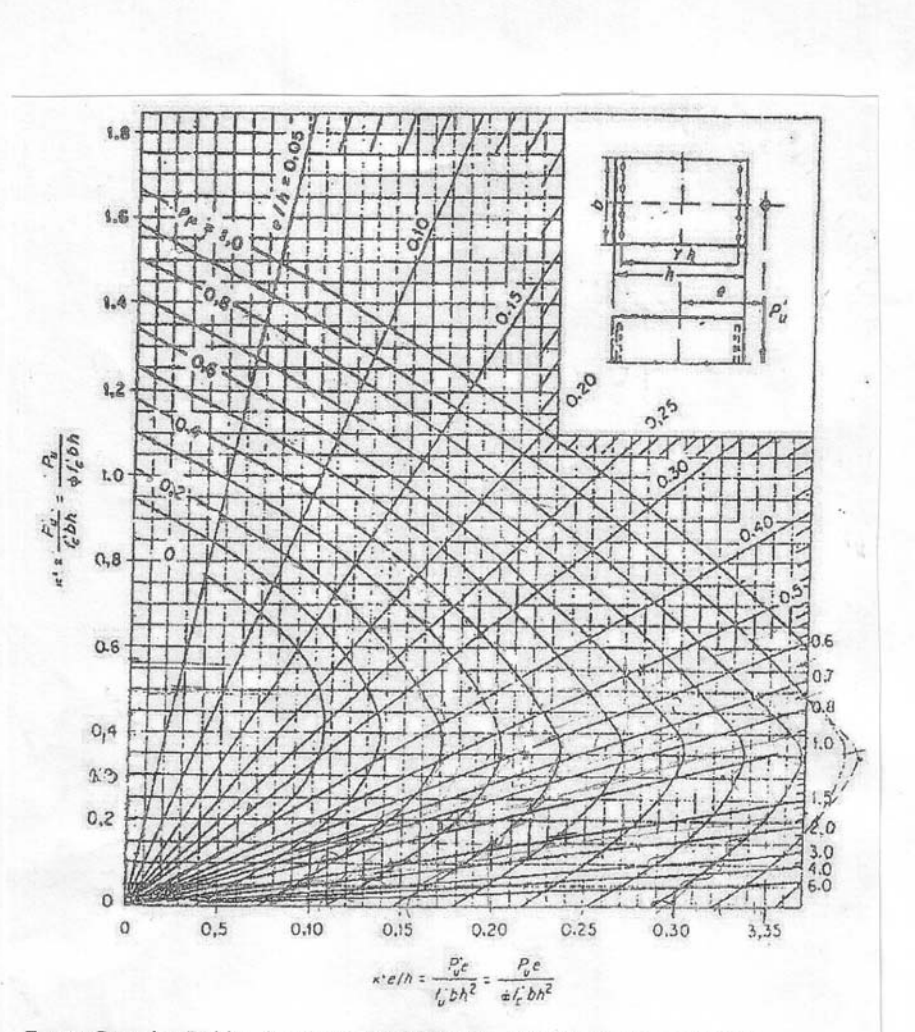

Fuente Gonzales, Robles, Casillas y Diaz de Cossio. Aspectos fundamentales del concreto reforzado. p. 396

# **APÉNDICE 1**

Planos estructurales, edificio para el caserío Llano Grande.

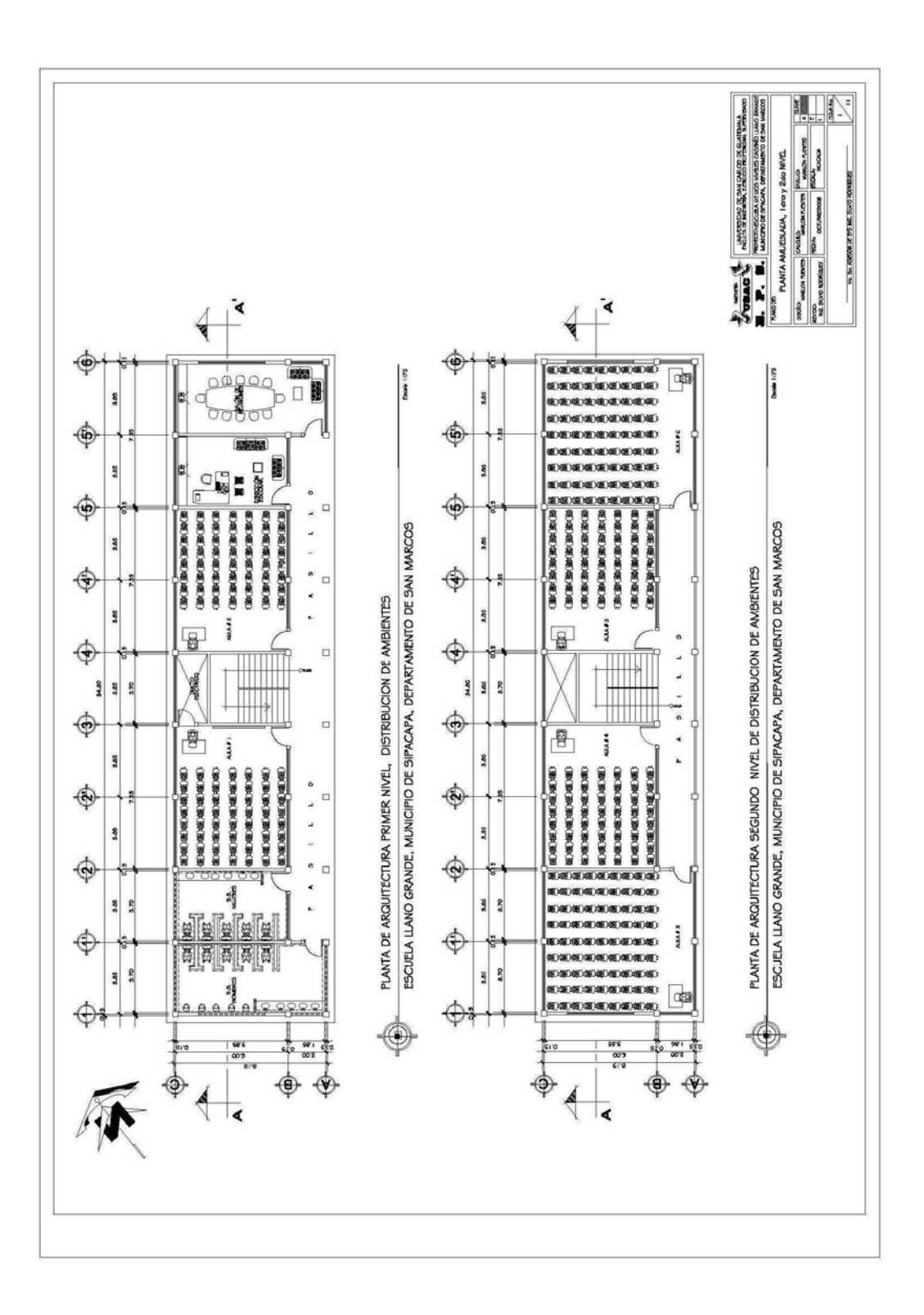

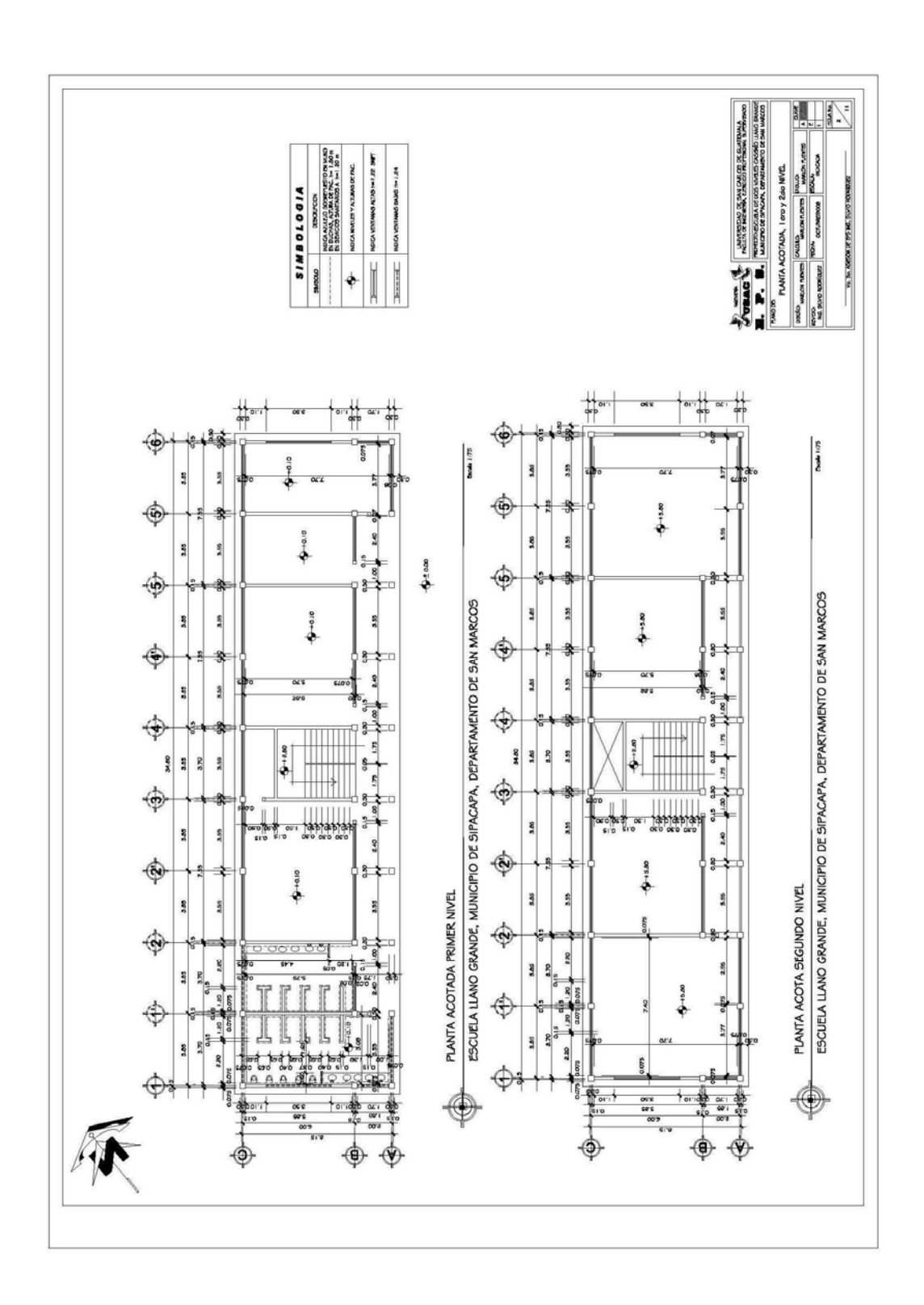

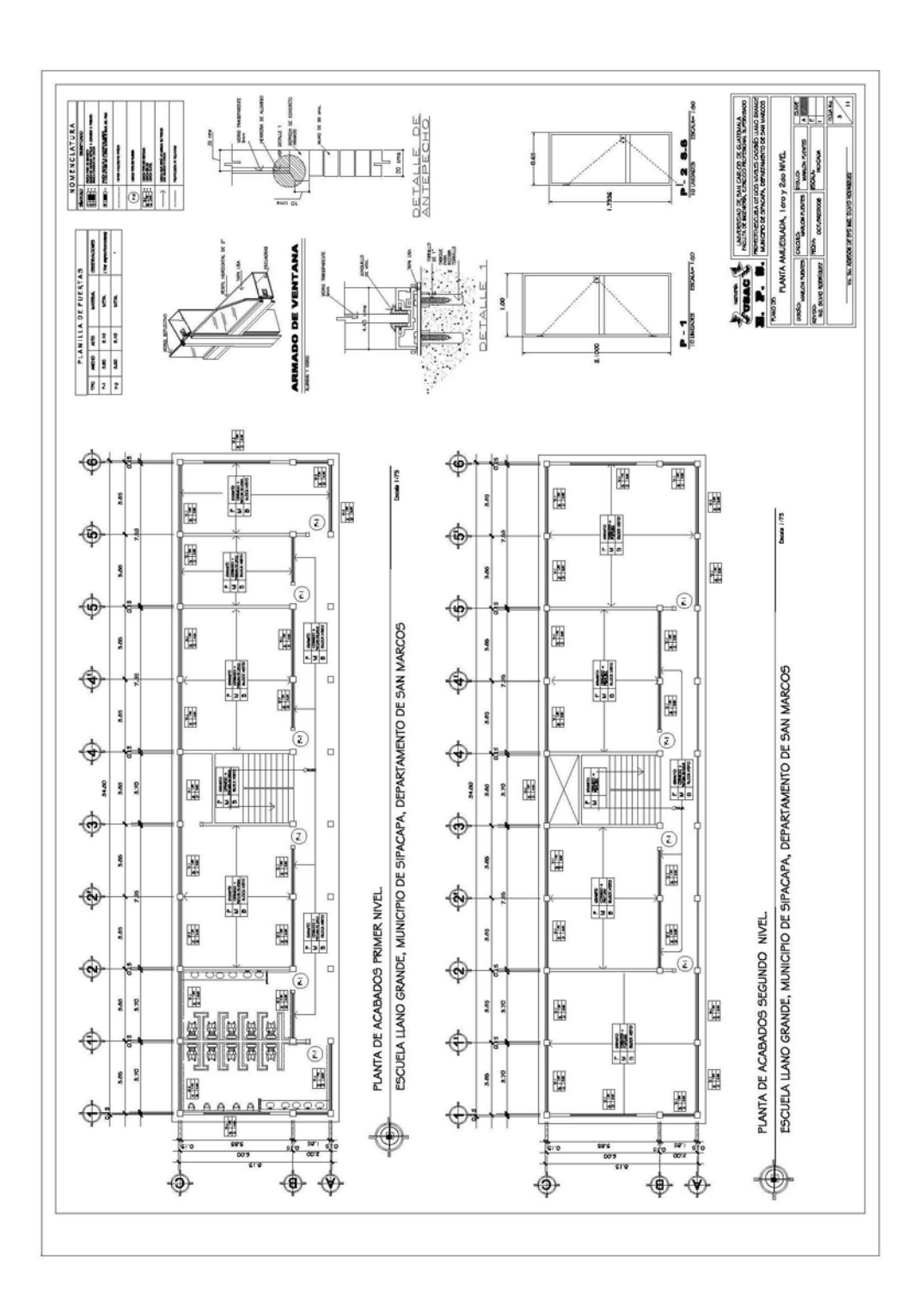

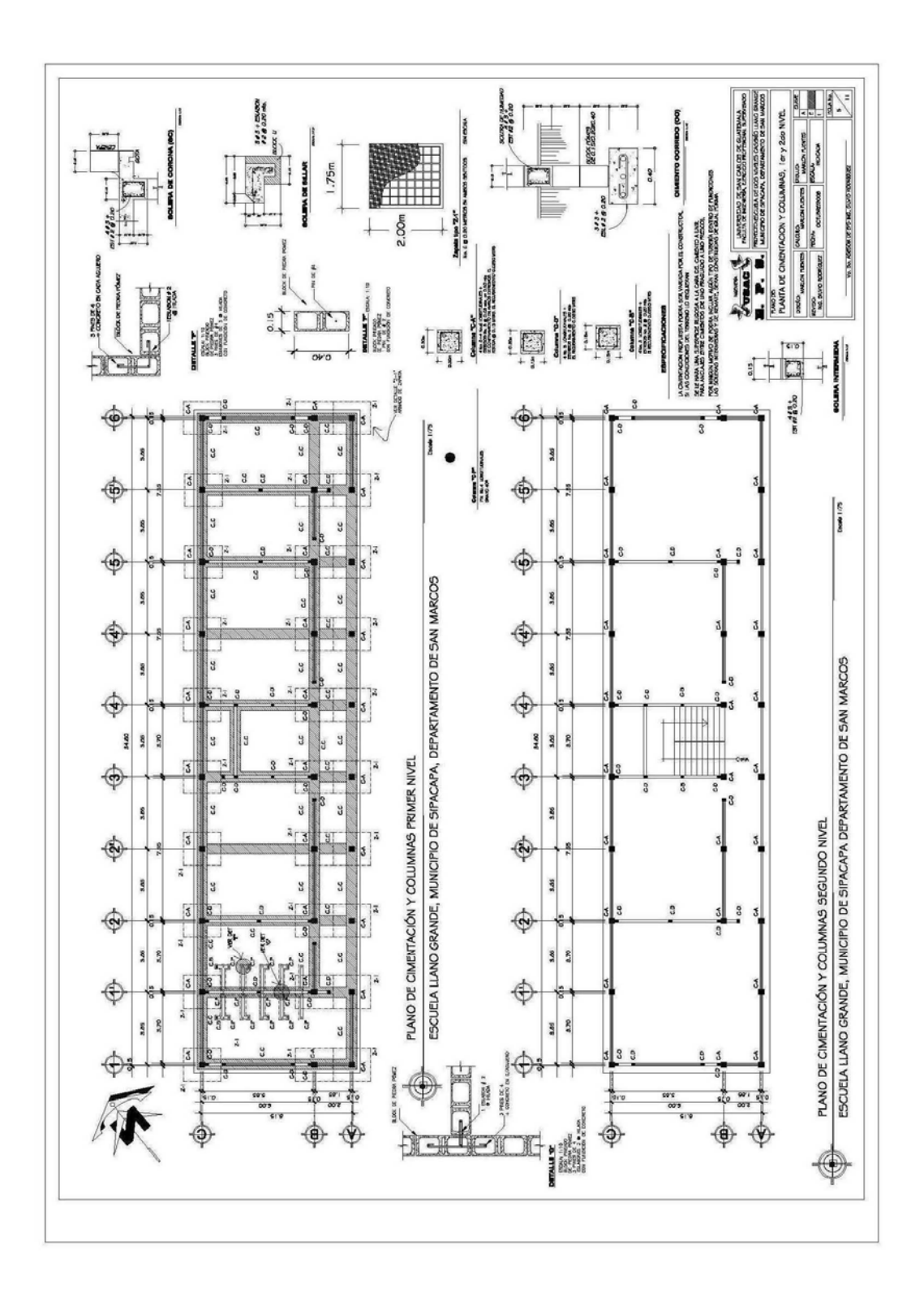

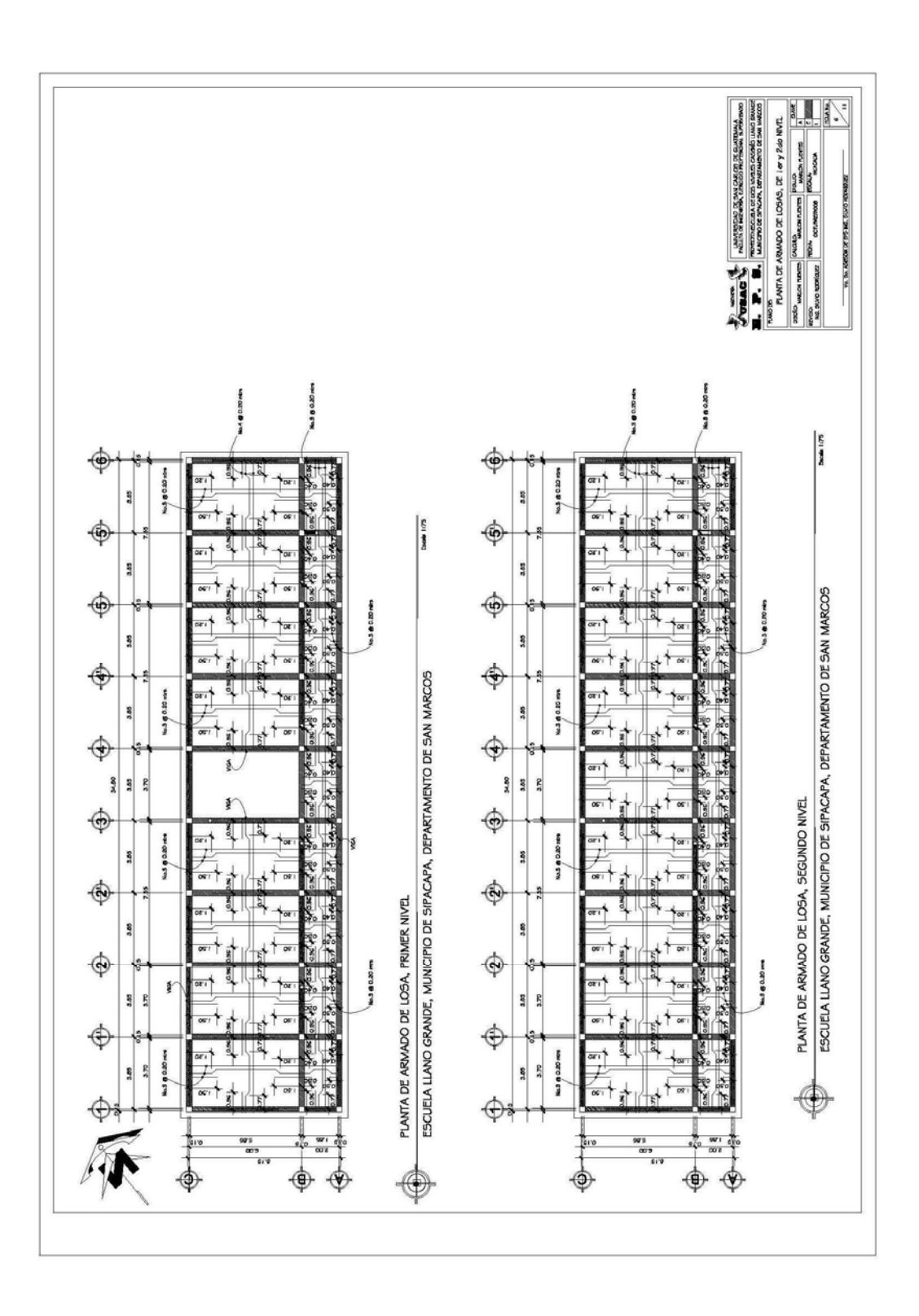

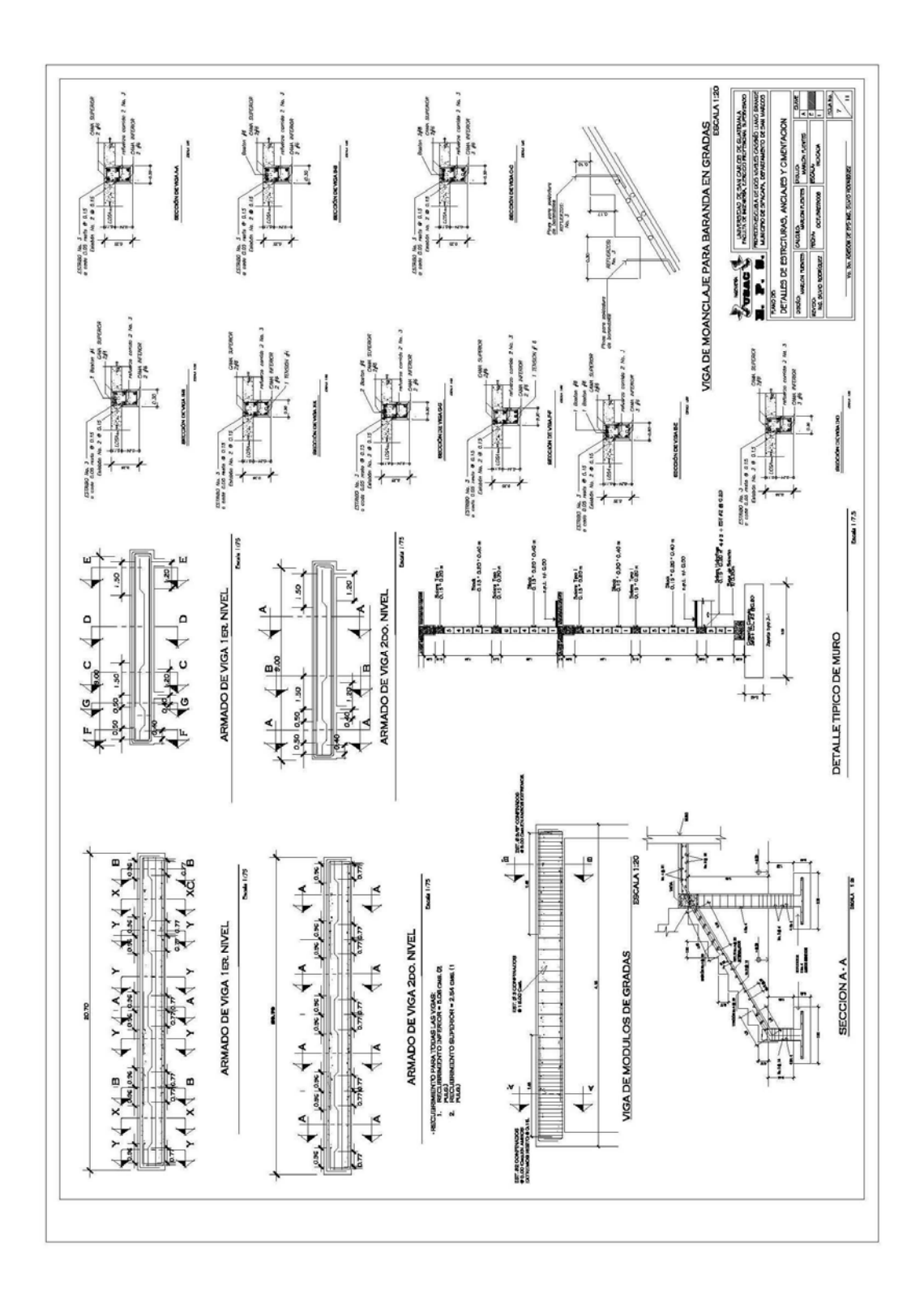

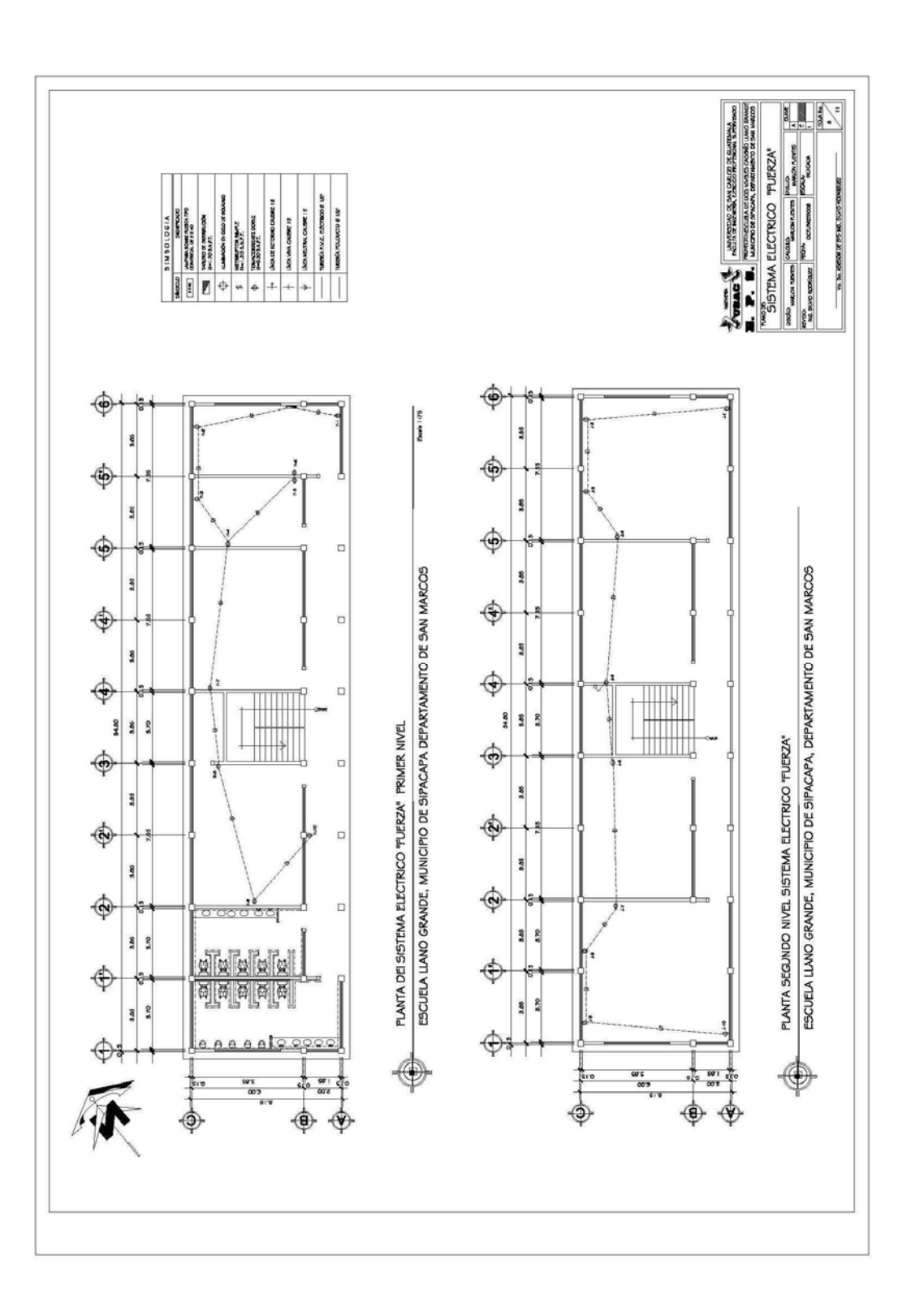

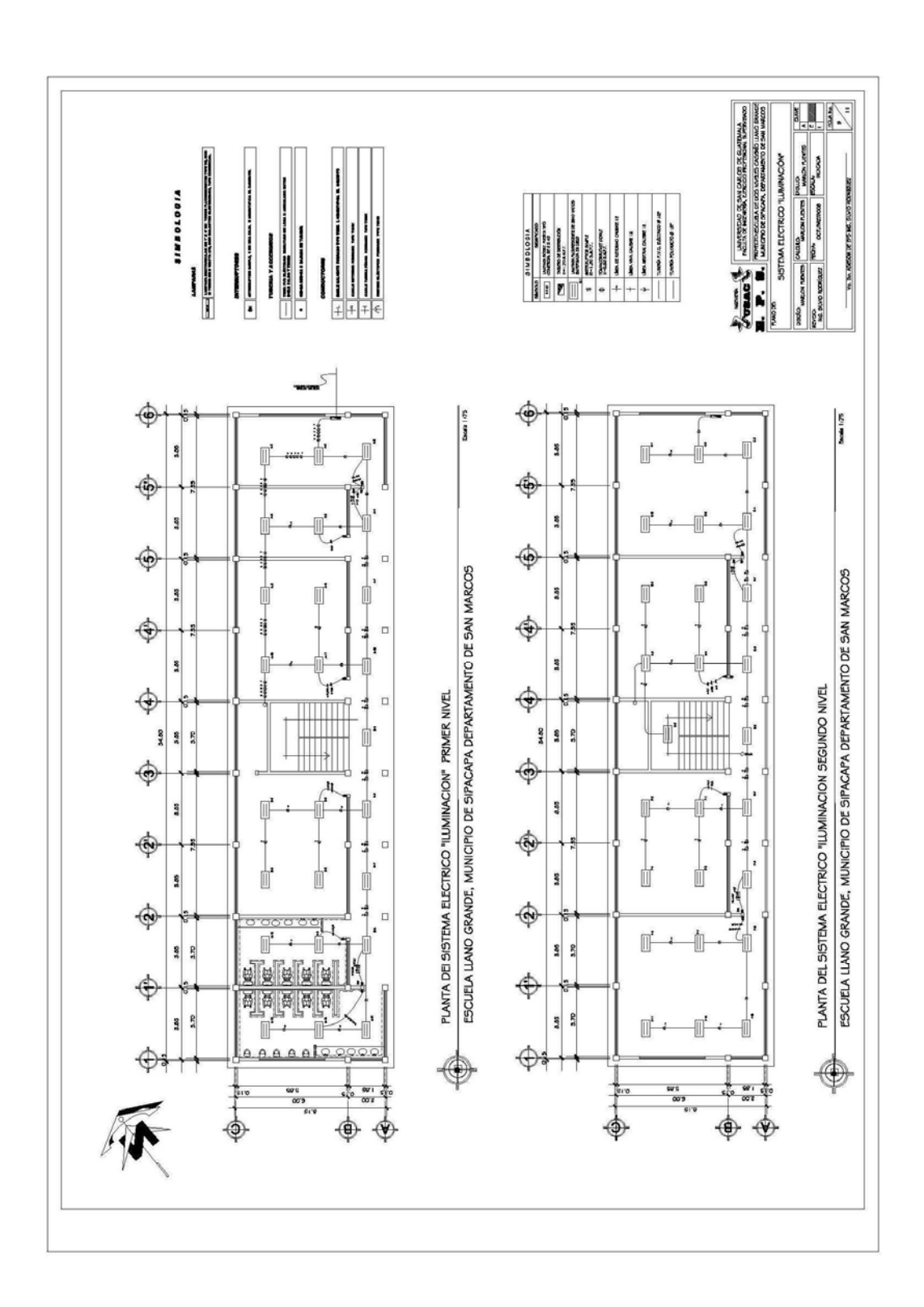

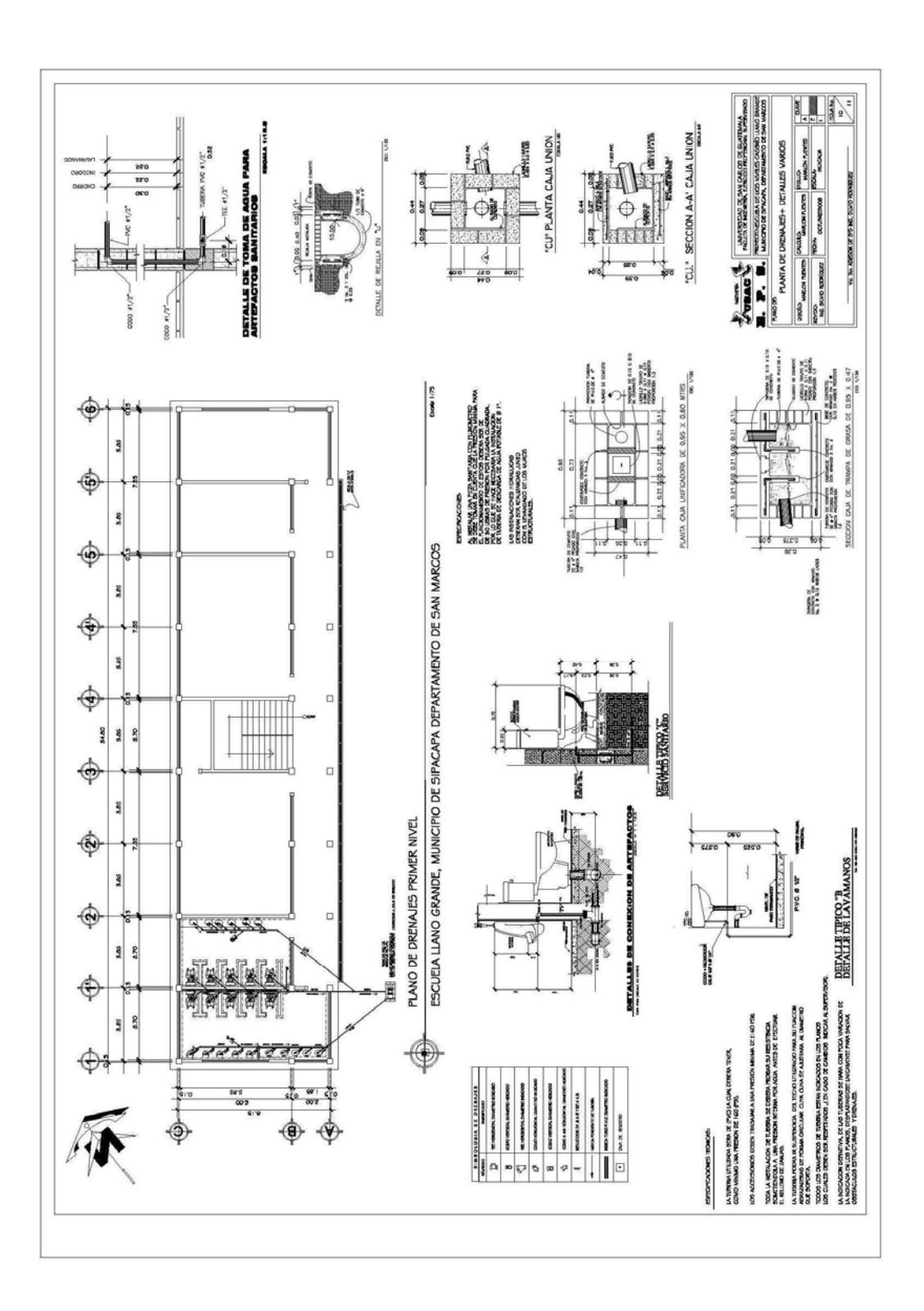

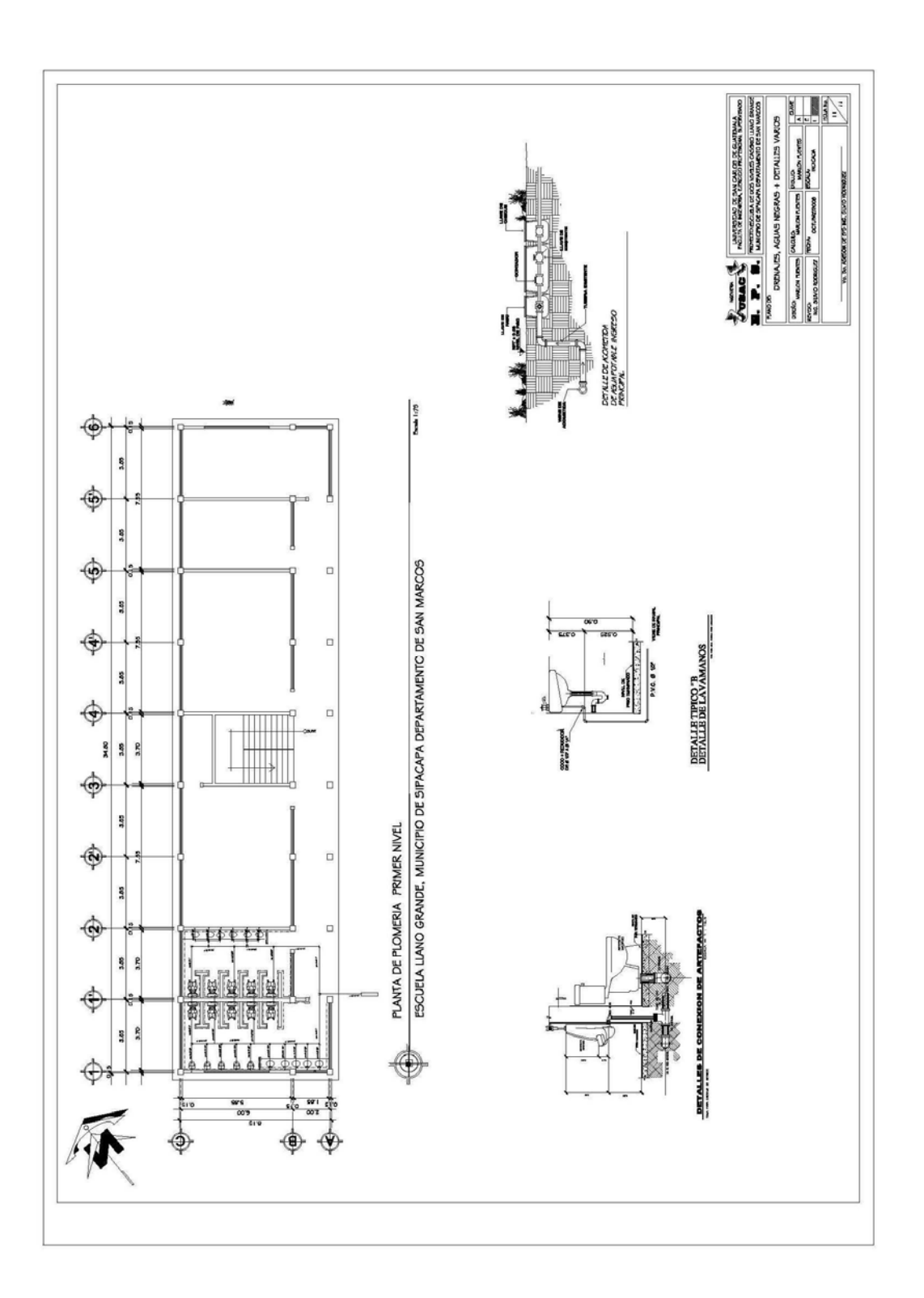